# Package 'metaseqR'

March 30, 2021

<span id="page-0-0"></span>Type Package

Title An R package for the analysis and result reporting of RNA-Seq data by combining multiple statistical algorithms.

Author Panagiotis Moulos <moulos@fleming.gr>

Maintainer Panagiotis Moulos <moulos@fleming.gr>

Depends R (>= 3.4.0), EDASeq, DESeq, limma, qvalue

- Imports edgeR, NOISeq, baySeq, NBPSeq, biomaRt, utils, gplots, corrplot, vsn, brew, rjson, log4r
- Suggests BiocGenerics, GenomicRanges, rtracklayer, Rsamtools, survcomp, VennDiagram, knitr, zoo, RUnit, BiocManager, BSgenome, RSQLite
- Enhances parallel, TCC, RMySQL
- Description Provides an interface to several normalization and statistical testing packages for RNA-Seq gene expression data. Additionally, it creates several diagnostic plots, performs meta-analysis by combinining the results of several statistical tests and reports the results in an interactive way.

License GPL  $(>= 3)$ 

Encoding UTF-8

LazyLoad yes

LazyData yes

# URL <http://www.fleming.gr>

biocViews ImmunoOncology, Software, GeneExpression, DifferentialExpression, WorkflowStep, Preprocessing, QualityControl, Normalization, ReportWriting, RNASeq

#### VignetteBuilder knitr

Version 1.30.0

Date 2020-04-04

Collate 'metaseqr.annotation.R' 'metaseqr.argcheck.R' 'metaseqr.count.R' 'metaseqr-data.R' 'metaseqr.export.R' 'metaseqr.filter.R' 'metaseqr.json.R' 'metaseqr.main.R' 'metaseqr.meta.R' 'metaseqr.norm.R' 'metaseqR-package.R' 'metaseqr.plot.R' 'metaseqr.query.R' 'metaseqr.sim.R' 'metaseqr.stat.R' 'metaseqr.util.R' 'zzz.R'

2 R topics documented:

PackageStatus Deprecated git\_url https://git.bioconductor.org/packages/metaseqR git\_branch RELEASE\_3\_12 git\_last\_commit 42215cd git\_last\_commit\_date 2020-10-27 Date/Publication 2021-03-29

# R topics documented:

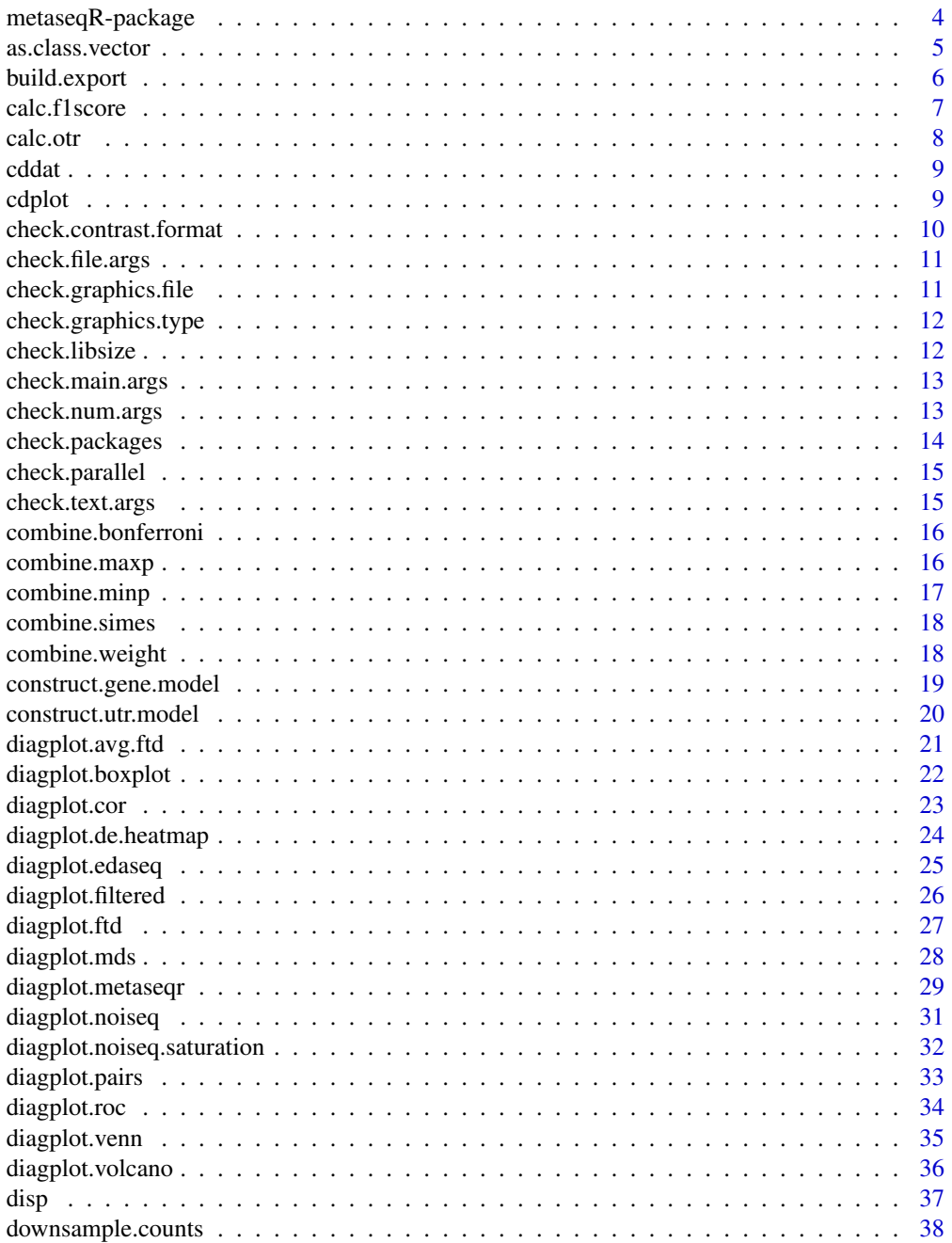

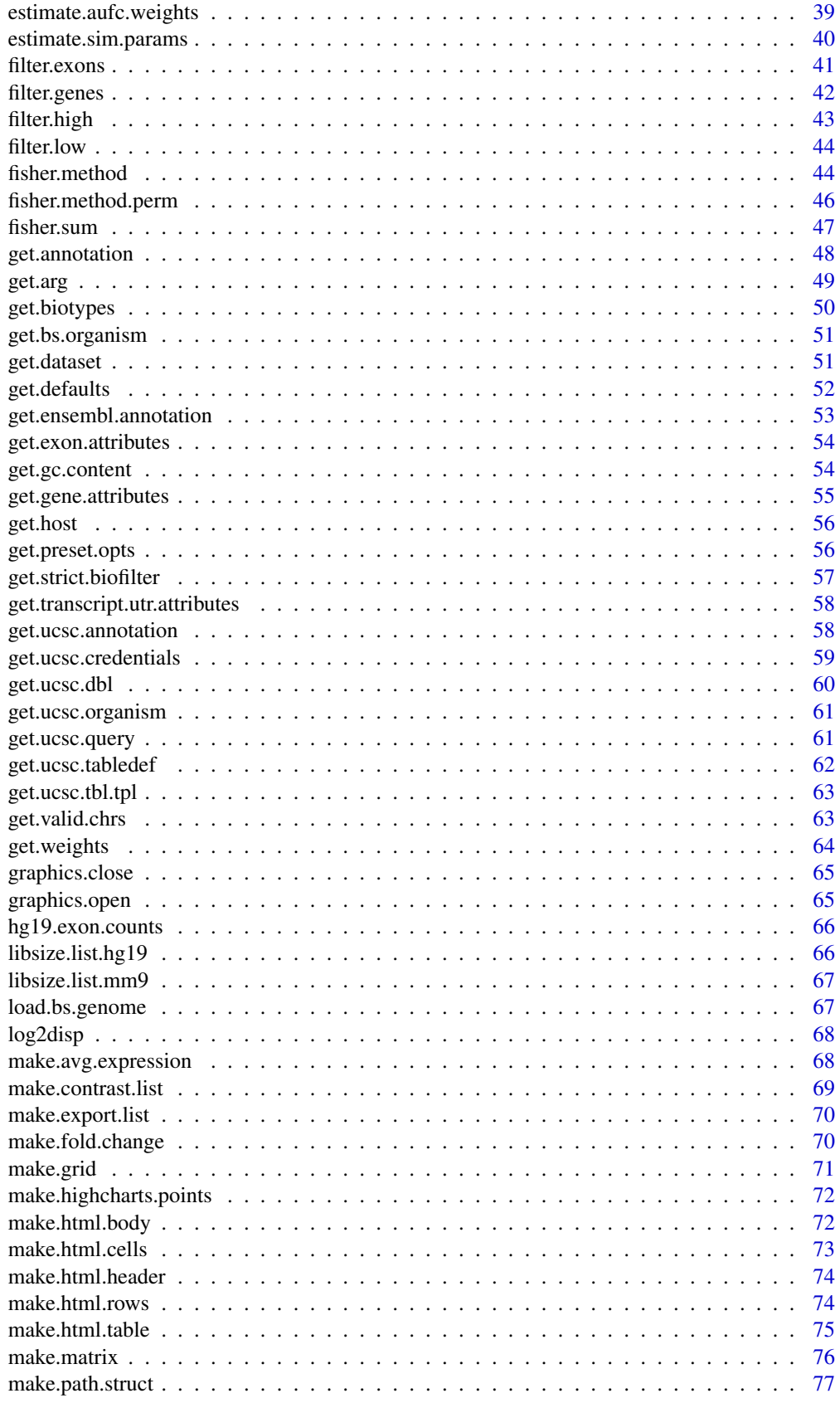

<span id="page-3-0"></span>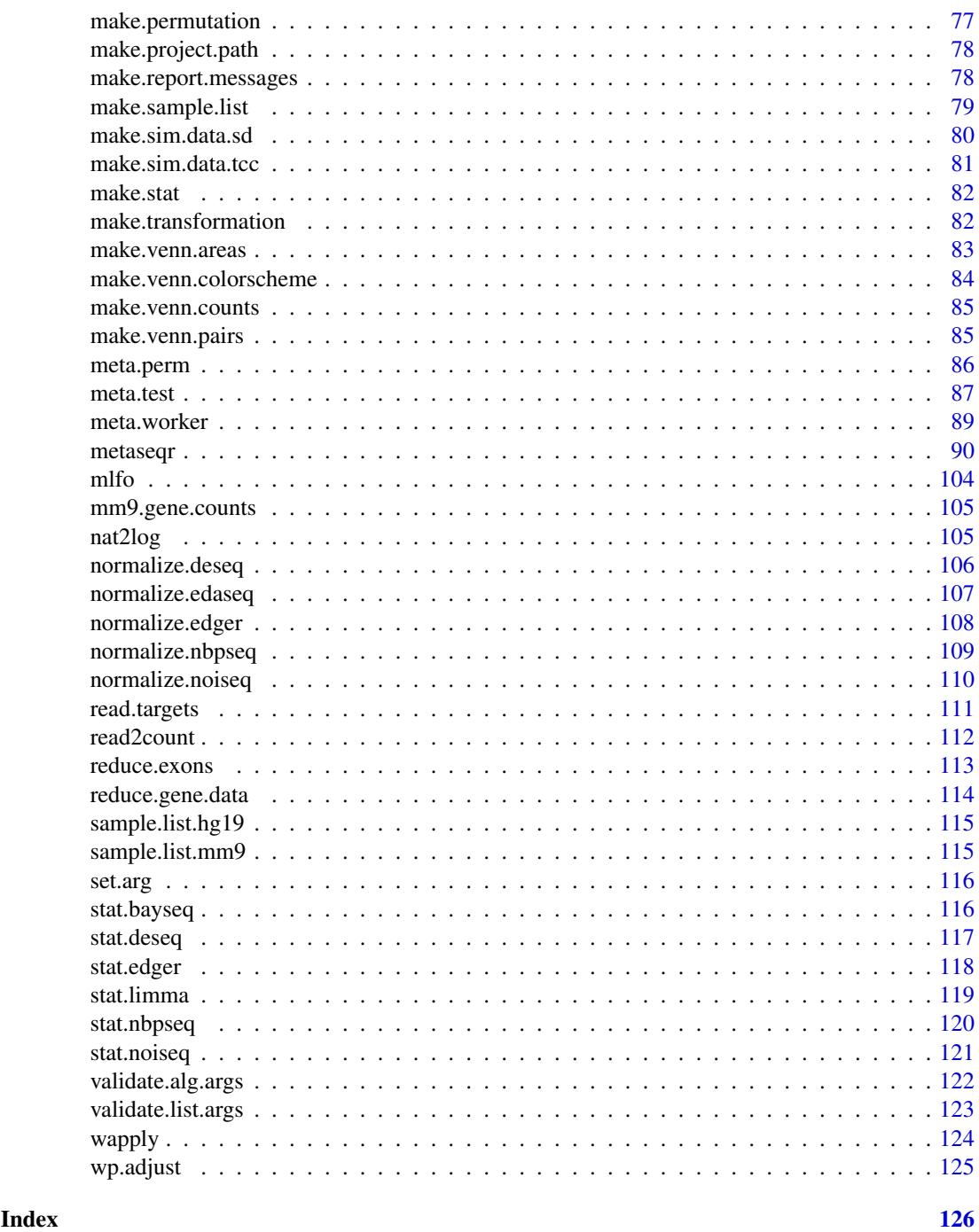

metaseqR-package *The metaseqR Package*

# Description

An R package for the analysis and result reporting of RNA-Seq gene expression data, using multiple statistical algorithms.

#### <span id="page-4-0"></span>as.class.vector 5

#### Details

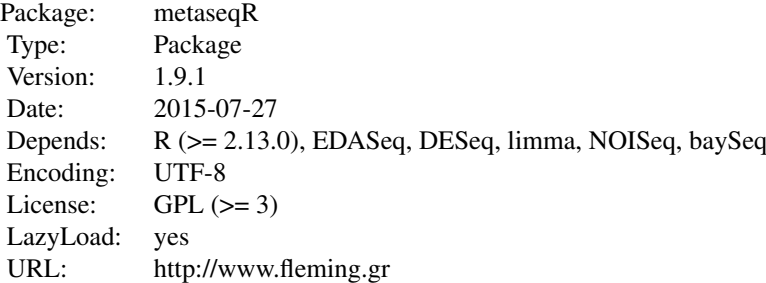

Provides an interface to several normalization and statistical testing packages for RNA-Seq gene expression data. Additionally, it creates several diagnostic plots, performs meta-analysis by combinining the results of several statistical tests and reports the results in an interactive way.

# Author(s)

Panagiotis Moulos <moulos@fleming.gr>

as.class.vector *Create a class vector*

### Description

Creates a class vector from a sample list. Internal to the stat. \* functions. Mostly internal use.

# Usage

```
as.class.vector(sample.list)
```
# Arguments

sample.list the list containing condition names and the samples under each condition.

# Value

A vector of condition names.

# Author(s)

Panagiotis Moulos

```
sample.list <- list(A=c("A1","A2"),B=c("B1","B2","B3"))
clv <- as.class.vector(sample.list)
```
<span id="page-5-0"></span>

# Description

This function help build the output files of the metaseqr pipeline based on several elements produced during the pipeline execution. It is intended for internal use and not available to the users.

# Usage

```
build.export(gene.data, raw.gene.counts,
    norm.gene.counts, flags, sample.list, cnt,
    statistics, raw.list, norm.list,
    p.mat = matrix(NA, nrow(gene.data), length(statistics)),
    adj.p.mat = matrix(NA, nrow(gene.data), length(statistics)),
    sum.p = rep(NA, nrow(gene.data)),
    adj.sum.p = rep(NA, nrow(gene.data)),
    export.what = c("annotation", "p.value", "adj.p.value", "meta.p.value",
            "adj.meta.p.value", "fold.change", "stats", "counts","flags"),
    export.scale = c("natural", "log2", "log10", "rpgm", "vst"),
    export.values = c("raw", "normalized"),
    export.stats = c("mean", "median", "sd", "mad", "cv", "rcv"),
    log.offset = 1, report = TRUE)
```
#### Arguments

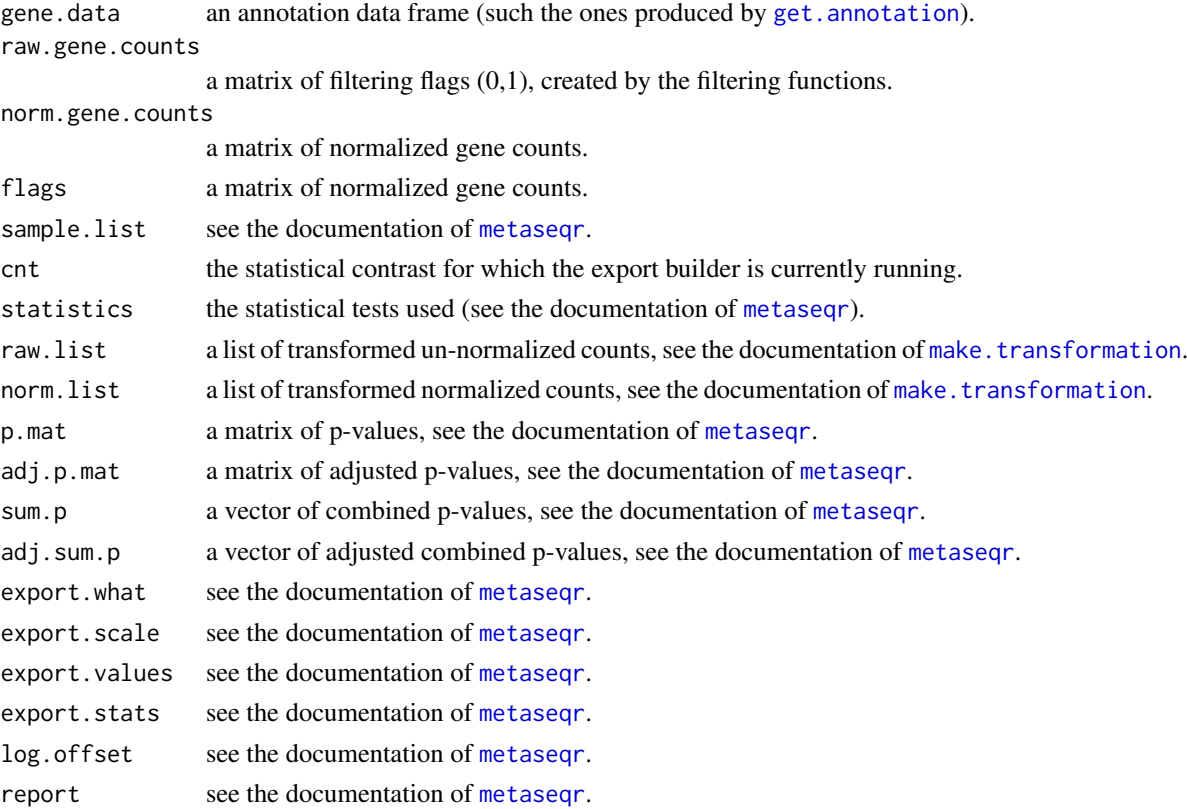

#### <span id="page-6-0"></span>calc.f1score 7

# Value

A list with three members: a data frame to be exported in a text file, a long string with the result in a html formatted table (if report=TRUE) and the column names of the output data frame.

# Author(s)

Panagiotis Moulos

#### Examples

## Not run: # Not yet available

## End(Not run)

calc.f1score *Calculate the F1-score*

# Description

This function calculates the F1 score (2\*(precision\*recall/precision+racall) or  $2*TP/(2*TP+FP+FN)$ given a matrix of p-values (one for each statistical test used) and a vector of ground truth (DE or non-DE). This function serves as a method evaluation helper.

#### Usage

calc.f1score(truth,  $p$ ,  $sig = 0.05$ )

# Arguments

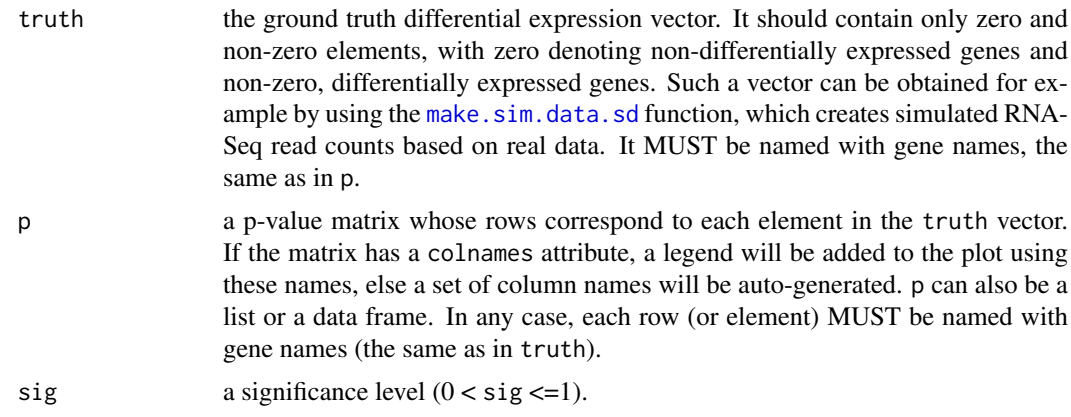

# Value

A named list with two members. The first member is a data frame with the numbers used to calculate the TP/(FP+FN) ratio and the second member is the ratio TP/(FP+FN) for each statistical test.

# Author(s)

#### Examples

```
p1 <- 0.001*matrix(runif(300),100,3)
p2 <- matrix(runif(300),100,3)
p <- rbind(p1,p2)
rownames(p) <- paste("gene",1:200,sep="_")
colnames(p) <- paste("method",1:3,sep="_")
truth <- c(rep(1,40),rep(-1,40),rep(0,20),rep(1,10),rep(2,10),rep(0,80))
names(truth) <- rownames(p)
f1 <- calc.f1score(truth,p)
```
calc.otr *Calculate the ratio TP/(FP+FN)*

# Description

This function calculates the ratio of True Positives to the sum of False Positives and False Negatives given a matrix of p-values (one for each statistical test used) and a vector of ground truth (DE or non-DE). This function serves as a method evaluation helper.

#### Usage

calc.otr(truth,  $p$ , sig =  $0.05$ )

# Arguments

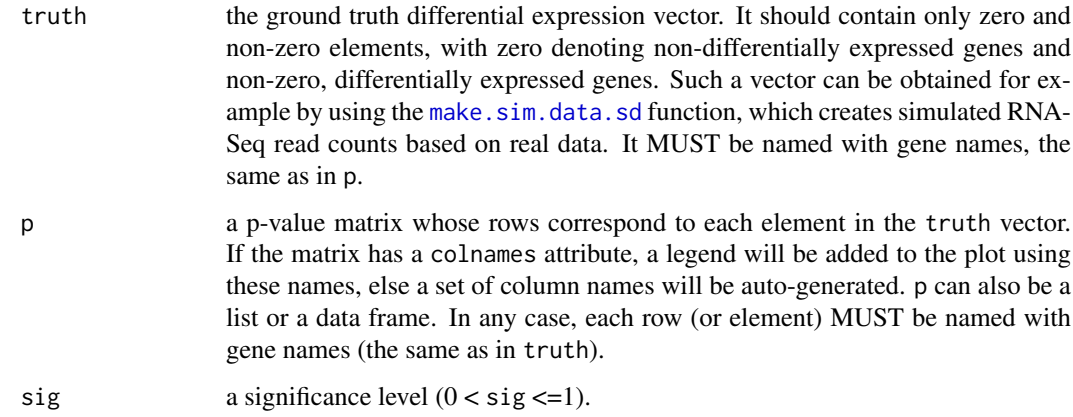

# Value

A named list with two members. The first member is a data frame with the numbers used to calculate the TP/(FP+FN) ratio and the second member is the ratio TP/(FP+FN) for each statistical test.

# Author(s)

<span id="page-7-0"></span>

#### <span id="page-8-0"></span>cddat **9** y 1990 a 1991 a 1992 a 1993 a 1994 a 1995 a 1999 a 1999 a 1999 a 1999 a 1999 a 1999 a 1999 a 1999 a 1

#### Examples

```
p1 <- 0.001*matrix(runif(300),100,3)
p2 <- matrix(runif(300),100,3)
p \leftarrow \text{rbind}(p1, p2)rownames(p) <- paste("gene",1:200,sep="_")
colnames(p) <- paste("method",1:3,sep="_")
truth <- c(rep(1,40),rep(-1,40),rep(0,20),rep(1,10),rep(2,10),rep(0,80))
names(truth) <- rownames(p)
otr <- calc.otr(truth,p)
```
<span id="page-8-1"></span>

cddat *Old functions from NOISeq*

# Description

Old functions from NOISeq to create the "readnoise" plots. Internal use only.

# Usage

cddat(input)

# Arguments

input input to cddat.

# Value

a list with data to plot.

# Note

Adopted from an older version of NOISeq package (author: Sonia Tarazona).

# Author(s)

Panagiotis Moulos

cdplot *Old functions from NOISeq*

# Description

Old functions from NOISeq to create the "readnoise" plots. Internal use only.

# Usage

cdplot(dat, samples = NULL, ...)

# Arguments

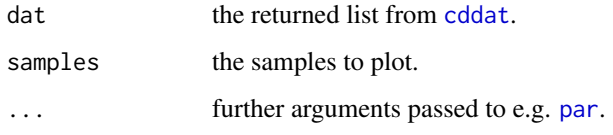

# Value

Nothing, it created the old RNA composition plot.

#### Note

Adopted from an older version of NOISeq package (author: Sonia Tarazona)

# Author(s)

Panagiotis Moulos

check.contrast.format *Contrast validator*

#### Description

Checks if the contrast vector follows the specified format. Internal use only.

# Usage

```
check.contrast.format(cnt, sample.list)
```
# Arguments

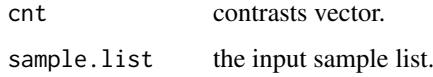

# Author(s)

Panagiotis Moulos

```
sample.list <- list(A=c("A1","A2"),B=c("B1","B2","B3"))
cnt <- c("A_vs_B") # Will work
#cnt <- c("A_vs_C") ## Will throw error!
check.contrast.format(cnt,sample.list)
```
<span id="page-9-0"></span>

<span id="page-10-0"></span>check.file.args *File argument validator*

### Description

Checks if a file exists for specific arguments requiring a file input. Internal use only.

# Usage

```
check.file.args(arg.name, arg.value)
```
#### Arguments

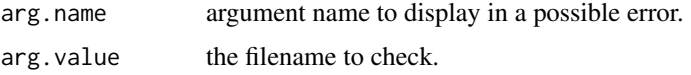

# Author(s)

Panagiotis Moulos

# Examples

```
# OK
check.file.args("file",system.file("metaseqr_report.html",
   package="metaseqR"))
## Error!
#check.file.args("file",system.file("metaseqr_report.htm",
# package="metaseqR"))
```
check.graphics.file *Check graphics file*

# Description

Graphics file checker. Internal use only.

# Usage

```
check.graphics.file(o)
```
# Arguments

o the plotting device, see main metaseqr function

# Author(s)

<span id="page-11-0"></span>check.graphics.type *Check plotting device*

#### Description

Plotting device checker. Internal use only.

#### Usage

```
check.graphics.type(o)
```
#### Arguments

o the plotting device, see main metaseqr function

#### Author(s)

Panagiotis Moulos

check.libsize *Library size validator*

#### Description

Checks the names of the supplied library sizes. Internal use only.

# Usage

check.libsize(libsize.list, sample.list)

#### Arguments

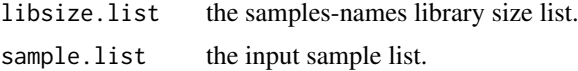

# Author(s)

Panagiotis Moulos

```
sample.list <- list(A=c("A1","A2"),B=c("B1","B2","B3"))
libsize.list.1 <- list(A1=1e+6,A2=1.1e+6,B1=1.2e+6,
B2=1.3e+6,B3=1.5e+6)
libsize.list.2 <- list(A1=1e+6,A2=1.1e+6,B1=1.2e+6,
B2=1.3e+6)
check.libsize(libsize.list.1,sample.list) # Will work
#check.libsize(libsize.list.2,sample.list) # Will throw error!
```
<span id="page-12-0"></span>check.main.args *Main argument validator*

#### Description

Checks if the arguments passed to [metaseqr](#page-89-1) are valid and throws a warning about the invalid ones (which are ignored anyway because of the ... in [metaseqr](#page-89-1). However, for this reason this function is useful as some important parameter faults might go unnoticed in the beginning and cause a failure afterwards.

#### Usage

check.main.args(main.args)

#### Arguments

main.args a list of parameters with which metaseqr is called (essentially, the output of [match.call](#page-0-0).

# Author(s)

Panagiotis Moulos

check.num.args *Numeric argument validator*

# Description

Checks if one or more given numeric argument(s) satisfy several rules concerning numeric arguments, e.g. proper bounds or proper format (e.g. it must be a number and not a character). Mostly for internal use.

#### Usage

```
check.num.args(arg.name, arg.value, arg.type, arg.bounds,
   direction)
```
# Arguments

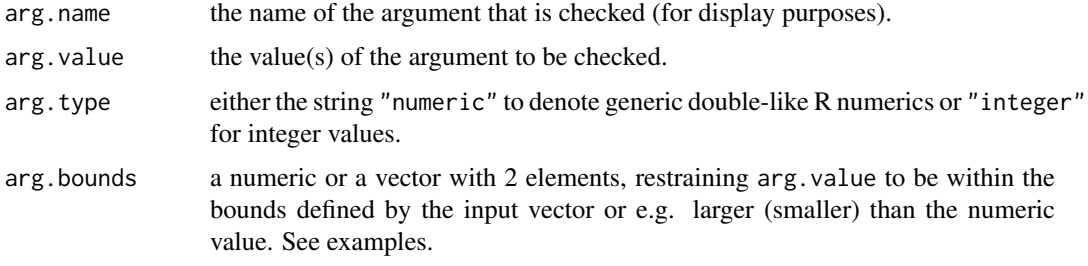

<span id="page-13-0"></span>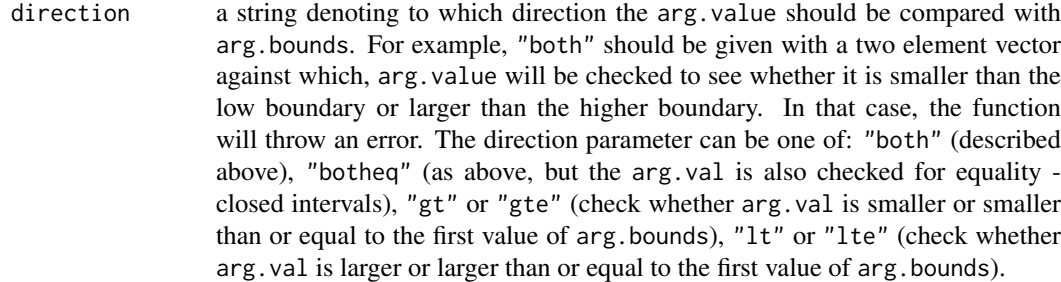

# Author(s)

Panagiotis Moulos

#### Examples

```
pcut <- 1.2 # A probability cannot be larger than 1! It will throw an error!
#check.num.args("pcut",pcut,"numeric",c(0,1),"botheq")
pcut <- 0.05 # Pass
check.num.args("pcut",pcut,"numeric",c(0,1),"botheq")
gc.col <- 3.4 # A column in a file cannot be real! It will throw an error!
#check.num.args("gc.col",gc.col,"integer",0,"gt")
gc.col <- 5L # Pass
check.num.args("gc.col",gc.col,"integer",0,"gt")
```
check.packages *Required packages validator*

# Description

Checks if all the any required packages, not attached during installation or loading, are present according to metaseqR input options. Internal use only.

# Usage

```
check.packages(m, p)
```
#### Arguments

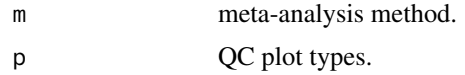

#### Author(s)

Panagiotis Moulos

```
check.packages(c("simes","whitlock"),
    c("gcbias","correl"))
```
<span id="page-14-0"></span>check.parallel *Parallel run validator*

#### Description

Checks existence of multiple cores and loads multicore package.

# Usage

```
check.parallel(rc)
```
# Arguments

rc fraction of available cores to use.

#### Author(s)

Panagiotis Moulos

# Examples

multic <- check.parallel(0.8)

check.text.args *Text argument validator*

#### Description

Checks if one or more given textual argument(s) is/are member(s) of a list of correct arguments. It's a more package-specific function similar to [match.arg](#page-0-0). Mostly for internal use.

#### Usage

```
check.text.args(arg.name, arg.value, arg.list,
   multiarg=FALSE)
```
# Arguments

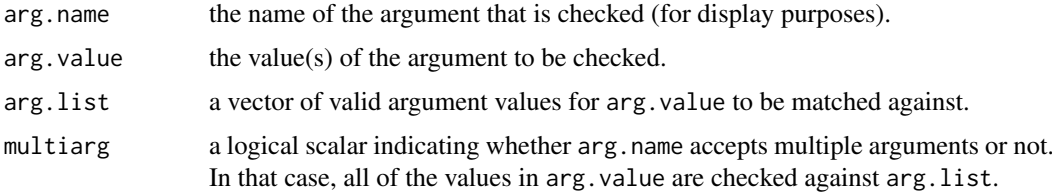

# Author(s)

# Examples

```
# OK
check.text.args("count.type","gene",c("gene","exon"),
   multiarg=FALSE)
## Error!
#check.text.args("statistics","ebseq",c("deseq","edger",
# "noiseq","bayseq","limma"), multiarg=TRUE)
```
combine.bonferroni *Combine p-values with Bonferroni's method*

#### Description

This function combines p-values from the various statistical tests supported by metaseqR using the Bonferroni's method (see reference in the main [metaseqr](#page-89-1) help page or in the vignette).

# Usage

```
combine.bonferroni(p)
```
#### Arguments

p a p-value matrix (rows are genes, columns are statistical tests).

#### Value

A vector of combined p-values.

# Author(s)

Panagiotis Moulos

# Examples

```
p <- matrix(runif(300),100,3)
pc <- combine.bonferroni(p)
```
combine.maxp *Combine p-values using the maximum p-value*

#### Description

This function combines p-values from the various statistical tests supported by metaseqR by taking the maximum p-value.

# Usage

combine.maxp(p)

<span id="page-15-0"></span>

# <span id="page-16-0"></span>combine.minp 17

# Arguments

p a p-value matrix (rows are genes, columns are statistical tests).

# Value

A vector of combined p-values.

# Author(s)

Panagiotis Moulos

# Examples

```
p <- matrix(runif(300),100,3)
pc <- combine.maxp(p)
```
combine.minp *Combine p-values using the minimum p-value*

# Description

This function combines p-values from the various statistical tests supported by metaseqR by taking the minimum p-value.

# Usage

combine.minp(p)

# Arguments

p a p-value matrix (rows are genes, columns are statistical tests).

# Value

A vector of combined p-values.

# Author(s)

Panagiotis Moulos

# Examples

p <- matrix(runif(300),100,3) pc <- combine.minp(p)

<span id="page-17-0"></span>

#### Description

This function combines p-values from the various statistical tests supported by metaseqR using the Simes' method (see reference in the main [metaseqr](#page-89-1) help page or in the vignette).

# Usage

```
combine.simes(p)
```
# Arguments

p a p-value matrix (rows are genes, columns are statistical tests).

#### Value

A vector of combined p-values.

### Author(s)

Panagiotis Moulos

#### Examples

p <- matrix(runif(300),100,3) pc <- combine.simes(p)

combine.weight *Combine p-values using weights*

# Description

This function combines p-values from the various statistical tests supported by metaseqR using p-value weights.

# Usage

```
combine.weight(p, w)
```
#### Arguments

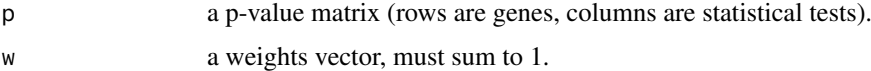

# Value

A vector of combined p-values.

#### <span id="page-18-0"></span>construct.gene.model 19

#### Author(s)

Panagiotis Moulos

# Examples

```
p <- matrix(runif(300),100,3)
pc \leq combine.weight(p,w=c(0.2,0.5,0.3))
```
construct.gene.model *Assemble a gene model based on exon counts*

# Description

This function assembles gene models (single genes, not isoforms) based on the input exon read counts file and a gene annotation data frame, either from an external file provided by the user, or with the [get.annotation](#page-47-1) function. The gene.data argument should have a specific format and for this reason it's better to use one of the two aforementioned ways to supply it. This function is intended mostly for internal use but can be used if the requirements are met.

# Usage

```
construct.gene.model(exon.counts, sample.list, gene.data,
   multic = FALSE)
```
#### Arguments

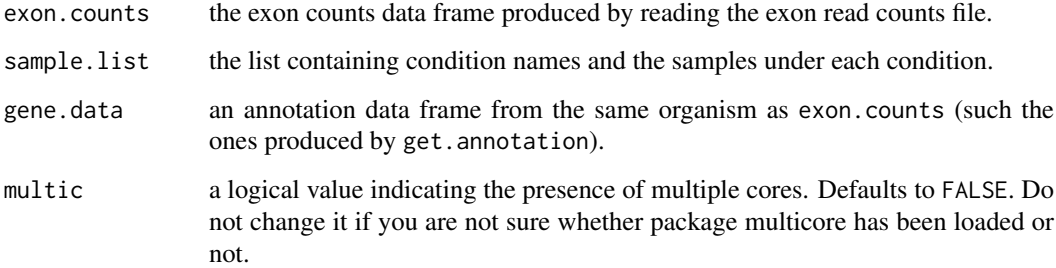

# Value

A named list where names represent samples. Each list member is a also a named list where names correspond to gene ids and members are named vectors. Each vector is named according to the exons corresponding to each gene and contains the read counts for each exon. This structure is used for exon filtering and assembling final gene counts in the metaseqr pipeline.

# Author(s)

#### Examples

```
# Takes some time to run...
data("hg19.exon.data",package="metaseqR")
gene.data <- get.annotation("hg19","gene","ensembl")
reduced.gene.data <- reduce.gene.data(hg19.exon.counts,
    gene.data)
multic <- check.parallel(0.4)
gene.model <- construct.gene.model(hg19.exon.counts,
    sample.list.hg19,gene.data,multic)
```
construct.utr.model *Assemble a gene model based on 3' UTR counts for quant-seq data*

# Description

This function assembles gene models (single genes, not isoforms) based on the input read counts file (3' UTRs) and a gene annotation data frame, either from an external file provided by the user, or with the get. annotation function. The gene. data argument should have a specific format and for this reason it's better to use one of the two aforementioned ways to supply it. This function is intended mostly for internal use but can be used if the requirements are met.

#### Usage

```
construct.utr.model(utr.counts, sample.list, gene.data,
   multi c = FALSE
```
#### Arguments

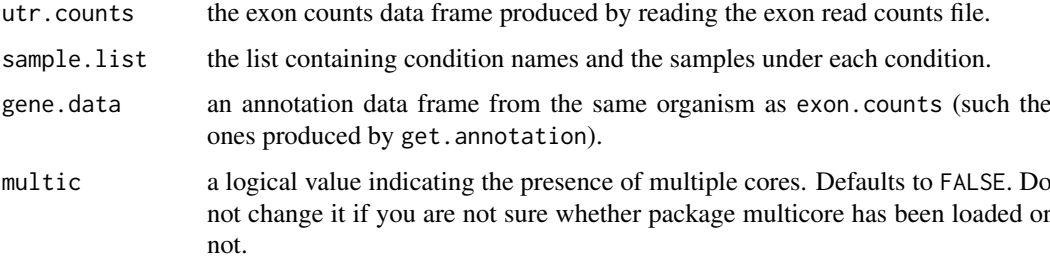

#### Value

A named list where names represent samples. Each list member is a also a named list where names correspond to gene ids and members are named vectors. Each vector is named according to the exons corresponding to each gene and contains the read counts for each exon. This structure is used for exon filtering and assembling final gene counts in the metaseqr pipeline.

# Author(s)

<span id="page-19-0"></span>

#### <span id="page-20-0"></span>diagplot.avg.ftd 21

# Examples

```
# Takes some time to run...
data("hg19.exon.data",package="metaseqR")
gene.data <- get.annotation("hg19","gene","ensembl")
reduced.gene.data <- reduce.gene.data(hg19.exon.counts,
   gene.data)
multic <- check.parallel(0.4)
gene.model <- construct.utr.model(hg19.exon.counts,
    sample.list.hg19,gene.data,multic)
```
diagplot.avg.ftd *Create average False (or True) Discovery curves*

# Description

This function creates false (or true) discovery curves using a list containing several outputs from [diagplot.ftd](#page-26-1).

# Usage

```
diagplot.avg.ftd(ftdr.obj, output = "x11",
   path = NULL, draw = TRUE, ...)
```
#### Arguments

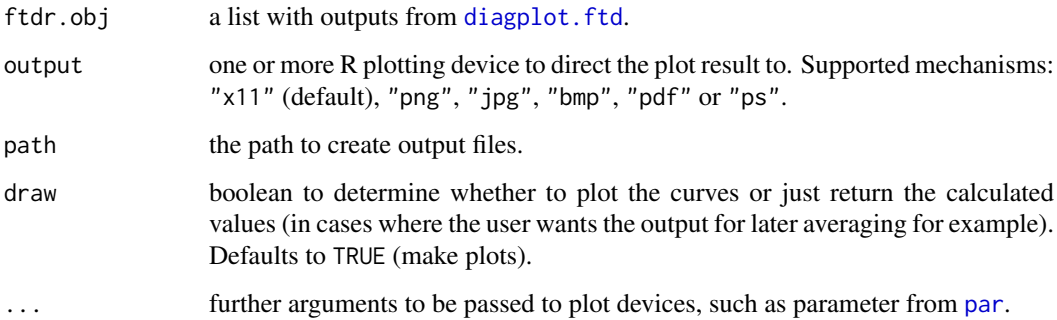

### Value

A named list with two members: the first member (avg.ftdr) contains a list with the means and the standard deviations of the averaged ftdr.obj and are used to create the plot. The second member (path) contains the path to the created figure graphic.

# Author(s)

#### Examples

```
p11 <- 0.001*matrix(runif(300),100,3)
p12 <- matrix(runif(300),100,3)
p21 <- 0.001*matrix(runif(300),100,3)
p22 <- matrix(runif(300),100,3)
p31 <- 0.001*matrix(runif(300),100,3)
p32 <- matrix(runif(300),100,3)
p1 <- rbind(p11,p21)
p2 <- rbind(p12,p22)
p3 <- rbind(p31,p32)
rownames(p1) <- rownames(p2) <- rownames(p3) <-
    paste("gene",1:200,sep="_")
colnames(p1) <- colnames(p2) <- colnames(p3) <-
    paste("method",1:3,sep="_")
truth <- c(rep(1,40),rep(-1,40),rep(0,20),rep(1,10),rep(2,10),rep(0,80))
names(truth) <- rownames(p1)
ftd.obj.1 <- diagplot.ftd(truth,p1,N=100,draw=FALSE)
ftd.obj.2 <- diagplot.ftd(truth,p2,N=100,draw=FALSE)
ftd.obj.3 <- diagplot.ftd(truth,p3,N=100,draw=FALSE)
ftd.obj <- list(ftd.obj.1,ftd.obj.2,ftd.obj.3)
avg.ftd.obj <- diagplot.avg.ftd(ftd.obj)
```
diagplot.boxplot *Boxplots wrapper for the metaseqR package*

#### Description

A wrapper over the general boxplot function, suitable for matrices produced and processed with the metaseqr package. Intended for internal use but can be easily used as stand-alone. It can colors boxes based on group depending on the name argument.

#### Usage

```
diagplot.boxplot(mat, name = NULL, log.it = "auto",
   y.lim = "default", is.norm = FALSE, output = "x11",
   path = NULL, alt.name = NULL, ...)
```
# Arguments

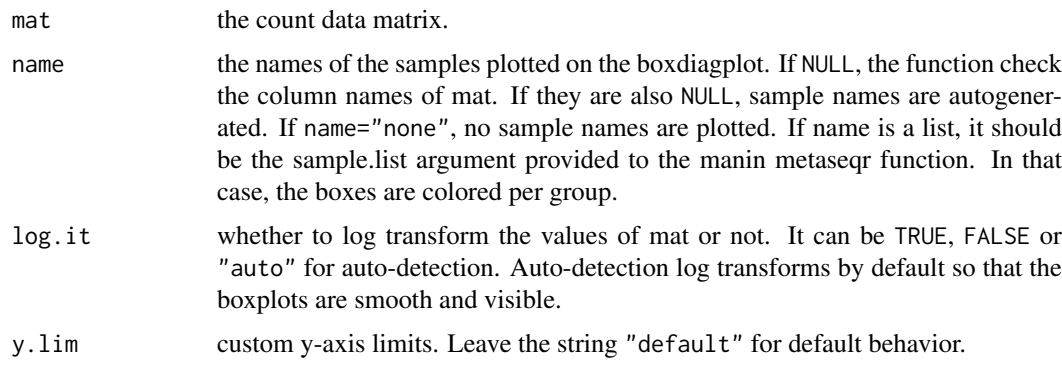

<span id="page-21-0"></span>

#### <span id="page-22-0"></span>diagplot.cor 23

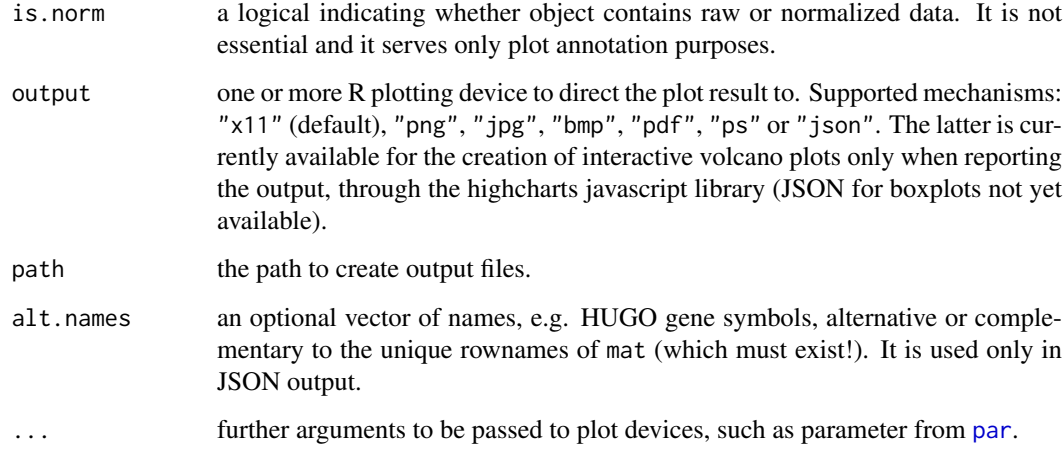

# Value

The filename of the boxplot produced if it's a file.

# Author(s)

Panagiotis Moulos

# Examples

```
# Non-normalized boxplot
require(DESeq)
data.matrix <- counts(makeExampleCountDataSet())
sample.list <- list(A=c("A1","A2"),B=c("B1","B2","B3"))
diagplot.boxplot(data.matrix,sample.list)
```

```
# Normalized boxplot
norm.args <- get.defaults("normalization","deseq")
object <- normalize.deseq(data.matrix,sample.list,norm.args)
diagplot.boxplot(object, sample.list)
```
diagplot.cor *Summarized correlation plots*

# Description

This function uses the read counts matrix to create heatmap or correlogram correlation plots.

# Usage

```
diagplot.cor(mat, type = c("heatmap", "correlogram"),
   output = "x11", path = NULL, ...)
```
# <span id="page-23-0"></span>Arguments

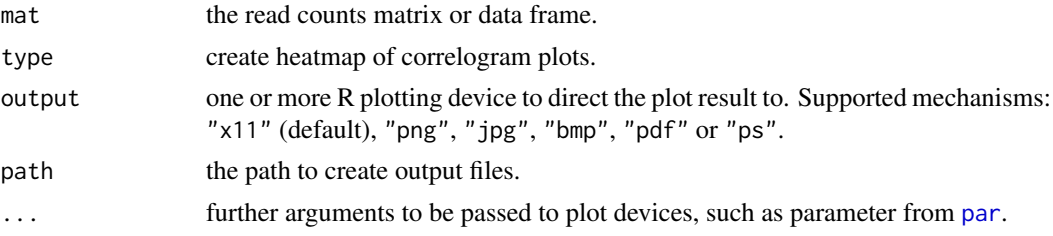

# Value

The filename of the pairwise comparisons plot produced if it's a file.

#### Author(s)

Panagiotis Moulos

#### Examples

```
require(DESeq)
data.matrix <- counts(makeExampleCountDataSet())
diagplot.cor(data.matrix,type="heatmap")
diagplot.cor(data.matrix,type="correlogram")
```
diagplot.de.heatmap *Diagnostic heatmap of differentially expressed genes*

# Description

This function plots a heatmap of the differentially expressed genes produced by the metaseqr workflow, useful for quality control, e.g. whether samples belonging to the same group cluster together.

# Usage

```
diagplot.de.heatmap(x, con = NULL, output = "x11",
   path = NULL, ...
```
# Arguments

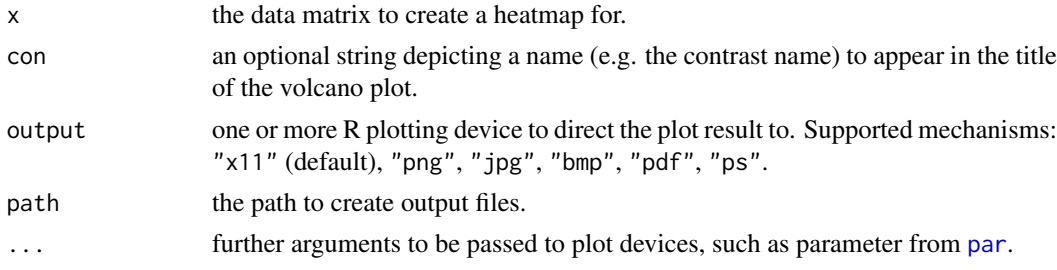

#### Value

The filenames of the plots produced in a named list with names the which.plot argument. If output="x11", no output filenames are produced.

#### <span id="page-24-0"></span>diagplot.edaseq 25

# Author(s)

Panagiotis Moulos

#### Examples

```
require(DESeq)
data.matrix <- counts(makeExampleCountDataSet())
sample.list <- list(A=c("A1","A2"),B=c("B1","B2","B3"))
contrast <- "A_vs_B"
M <- normalize.edger(data.matrix,sample.list)
p <- stat.edger(M,sample.list,contrast)
diagplot.de.heatmap(data.matrix[p[[1]]<0.05,])
```
diagplot.edaseq *Diagnostic plots based on the EDASeq package*

#### Description

A wrapper around the plotting functions availale in the EDASeq normalization Bioconductor package. For analytical explanation of each plot please see the vignette of the EDASeq package. It is best to use this function through the main plotting function [diagplot.metaseqr](#page-28-1).

# Usage

```
diagplot.edaseq(x, sample.list, covar = NULL,
    is.norm = FALSE,
   which.plot = c("meanvar", "meandiff", "gcbias", "lengthbias"),
   output = "x11", path = NULL, ...)
```
# Arguments

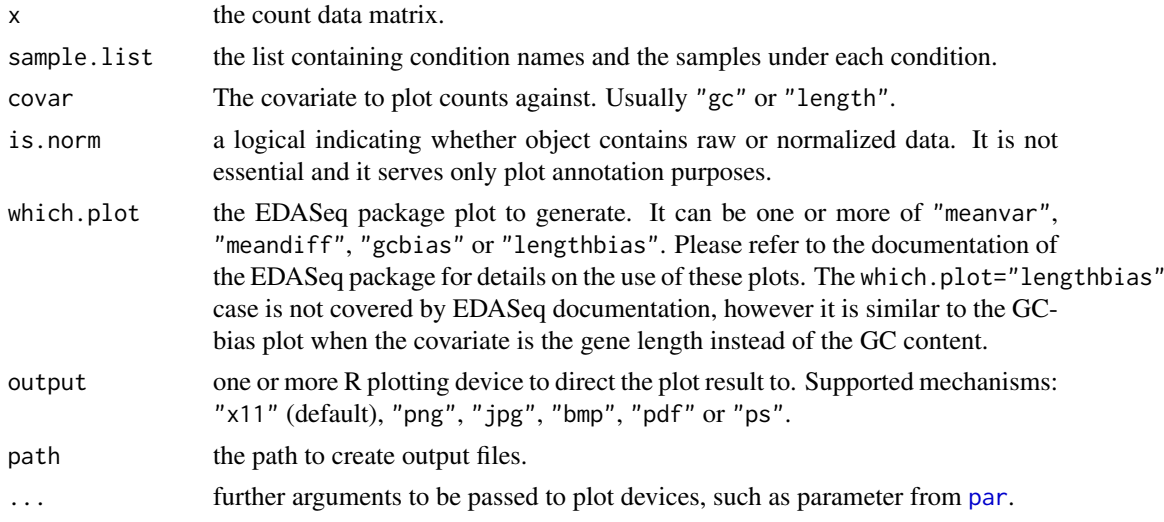

#### Value

The filenames of the plot produced in a named list with names the which.plot argument. If output="x11", no output filenames are produced.

#### Author(s)

Panagiotis Moulos

#### Examples

```
require(DESeq)
data.matrix <- counts(makeExampleCountDataSet())
sample.list <- list(A=c("A1","A2"),B=c("B1","B2","B3"))
diagplot.edaseq(data.matrix,sample.list,which.plot="meandiff")
```
diagplot.filtered *Diagnostic plot for filtered genes*

# Description

This function plots a grid of four graphs depicting: in the first row, the numbers of filtered genes per chromosome in the first column and per biotype in the second column. In the second row, the percentages of filtered genes per chromosome related to the whole genome in the first columns and per biotype in the second column.

# Usage

```
diagplot.filtered(x, y, output = "x11", path = NULL, \dots)
```
# Arguments

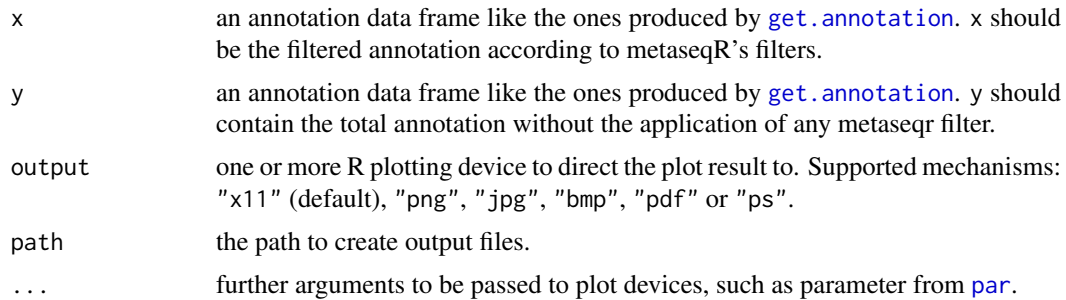

# Value

The filenames of the plots produced in a named list with names the which.plot argument. If output="x11", no output filenames are produced.

# Author(s)

Panagiotis Moulos

```
y <- get.annotation("mm9","gene")
x <- y[-sample(1:nrow(y),10000),]
diagplot.filtered(x,y)
```
<span id="page-25-0"></span>

<span id="page-26-1"></span><span id="page-26-0"></span>

#### Description

This function creates false (or true) discovery curves using a matrix of p-values (such a matrix can be derived for example from the result table of [metaseqr](#page-89-1) by subsetting the table to get the p-values from several algorithms) given a ground truth vector for differential expression.

# Usage

```
diagplot.ftd(truth, p, type = "fpc", N = 2000,
    output = "x11", path = NULL, draw = TRUE, \ldots)
```
# Arguments

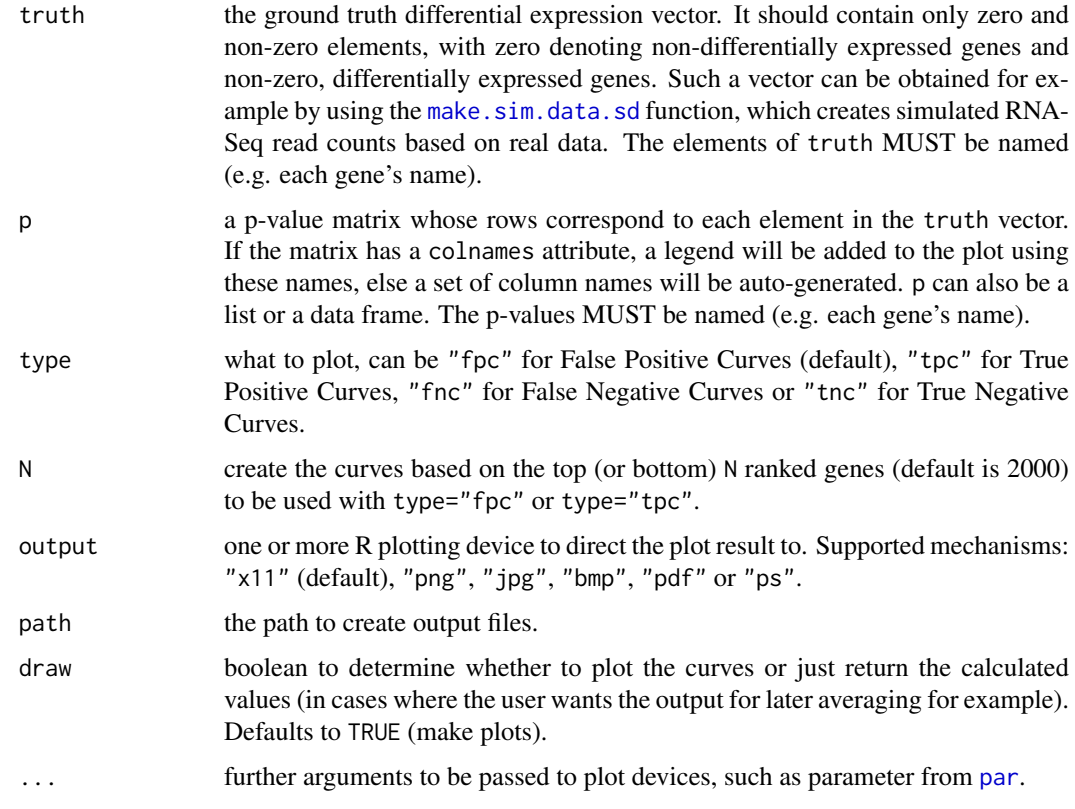

## Value

A named list with two members: the first member (ftdr) contains the values used to create the plot. The second member (path) contains the path to the created figure graphic.

# Author(s)

#### Examples

```
p1 <- 0.001*matrix(runif(300),100,3)
p2 <- matrix(runif(300),100,3)
p \leftarrow \text{rbind}(p1, p2)rownames(p) <- paste("gene",1:200,sep="_")
colnames(p) <- paste("method",1:3,sep="_")
truth <- c(rep(1,40),rep(-1,40),rep(0,20),
   rep(1,10),rep(2,10),rep(0,80))
names(truth) <- rownames(p)
ftd.obj <- diagplot.ftd(truth,p,N=100)
```
diagplot.mds *Multi-Dimensinal Scale plots or RNA-Seq samples*

#### Description

Creates a Multi-Dimensional Scale plot for the given samples based on the count data matrix. MDS plots are very useful for quality control as you can easily see of samples of the same groups are clustered together based on the whole dataset.

# Usage

diagplot.mds(x, sample.list, method = "spearman",  $log.it = TRUE, output = "x11", path = NULL, ...)$ 

# Arguments

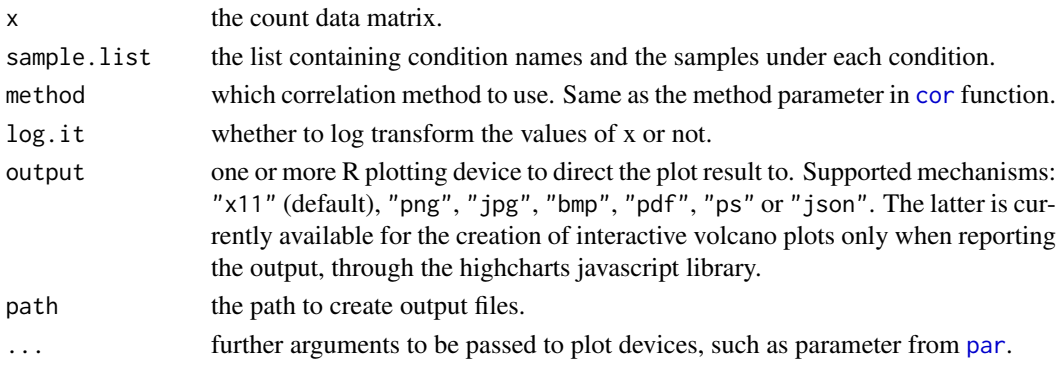

# Value

The filename of the MDS plot produced if it's a file.

#### Author(s)

Panagiotis Moulos

```
require(DESeq)
data.matrix <- counts(makeExampleCountDataSet())
sample.list <- list(A=c("A1","A2"),B=c("B1","B2","B3"))
diagplot.mds(data.matrix,sample.list)
```
<span id="page-27-0"></span>

<span id="page-28-1"></span><span id="page-28-0"></span>diagplot.metaseqr *Diagnostic plots for the metaseqR package*

#### Description

This is the main function for producing sructured quality control and informative graphs base on the results of the various steps of the metaseqR package. The graphs produced span a variety of issues like good sample reproducibility (Multi-Dimensional Scaling plot, biotype detection, heatmaps. diagplot.metaseqr, apart from implementing certain package-specific plots, is a wrapper around several diagnostic plots present in other RNA-Seq analysis packages such as EDASeq and NOISeq.

### Usage

```
diagplot.metaseqr(object, sample.list, annotation = NULL,
    contrast.list = NULL, p.list = NULL,
    thresholds = list(p = 0.05, f = 1),
    diagplot.type = c("mds", "biodetection", "countsbio", "saturation",
    "readnoise", "rnacomp", "correl", "pairs", "boxplot", "gcbias",
    "lengthbias", "meandiff", "meanvar", "deheatmap", "volcano",
    "biodist", "filtered", "venn"),
    is.norm = FALSE, output = "x11", path = NULL, ...)
```
#### Arguments

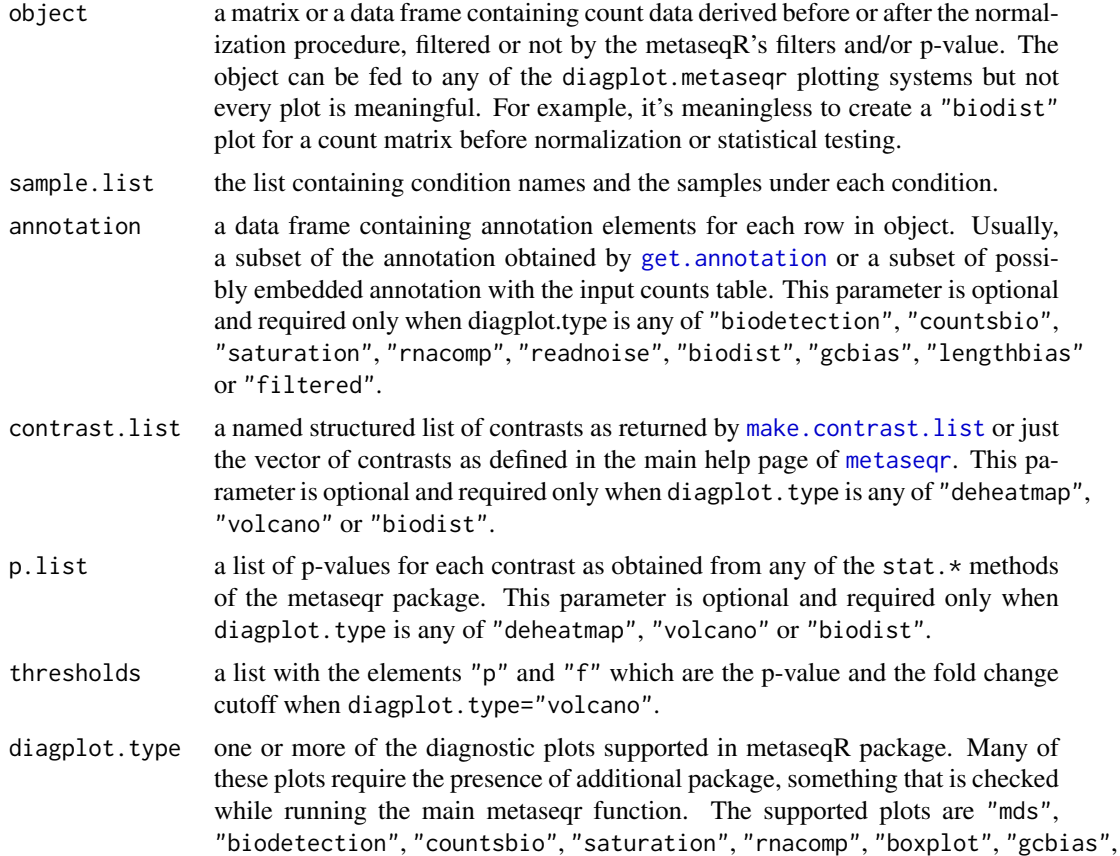

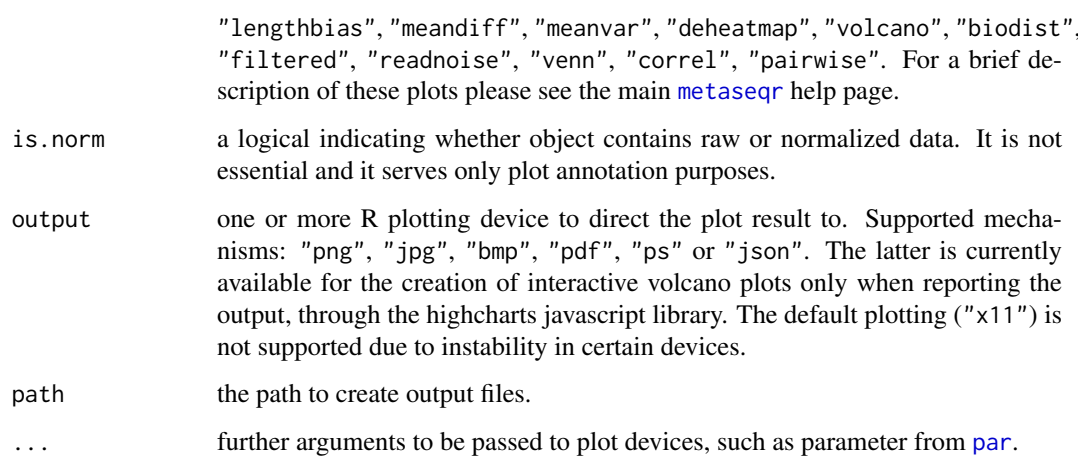

#### Value

A named list containing the file names of the produced plots. Each list member is names according to the selected plotting device and is also a named list, whose names are the plot types. The final contents are the file names in case the plots are written to a physical location (not meaningful for  $"x11"$ ).

### Note

In order to make the best out of this function, you should generally provide the annotation argument as most and also the most informative plots depend on this. If you don't know what is inside your counts table or how many annotation elements you can provide by embedding it, it's always best to set the annotation parameter of the main metaseqr function to "download" to use predefined annotations that work better with the functions of the whole package.

#### Author(s)

Panagiotis Moulos

```
require(DESeq)
data.matrix <- counts(makeExampleCountDataSet())
sample.list <- list(A=c("A1","A2"),B=c("B1","B2","B3"))
contrast <- "A_vs_B"
diagplot.metaseqr(data.matrix,sample.list,diagplot.type=c("mds","boxplot"))
norm.args <- get.defaults("normalization","deseq")
object <- normalize.deseq(data.matrix,sample.list,norm.args)
diagplot.metaseqr(object,sample.list,diagplot.type="boxplot")
## More
#p <- stat.deseq(object,sample.list)
#diagplot.metaseqr(object,sample.list,contrast.list=contrast,p.list=p,
# diagplot.type="volcano")
```
<span id="page-30-1"></span><span id="page-30-0"></span>diagplot.noiseq *Diagnostic plots based on the NOISeq package*

#### Description

A wrapper around the plotting functions availale in the NOISeq Bioconductor package. For analytical explanation of each plot please see the vignette of the NOISeq package. It is best to use this function through the main plotting function [diagplot.metaseqr](#page-28-1).

#### Usage

```
diagplot.noiseq(x, sample.list, covars,
   which.plot = c("biodetection", "countsbio", "saturation", "rnacomp",
           "readnoise", "biodist"),
    output = "x11",biodist.opts = list(p = NULL, pcut = NULL, name = NULL),
   path = NULL, is.norm = FALSE, ...)
```
# Arguments

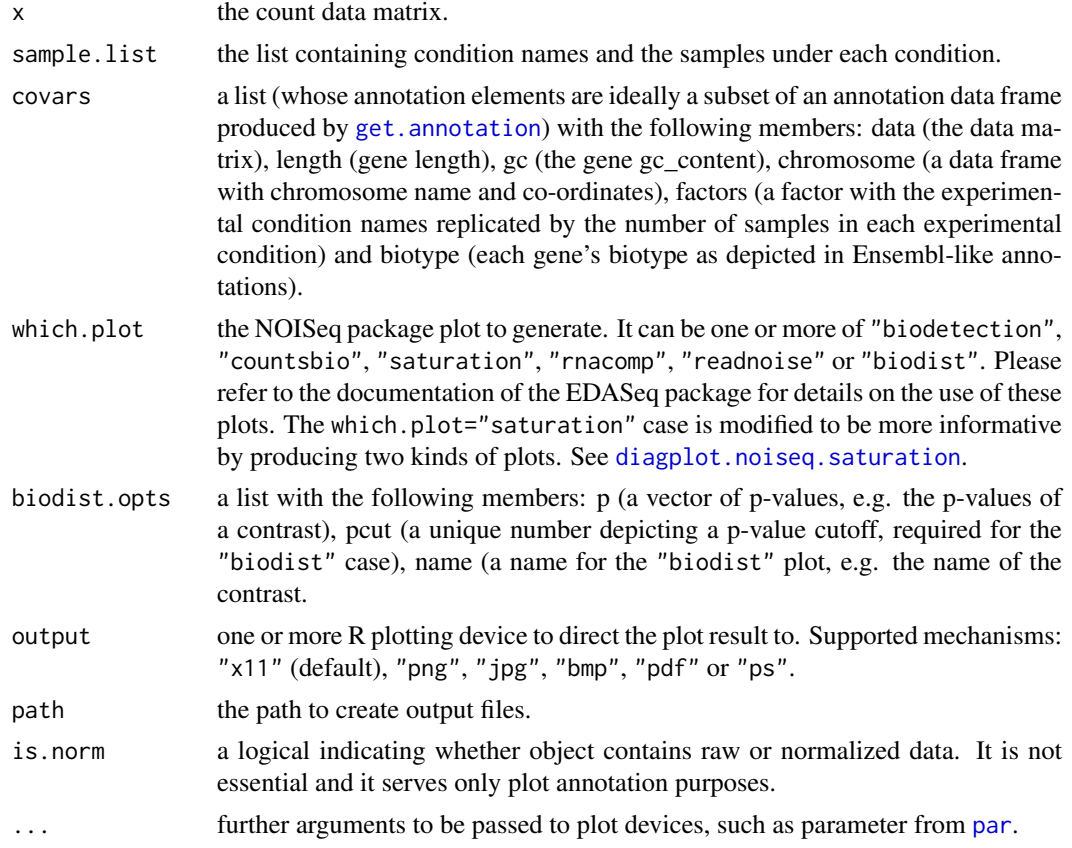

# Value

The filenames of the plots produced in a named list with names the which.plot argument. If output="x11", no output filenames are produced.

#### Note

Please note that in case of "biodist" plots, the behavior of the function is unstable, mostly due to the very specific inputs this plotting function accepts in the NOISeq package. We have tried to predict unstable behavior and avoid exceptions through the use of tryCatch but it's still possible that you might run onto an error.

#### Author(s)

Panagiotis Moulos

#### Examples

```
require(DESeq)
data.matrix <- counts(makeExampleCountDataSet())
sample.list <- list(A=c("A1","A2"),B=c("B1","B2","B3"))
lengths <- round(1000*runif(nrow(data.matrix)))
starts <- round(1000*runif(nrow(data.matrix)))
ends <- starts + lengths
covars <- list(
   data=data.matrix,
    length=lengths,
    gc=runif(nrow(data.matrix)),
    chromosome=data.frame(
        chromosome=c(rep("chr1",nrow(data.matrix)/2),
            rep("chr2",nrow(data.matrix)/2)),
        start=starts,
        end=ends
    ),
    factors=data.frame(class=as.class.vector(sample.list)),
    biotype=c(rep("protein_coding",nrow(data.matrix)/2),rep("ncRNA",
            nrow(data.matrix)/2))
\lambdap <- runif(nrow(data.matrix))
diagplot.noiseq(data.matrix,sample.list,covars=covars,
        biodist.opts=list(p=p,pcut=0.1,name="A_vs_B"))
```
<span id="page-31-1"></span>diagplot.noiseq.saturation

*Simpler implementation of saturation plots inspired from NOISeq package*

#### Description

Helper function for [diagplot.noiseq](#page-30-1) to plot feature detection saturation as presented in the NOISeq package vignette. It has two main outputs: a set of figures, one for each input sample depicting the saturation for each biotype and one single multiplot which depicts the saturation of all samples for each biotype. It expands the saturation plots of NOISeq by allowing more samples to be examined in a simpler way. Don't use this function directly. Use either [diagplot.metaseqr](#page-28-1) or [diagplot.noiseq](#page-30-1).

# Usage

```
diagplot.noiseq.saturation(x, o, tb, path = NULL)
```
<span id="page-31-0"></span>

#### <span id="page-32-0"></span>diagplot.pairs 33

#### Arguments

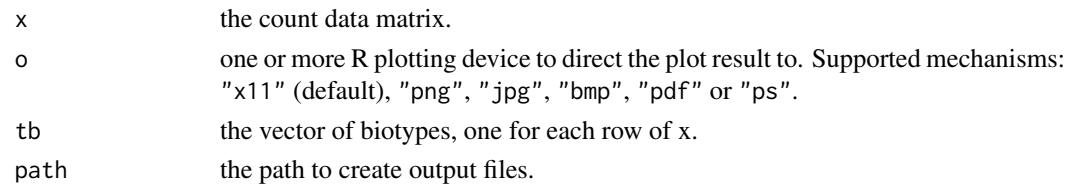

#### Value

The filenames of the plots produced in a named list with names the which.plot argument. If output="x11", no output filenames are produced.

#### Author(s)

Panagiotis Moulos

diagplot.pairs *Massive X-Y, M-D correlation plots*

#### Description

This function uses the read counts matrix to create pairwise correlation plots. The upper diagonal of the final image contains simple scatterplots of each sample against each other (log2 scale) while the lower diagonal contains mean-difference plots for the same samples (log2 scale). This type of diagnostic plot may not be interpretable for more than 10 samples.

# Usage

```
diagplot.pairs(x, output = "x11", path = NULL, \ldots)
```
#### Arguments

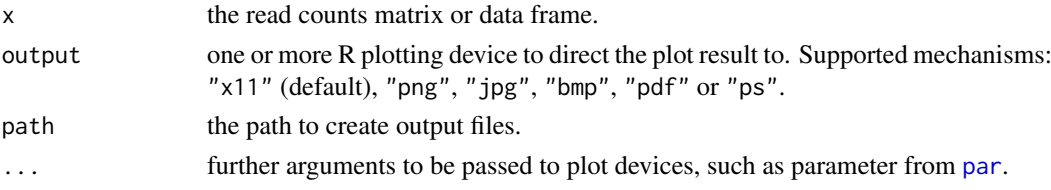

# Value

The filename of the pairwise comparisons plot produced if it's a file.

# Author(s)

Panagiotis Moulos

```
require(DESeq)
data.matrix <- counts(makeExampleCountDataSet())
diagplot.pairs(data.matrix)
```
<span id="page-33-0"></span>

#### Description

This function creates basic ROC curves using a matrix of p-values (such a matrix can be derived for example from the result table of [metaseqr](#page-89-1) by subsetting the table to get the p-values from several algorithms) given a ground truth vector for differential expression and a significance level.

#### Usage

```
diagplot.roc(truth, p, sig = 0.05, x = "fpr",
   y = "tpr", output = "x11", path = NULL,draw = TRUE, ...
```
# Arguments

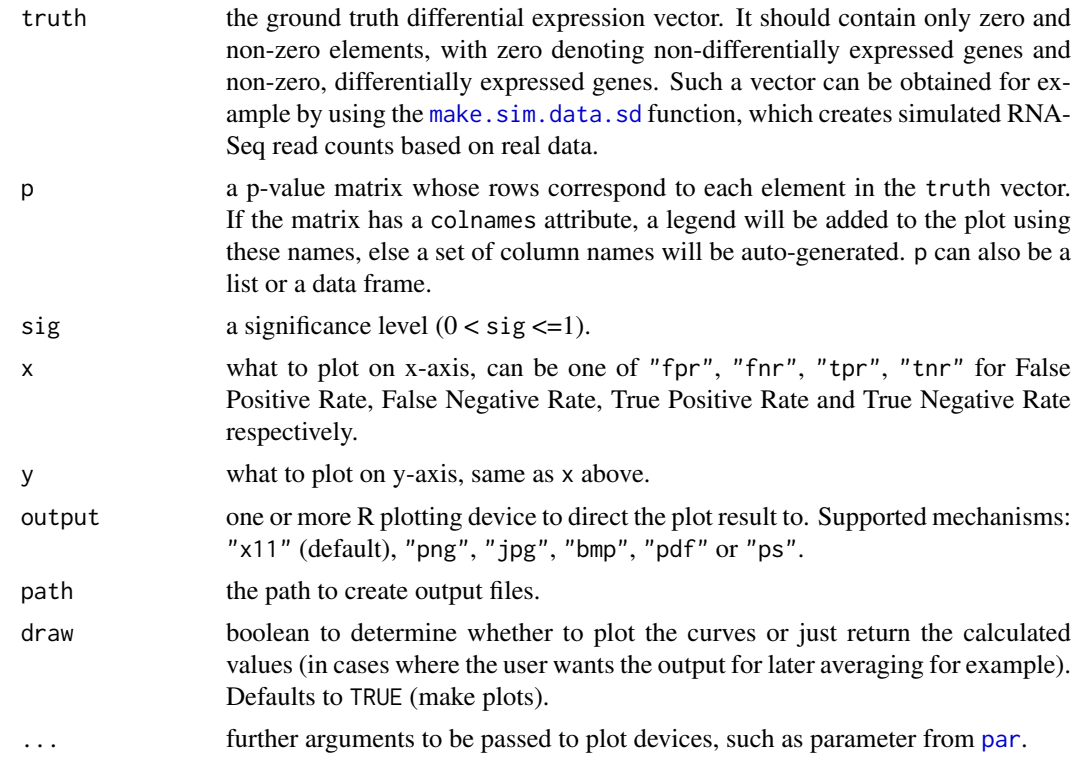

#### Value

A named list with two members. The first member is a list containing the ROC statistics: TP (True Postives), FP (False Positives), FN (False Negatives), TN (True Negatives), FPR (False Positive Rate), FNR (False Negative Rate), TPR (True Positive Rate), TNR (True Negative Rate), AUC (Area Under the Curve). The second is the path to the created figure graphic.

# Author(s)

#### <span id="page-34-0"></span>diagplot.venn 35

#### Examples

```
p1 <- 0.001*matrix(runif(300),100,3)
p2 <- matrix(runif(300),100,3)
p \leftarrow \text{rbind}(p1, p2)rownames(p) <- paste("gene",1:200,sep="_")
colnames(p) <- paste("method",1:3,sep="_")
truth <- c(rep(1,40),rep(-1,40),rep(0,20),rep(1,10),
   rep(2,10),rep(0,80))
names(truth) <- rownames(p)
roc.obj <- diagplot.roc(truth,p)
```
diagplot.venn *Venn diagrams when performing meta-analysis*

#### Description

This function uses the R package VennDiagram and plots an up to 5-way Venn diagram depicting the common and specific to each statistical algorithm genes, for each contrast. Mostly for internal use because of its main argument which is difficult to construct, but can be used independently if the user grasps the logic.

#### Usage

```
diagplot.venn(pmat, fcmat = NULL, pcut = 0.05,
    fcut = 0.5, direction = c("degree", "up", "down"),nam = as.character(round(1000 * runif(1))),
    output = "x11", path = NULL, alt.names = NULL, \dots)
```
# Arguments

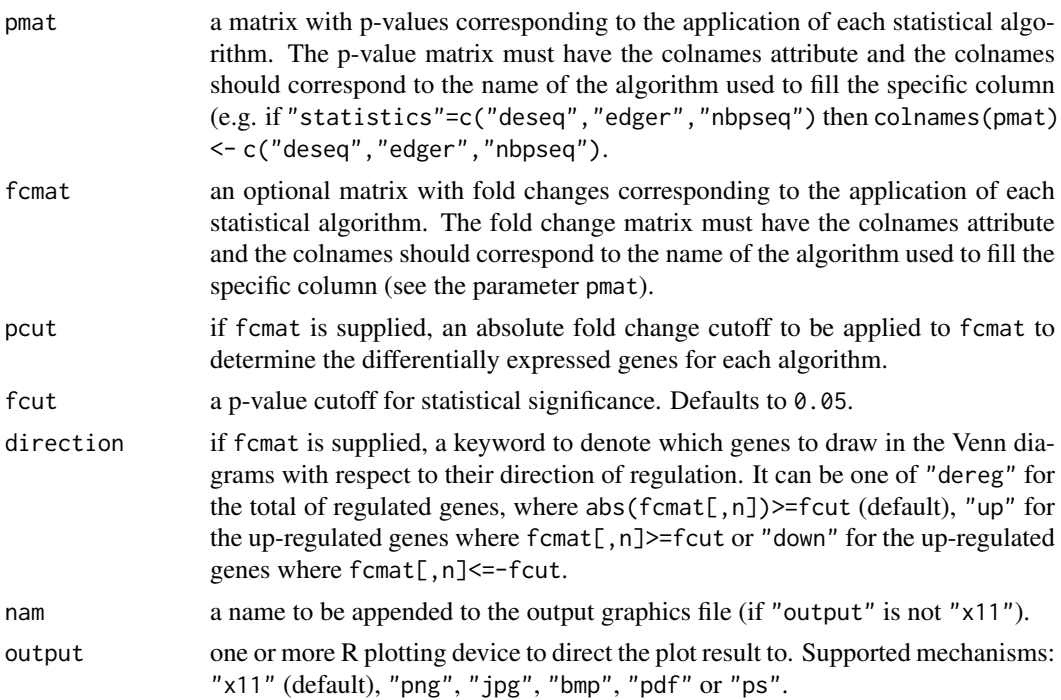

<span id="page-35-0"></span>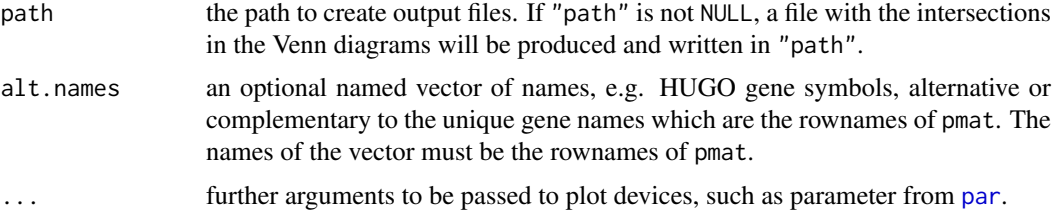

# Value

The filenames of the plots produced in a named list with names the which.plot argument. If output="x11", no output filenames are produced.

#### Author(s)

Panagiotis Moulos

#### Examples

```
require(VennDiagram)
p1 <- 0.01*matrix(runif(300),100,3)
p2 <- matrix(runif(300),100,3)
p \leftarrow \text{rbind}(p1, p2)rownames(p) <- paste("gene",1:200,sep="_")
colnames(p) <- paste("method",1:3,sep="_")
venn.contents <- diagplot.venn(p)
```
diagplot.volcano *(Interactive) volcano plots of differentially expressed genes*

# Description

This function plots a volcano plot or returns a JSON string which is used to render aninteractive in case of HTML reporting.

# Usage

```
diagplot.volcano(f, p, con = NULL, fcut = 1, pcut = 0.05,
    alt.names = NULL, output = "x11", path = NULL, ...)
```
#### Arguments

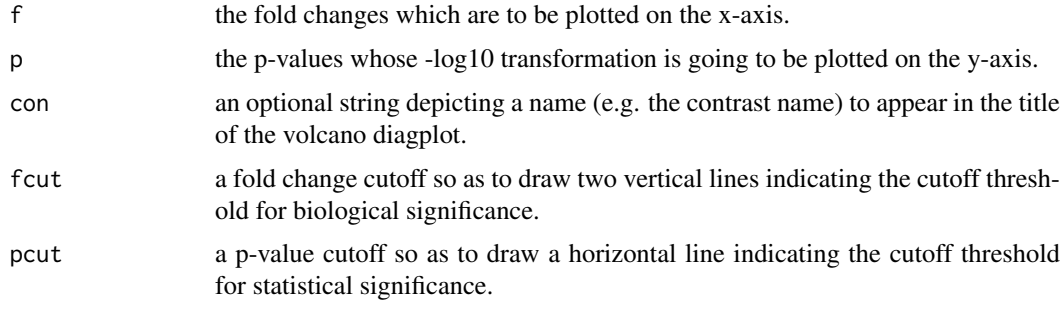
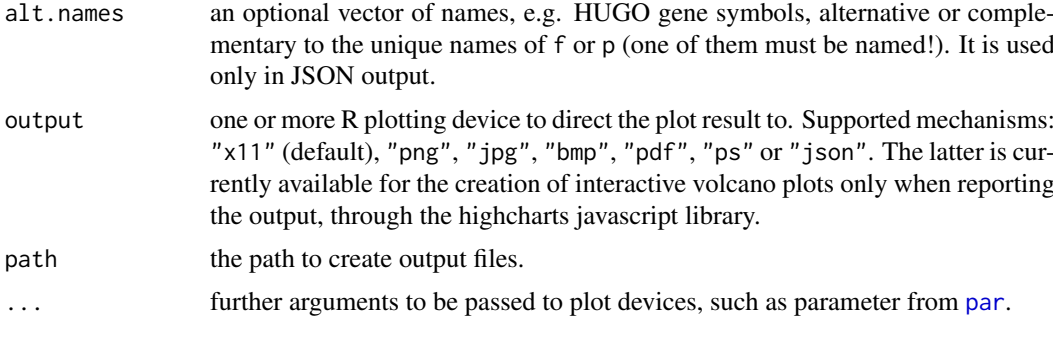

# Value

The filenames of the plots produced in a named list with names the which.plot argument. If output="x11", no output filenames are produced.

## Author(s)

Panagiotis Moulos

## Examples

```
require(DESeq)
data.matrix <- counts(makeExampleCountDataSet())
sample.list <- list(A=c("A1","A2"),B=c("B1","B2","B3"))
contrast <- "A_vs_B"
M <- normalize.edger(data.matrix,sample.list)
p <- stat.edger(M,sample.list,contrast)
ma <- apply(M[,sample.list$A],1,mean)
mb <- apply(M[,sample.list$B],1,mean)
f <- log2(ifelse(mb==0,1,mb)/ifelse(ma==0,1,ma))
diagplot.volcano(f,p[[1]],con=contrast)
#j <- diagplot.volcano(f,p[[1]],con=contrast,output="json")
```
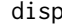

disp *Message displayer*

## Description

Displays a message during execution of the several functions. Internal use.

## Usage

disp(...)

## Arguments

... a vector of elements that compose the display message.

# Author(s)

Panagiotis Moulos

# Examples

```
i \leq 1disp("Now running iteration ",i,"...")
```
downsample.counts *Downsample read counts*

## Description

This function downsamples the library sizes of a read counts table to the lowest library size, according to the methdology used in (Soneson and Delorenzi, BMC Bioinformatics, 2013).

### Usage

downsample.counts(counts,seed=42)

## Arguments

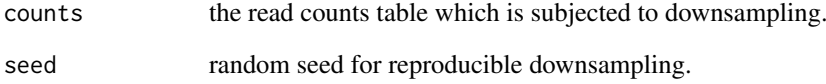

## Value

The downsampled counts matrix.

## Author(s)

Panagiotis Moulos

# Examples

```
## Dowload locally the file "bottomly_count_table.txt" from
## the ReCount database
#download.file(paste("http://bowtie-bio.sourceforge.net/",
# "recount/countTables/bottomly_count_table.txt",sep=""),
# destfile="~/bottomly_count_table.txt")
#M <- as.matrix(read.delim("~/bottomly_count_table.txt",row.names=1))
#D <- downsample.counts(M)
```
# <span id="page-38-0"></span>Description

This function automatically estimates weights for the "weight" and "dperm.weight" options of metaseqR for combining p-values from multiple statistical tests. It creates simulated dataset based on real data and then performs statistical analysis with metaseqR several times in order to derive False Discovery Curves. Then, the average areas under the false discovery curves are used to construct weights for each algorithm, according to its performance when using simulated data.

## Usage

```
estimate.aufc.weights(counts, normalization,
    statistics, nsim = 10, N = 10000,
    samples = c(3, 3), ndeg = c(500, 500),top = 500, model.org = "mm9", fc.basis=1.5,
    seed = NULL, draw.fpc = FALSE, multic = FALSE,
    ...)
```
# Arguments

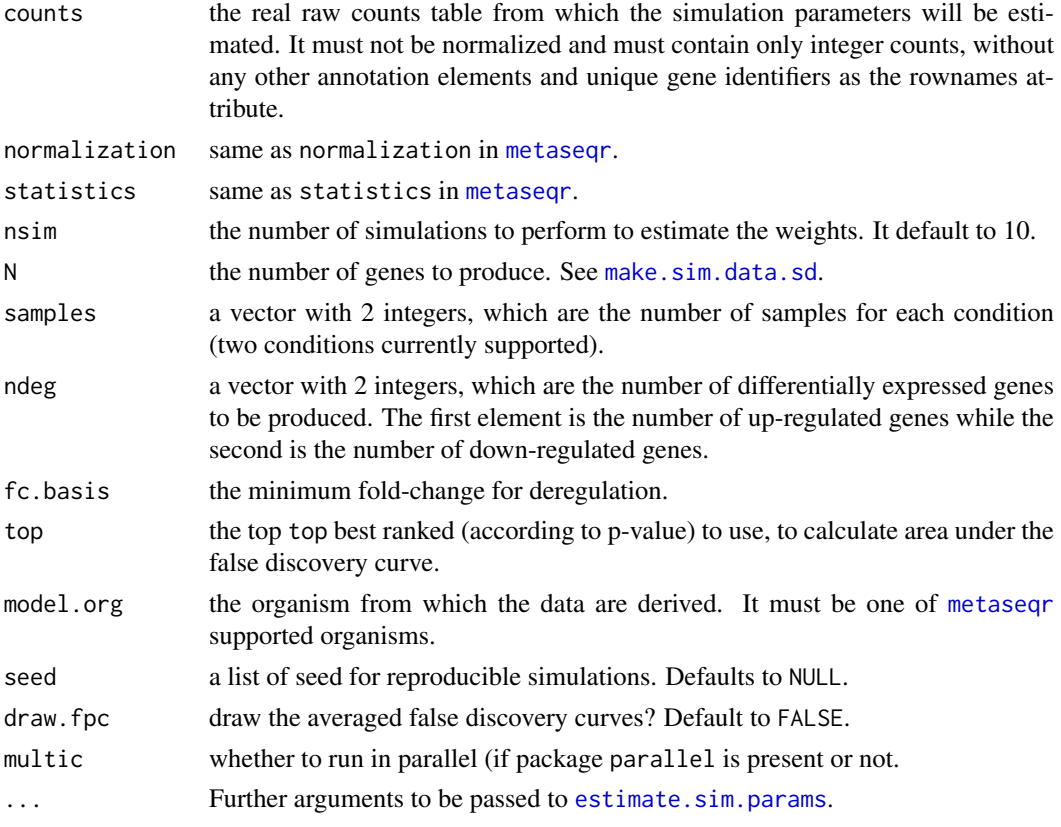

# Value

A vector of weights to be used in [metaseqr](#page-89-0) with the weights option.

#### Author(s)

Panagiotis Moulos

## Examples

```
data("mm9.gene.data",package="metaseqR")
multic <- check.parallel(0.8)
weights <- estimate.aufc.weights(
   counts=as.matrix(mm9.gene.counts[,9:12]),
    normalization="edaseq",
    statistics=c("deseq","edger"),
    nsim=3,N=100,ndeg=c(10,10),top=10,model.org="mm9",
    seed=10,multic=multic,libsize.gt=1e+5
\lambda
```
<span id="page-39-0"></span>estimate.sim.params *Estimate negative binomial parameters from real data*

#### Description

This function reads a read counts table containing real RNA-Seq data (preferebly with more than 20 samples so as to get as much accurate as possible estimations) and calculates a population of count means and dispersion parameters which can be used to simulate an RNA-Seq dataset with synthetic genes by drawing from a negative binomial distribution. This function works in the same way as described in (Soneson and Delorenzi, BMC Bioinformatics, 2013) and (Robles et al., BMC Genomics, 2012).

## Usage

estimate.sim.params(real.counts, libsize.gt = 3e+6, rowmeans.gt =  $5$ ,eps =  $1e-11$ , restrict.cores =  $0.1$ , seed =  $42$ , draw =  $FALSE$ )

#### Arguments

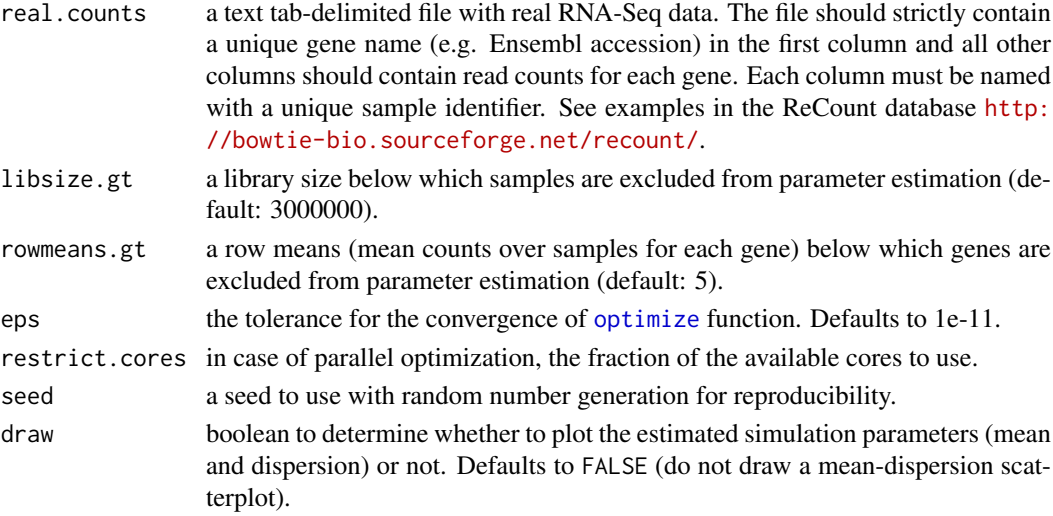

#### filter.exons 41

## Value

A named list with two members: mu.hat which contains negative binomial mean estimates and phi.hat which contains dispersion estimates.

# Author(s)

Panagiotis Moulos

### Examples

```
# Dowload locally the file "bottomly_read_counts.txt" from
# the ReCount database
download.file(paste("http://bowtie-bio.sourceforge.net/",
    "recount/countTables/bottomly_count_table.txt",sep=""),
    destfile="~/bottomly_count_table.txt")
# Estimate simulation parameters
par.list <- estimate.sim.params("~/bottomly_count_table.txt")
```
filter.exons *Filter gene expression based on exon counts*

## Description

This function performs the gene expression filtering based on exon read counts and a set of exon filter rules. For more details see the main help pages of [metaseqr](#page-89-0).

# Usage

```
filter.exons(the.counts, gene.data, sample.list,
   exon.filters, restrict.cores = 0.8)
```
## Arguments

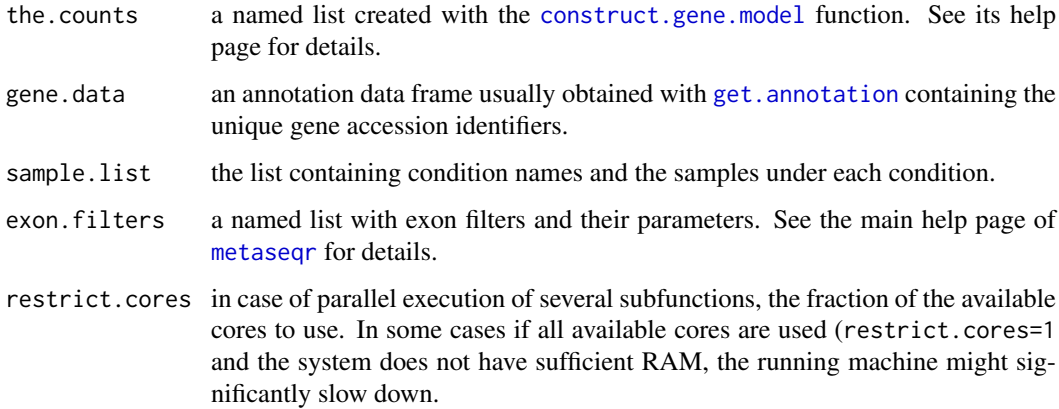

## Value

a named list with two members. The first member (result is a named list whose names are the exon filter names and its members are the filtered rownames of gene.data. The second member is a matrix of binary flags (0 for non-filtered, 1 for filtered) for each gene. The rownames of the flag matrix correspond to gene ids.

#### Author(s)

Panagiotis Moulos

## Examples

```
data("hg19.exon.data",package="metaseqR")
exon.counts <- hg19.exon.counts
gene.data <- get.annotation("hg19","gene")
sample.list <- sample.list.hg19
exon.filters <- get.defaults("exon.filter")
the.counts <- construct.gene.model(exon.counts,sample.list,
    gene.data)
filter.results <- filter.exons(the.counts,gene.data,
    sample.list,exon.filters)
```
filter.genes *Filter gene expression based on gene counts*

#### Description

This function performs the gene expression filtering based on gene read counts and a set of gene filter rules. For more details see the main help pages of [metaseqr](#page-89-0).

#### Usage

```
filter.genes(gene.counts, gene.data, gene.filters,
sample.list)
```
#### Arguments

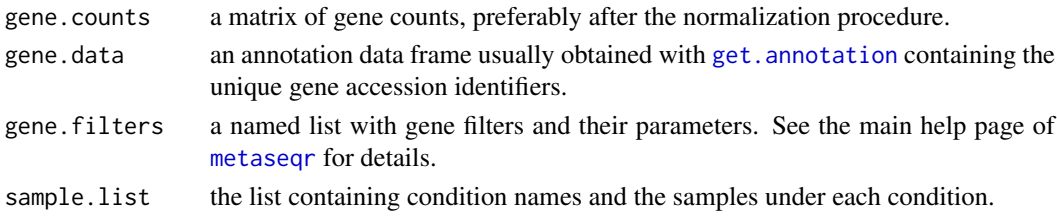

#### Value

a named list with three members. The first member (result is a named list whose names are the gene filter names and its members are the filtered rownames of gene.data. The second member (cutoff is a named list whose names are the gene filter names and its members are the cutoff values corresponding to each filter. The third member is a matrix of binary flags (0 for non-filtered, 1 for filtered) for each gene. The rownames of the flag matrix correspond to gene ids.

#### filter.high 43

## Author(s)

Panagiotis Moulos

# Examples

```
data("mm9.gene.data",package="metaseqR")
gene.counts <- mm9.gene.counts
sample.list <- sample.list.mm9
gene.counts <- normalize.edger(as.matrix(gene.counts[,9:12]),
    sample.list)
gene.data <- get.annotation("mm9","gene")
gene.filters <- get.defaults("gene.filter","mm9")
filter.results <- filter.genes(gene.counts,gene.data,
    gene.filters,sample.list)
```
filter.high *Filtering helper*

## Description

High score filtering function. Internal use.

#### Usage

filter.high(x, f)

#### Arguments

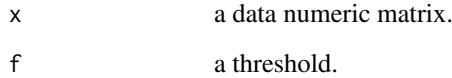

# Author(s)

Panagiotis Moulos

## Examples

```
data("mm9.gene.data",package="metaseqR")
counts <- as.matrix(mm9.gene.counts[,9:12])
f <- filter.low(counts,median(counts))
```
## Description

Low score filtering function. Internal use.

### Usage

filter.low(x, f)

#### Arguments

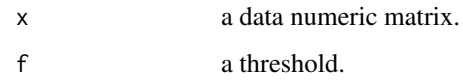

## Author(s)

Panagiotis Moulos

### Examples

```
data("mm9.gene.data",package="metaseqR")
counts <- as.matrix(mm9.gene.counts[,9:12])
f <- filter.low(counts,median(counts))
```
# <span id="page-43-0"></span>fisher.method *Perform Fisher's Method for combining p-values*

## Description

Function for combining p-values by performing Fisher's method. The approach as described by Fisher's combines p-values to a statistic

$$
S=-2\sum^k \log p
$$

, which follows a  $\chi^2$  distribution with 2k degrees of freedom.

# Usage

```
fisher.method(pvals, method = c("fisher"), p.corr = c("bonferroni",
"BH", "none"), zero.sub = 1e-05, na.rm = FALSE, mc.cores=NULL)
```
#### fisher.method 45

#### Arguments

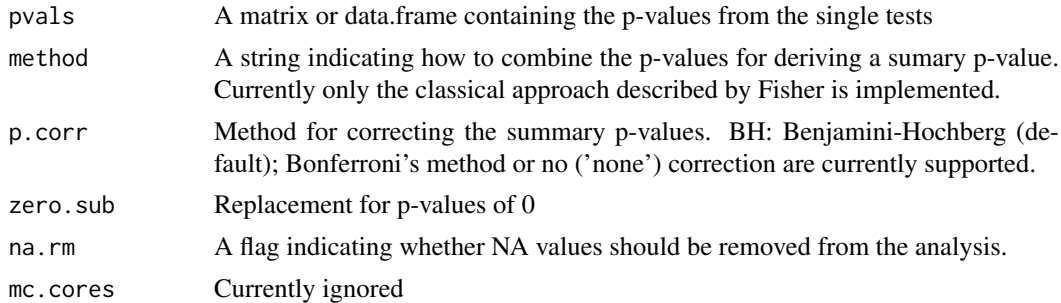

### Details

As log(0) results in Inf we replace p-values of 0 by default with a small float. If you want to keep them as 0 you have to provide 0 as a parameter in zero. sub.

Note that only p-values between 0 and 1 are allowed to be passed to this method.

## Value

This method returns a data.frame containing the following columns

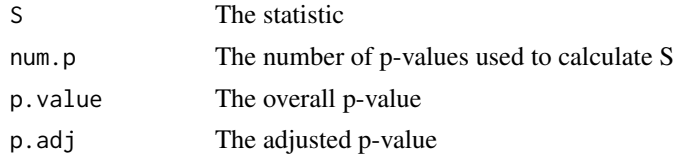

#### Note

This function was copied from the CRAN package MADAM which is no longer maintained. Recognition goes to the original author(s) below.

### Author(s)

Karl Kugler <karl@eigenlab.net>

#### References

Fisher, R.A. (1925). Statistical Methods for Research Workers. Oliver and Boyd (Edinburgh). Moreau, Y.et al. (2003). Comparison and meta-analysis of microarray data: from the bench to the computer desk. Trends in Genetics, 19(10), 570-577.

# See Also

[fisher.method.perm](#page-45-0)

# Examples

```
set.seed(123)
pp <- matrix(c(runif(20),c(0.001,0.02,0.03,0.001)), ncol=4)
pp[2,3] <- NA
fisher.method(pp) #returns one NA row
fisher.method(pp, na.rm=TRUE) #ignore NA entry in that row
```
<span id="page-45-0"></span>fisher.method.perm *Derive a p-value for a summary statistic of p-values by permutation*

### Description

Given a set of p-values and a summary statistic S:

$$
S = -2 \sum \log p,
$$

a p-value for this statistic can be derived by randomly generating summary statistics [Rhodes,2002]. Therefore, a p-value is randomly sampled from each contributing study and a random statistic is calculated. The fraction of random statistics greater or equal to S then gives the p-value.

## Usage

fisher.method.perm(pvals, p.corr = c("bonferroni", "BH", "none"), zero.sub = 1e-05, B = 10000, mc.cores = NULL, blinker = 1000)

## Arguments

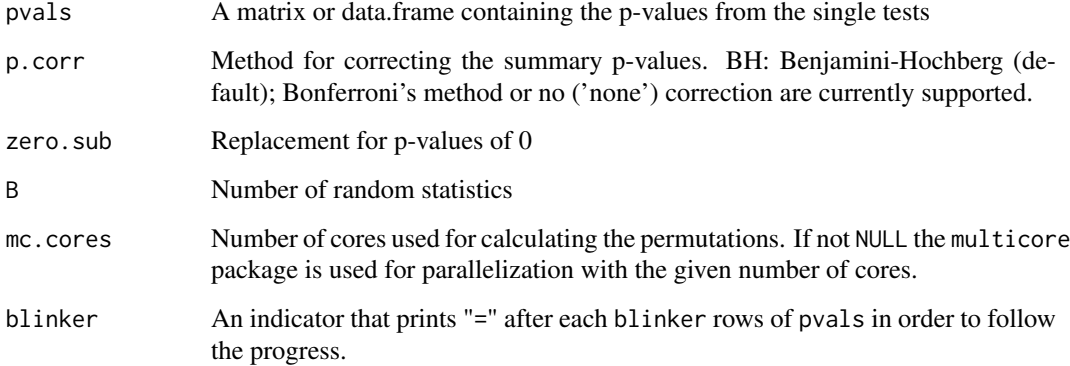

#### Details

At the moment this function only supports situations were all passed p-values are not NA. We plan on extending this functionality in upcoming versions.

For large data sets and/or large B we strongly recommend using the mc.cores option as the calculation will otherwise be computationally demanding. This will call the mclapply function from the multicore package, which you will have to install in that case.

By default a blinker (a small string "=") is shown after each 1000 rows that were computed. This function allows you to assess the progress of the analysis. If you don't want to see the blinker set it to NA.

As  $log(0)$  results in Inf we replace p-values of 0 by default with a small float. If you want to keep them as  $0$  you have to provide  $0$  as a parameter in zero. sub.

Note that only p-values between 0 and 1 are allowed to be passed to this method.

#### fisher.sum 47

## Value

This method returns a data.frame containing the following columns

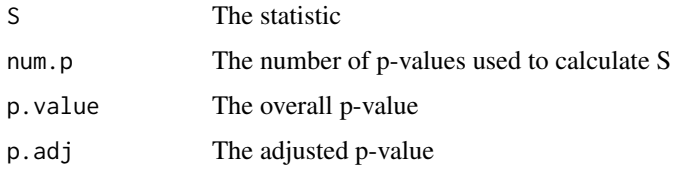

## Note

This function was copied from the CRAN package MADAM which is no longer maintained. Recognition goes to the original author(s) below.

#### Author(s)

Karl Kugler <karl@eigenlab.net>

## References

Rhodes, D. R., (2002). Meta-analysis of microarrays: interstudy alidation of gene expression profiles reveals pathway dysregulation in prostate cancer. Cancer research, 62(15), 4427-33.

#### See Also

[fisher.sum](#page-46-0), [fisher.method](#page-43-0)

## Examples

```
set.seed(123)
  pp <- matrix(c(runif(20),c(0.001,0.02,0.03,0.001)), ncol=4)
  fisher.method.perm(pp, B=10, blinker=1)
  ## Not run:
   fisher.method.perm(pp, B=10000, mc.cores=3, blinker=1) #use multicore
## End(Not run)
```
<span id="page-46-0"></span>fisher.sum *A function to calculate Fisher's sum for a set of p-values*

### Description

This method combines a set of p-values using Fisher's method:

$$
S = -2 \sum \log p
$$

# Usage

```
fisher.sum(p, zero.sub=0.00001, na.rm=FALSE)
```
#### Arguments

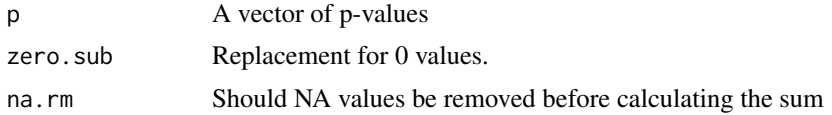

## Details

As log(0) results in Inf we replace p-values of 0 by default with a small float. If you want to keep them as  $0$  you have to provide  $0$  as a parameter in zero. sub.

Note that only p-values between 0 and 1 are allowed to be passed to this method.

# Value

Fisher's sum as described above.

# Note

This function was copied from the CRAN package MADAM which is no longer maintained. Recognition goes to the original author(s) below.

# Author(s)

Karl Kugler <karl@eigenlab.net>

## References

Fisher, R.A. (1925). Statistical Methods for Research Workers. Oliver and Boyd (Edinburgh).

# See Also

## [fisher.method](#page-43-0)

#### Examples

```
fisher.sum(c(0.2,0.05,0.05))
fisher.sum(c(0.2,0.05,0.05, NA), na.rm=TRUE)
```
<span id="page-47-0"></span>get.annotation *Annotation downloader*

### Description

This function connects to the EBI's Biomart service using the package biomaRt and downloads annotation elements (gene co-ordinates, exon co-ordinates, gene identifications, biotypes etc.) for each of the supported organisms. See the help page of [metaseqr](#page-89-0) for a list of supported organisms. The function downloads annotation for an organism genes or exons.

#### Usage

```
get.annotation(org, type, refdb="ensembl",
   multic=FALSE)
```
### get.arg and the set of the set of the set of the set of the set of the set of the set of the set of the set of the set of the set of the set of the set of the set of the set of the set of the set of the set of the set of t

## Arguments

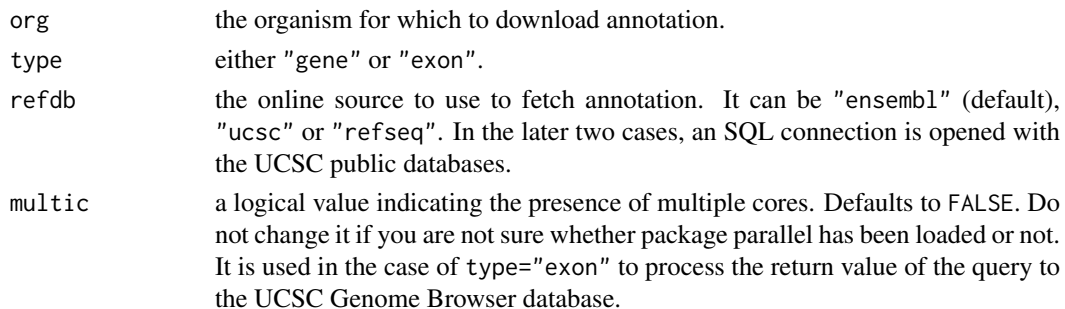

### Value

A data frame with the canonical (not isoforms!) genes or exons of the requested organism. When type="genes", the data frame has the following columns: chromosome, start, end, gene\_id, gc\_content, strand, gene\_name, biotype. When type="exon" the data frame has the following columns: chromosome, start, end, exon\_id, gene\_id, strand, gene\_name, biotype. The gene\_id and exon\_id correspond to Ensembl gene and exon accessions respectively. The gene\_name corresponds to HUGO nomenclature gene names.

## Note

The data frame that is returned contains only "canonical" chromosomes for each organism. It does not contain haplotypes or random locations and does not contain chromosome M.

## Author(s)

Panagiotis Moulos

#### Examples

hg19.genes <- get.annotation("hg19","gene","ensembl") mm9.exons <- get.annotation("mm9","exon","ucsc")

get.arg *Argument getter*

#### Description

Get argument(s) from a list of arguments, e.g. normalization arguments.

# Usage

get.arg(arg.list, arg.name)

#### Arguments

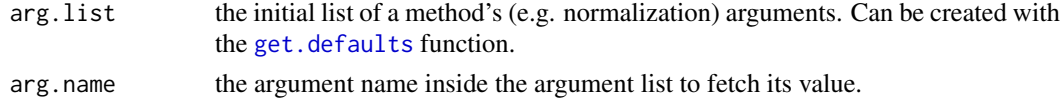

## Value

The argument sub-list.

## Author(s)

Panagiotis Moulos

# Examples

```
norm.list <- get.defaults("normalization","egder")
a <- get.arg(norm.list,c("main.method","logratioTrim"))
```
get.biotypes *Biotype converter*

# Description

Returns biotypes as character vector. Internal use.

# Usage

```
get.biotypes(a)
```
# Arguments

a the annotation data frame (output of [get.annotation](#page-47-0)).

#### Value

A character vector of biotypes.

# Author(s)

Panagiotis Moulos

## Examples

```
hg18.genes <- get.annotation("hg18","gene")
hg18.bt <- get.biotypes(hg18.genes)
```
get.bs.organism *Return a proper formatted BSgenome organism name*

## Description

Returns a properly formatted BSgenome package name according to metaseqR's supported organism. Internal use.

# Usage

```
get.bs.organism(org)
```
## Arguments

org one of metaseqR supported organisms.

# Value

A proper BSgenome package name.

## Author(s)

Panagiotis Moulos

## Examples

bs.name <- get.bs.organism("hg18")

get.dataset *Annotation downloader helper*

# Description

Returns a dataset (gene or exon) identifier for each organism recognized by the Biomart service for Ensembl. Internal use.

# Usage

get.dataset(org)

## Arguments

org the organism for which to return the identifier.

# Value

A string with the dataset identifier.

## Author(s)

Panagiotis Moulos

# Examples

dm3.id <- get.dataset("dm3")

#### <span id="page-51-0"></span>get.defaults *Default parameters for several metaseqr functions*

## Description

This function returns a list with the default settings for each filtering, statistical and normalization algorithm included in the metaseqR package. See the documentation of the main function and the documentation of each statistical and normalization method for details.

## Usage

get.defaults(what, method = NULL)

### Arguments

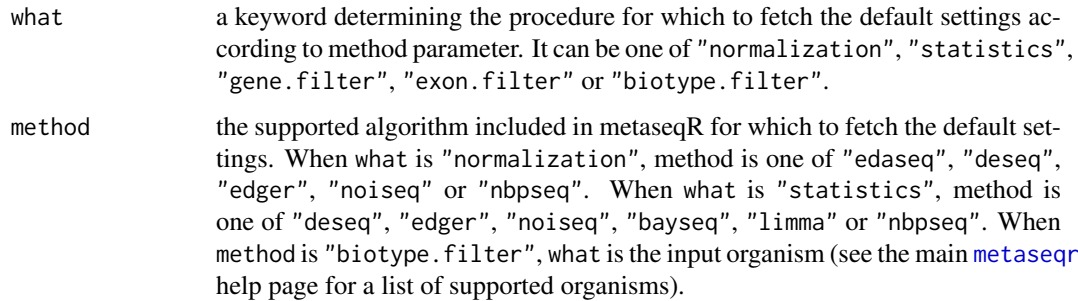

## Value

A list with default setting that can be used directly in the call of metaseqr.

## Author(s)

Panagiotis Moulos

# Examples

```
norm.args.edaseq <- get.defaults("normalization","edaseq")
stat.args.edger <- get.defaults("statistics","edger")
```
get.ensembl.annotation

*Ensembl annotation downloader*

## Description

This function connects to the EBI's Biomart service using the package biomaRt and downloads annotation elements (gene co-ordinates, exon co-ordinates, gene identifications, biotypes etc.) for each of the supported organisms. See the help page of [metaseqr](#page-89-0) for a list of supported organisms. The function downloads annotation for an organism genes or exons.

#### Usage

get.ensembl.annotation(org, type)

#### Arguments

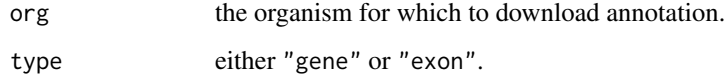

# Value

A data frame with the canonical (not isoforms!) genes or exons of the requested organism. When type="genes", the data frame has the following columns: chromosome, start, end, gene\_id, gc\_content, strand, gene\_name, biotype. When type="exon" the data frame has the following columns: chromosome, start, end, exon\_id, gene\_id, strand, gene\_name, biotype. The gene\_id and exon\_id correspond to Ensembl gene and exon accessions respectively. The gene\_name corresponds to HUGO nomenclature gene names.

### Note

The data frame that is returned contains only "canonical" chromosomes for each organism. It does not contain haplotypes or random locations and does not contain chromosome M.

## Author(s)

Panagiotis Moulos

## Examples

```
hg19.genes <- get.ensembl.annotation("hg19","gene")
mm9.exons <- get.ensembl.annotation("mm9","exon")
```
get.exon.attributes *Annotation downloader helper*

## Description

Returns a vector of genomic annotation attributes which are used by the biomaRt package in order to fetch the exon annotation for each organism. It has no parameters. Internal use.

## Usage

```
get.exon.attributes(org)
```
## Arguments

org one of the supported organisms.

### Value

A character vector of Ensembl exon attributes.

# Author(s)

Panagiotis Moulos

#### Examples

exon.attr <- get.exon.attributes("mm9")

get.gc.content *Return a named vector of GC-content for each genomic region*

### Description

Returns a named numeric vector (names are the genomic region names, e.g. genes) given a data frame which can be converted to a GRanges object (e.g. it has at least chromosome, start, end fields). This function works best when the input annotation data frame has been retrieved using one of the SQL queries generated from [get.ucsc.query](#page-60-0), used in [get.ucsc.annotation](#page-57-0).

## Usage

```
get.gc.content(ann, org)
```
### Arguments

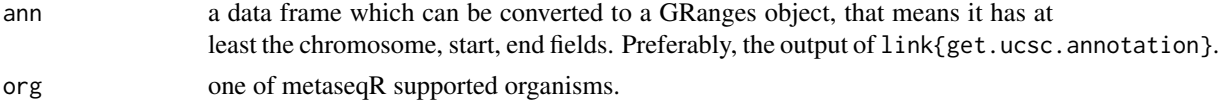

# Value

A named numeric vector.

get.gene.attributes 55

### Author(s)

Panagiotis Moulos

# Examples

```
ann <- get.ucsc.annotation("mm9","gene","ucsc")
gc <- get.gc.content(ann,"mm9")
```
get.gene.attributes *Annotation downloader helper*

# Description

Returns a vector of genomic annotation attributes which are used by the biomaRt package in order to fetch the gene annotation for each organism. It has no parameters. Internal use.

# Usage

get.gene.attributes(org)

# Arguments

org one of the supported organisms.

# Value

A character vector of Ensembl gene attributes.

## Author(s)

Panagiotis Moulos

# Examples

gene.attr <- get.gene.attributes("mm9")

### Description

Returns the appropriate Ensembl host address to get different versions of annotation from. Internal use.

## Usage

get.host(org)

## Arguments

org the organism for which to return the host address.

## Value

A string with the host address.

## Author(s)

Panagiotis Moulos

### Examples

mm9.hist <- get.host("mm9")

get.preset.opts *Return several analysis options given an analysis preset*

## Description

This is a helper function which returns a set of metaseqr pipeline options, grouped together according to a preset keyword. It is intended mostly for internal use.

# Usage

```
get.preset.opts(preset, org)
```
#### Arguments

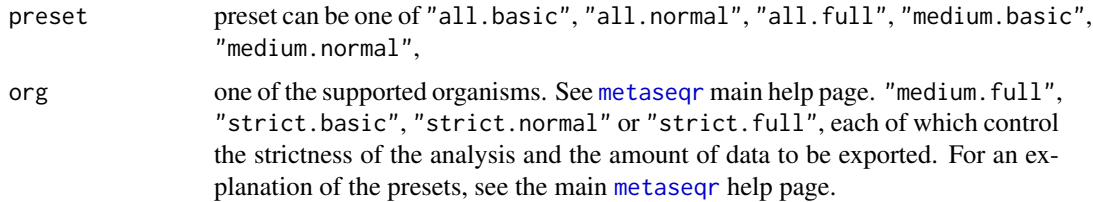

#### get.strict.biofilter 57

## Value

A named list with names exon.filters, gene.filters, pcut, export.what, export.scale, export.values and export.stats, each of which correspond to an element of the metaseqr pipeline.

## Author(s)

Panagiotis Moulos

## Examples

strict.preset <- get.preset.opts("strict.basic","mm9")

get.strict.biofilter *Group together a more strict biotype filter*

# Description

Returns a list with TRUE/FALSE according to the biotypes that are going to be filtered in a more strict way than the defaults. This is a helper function for the analysis presets of metaseqR. Internal use only.

## Usage

get.strict.biofilter(org)

### Arguments

org one of the supported organisms.

## Value

A list of booleans, one for each biotype.

#### Author(s)

Panagiotis Moulos

## Examples

sf <- get.strict.biofilter("hg18")

get.transcript.utr.attributes

*Annotation downloader helper*

### Description

Returns a vector of genomic annotation attributes which are used by the biomaRt package in order to fetch the transcript annotation for each organism. It has no parameters. Internal use.

## Usage

get.transcript.utr.attributes(org)

#### Arguments

org one of the supported organisms.

# Value

A character vector of Ensembl transcript attributes.

#### Author(s)

Panagiotis Moulos

#### Examples

tran.attr <- get.transcript.utr.attributes("mm9")

<span id="page-57-0"></span>get.ucsc.annotation *UCSC/RefSeq annotation downloader*

### Description

This function connects to the UCSC Genome Browser public database and downloads annotation elements (gene co-ordinates, exon co-ordinates, gene identifications etc.) for each of the supported organisms, but using UCSC instead of Ensembl. See the help page of [metaseqr](#page-89-0) for a list of supported organisms. The function downloads annotation for an organism genes or exons.

## Usage

```
get.ucsc.annotation(org, type, refdb="ucsc",
   multic=FALSE)
```
#### Arguments

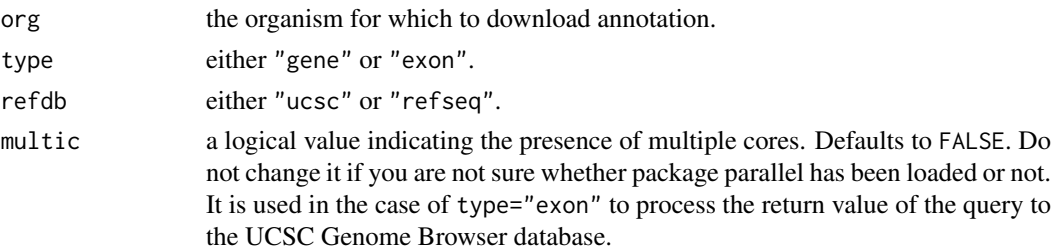

## Value

A data frame with the canonical (not isoforms!) genes or exons of the requested organism. When type="genes", the data frame has the following columns: chromosome, start, end, gene\_id, gc\_content, strand, gene\_name, biotype. When type="exon" the data frame has the following columns: chromosome, start, end, exon\_id, gene\_id, strand, gene\_name, biotype. The gene\_id and exon\_id correspond to UCSC or RefSeq gene and exon accessions respectively. The gene\_name corresponds to HUGO nomenclature gene names.

## Note

The data frame that is returned contains only "canonical" chromosomes for each organism. It does not contain haplotypes or random locations and does not contain chromosome M. Note also that as the UCSC databases do not contain biotype classifications like Ensembl. These will be returned as NA and as a result, some quality control plots will not be available.

#### Author(s)

Panagiotis Moulos

#### Examples

```
hg19.genes <- get.ucsc.annotation("hg19","gene","ucsc")
mm9.exons <- get.ucsc.annotation("mm9","exon","refseq")
```
get.ucsc.credentials *Return host, username and password for UCSC Genome Browser database*

#### Description

Returns a character vector with a hostname, username and password to connect to the UCSC Genome Browser database to retrieve annotation. Internal use mostly.

## Usage

```
get.ucsc.credentials()
```
### Value

A named character vector.

## Author(s)

Panagiotis Moulos

# Examples

db.creds <- get.ucsc.credentials()

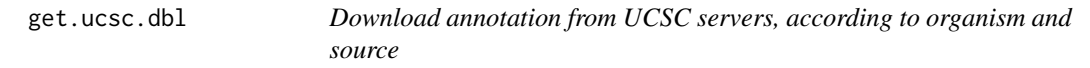

# Description

Directly downloads UCSC and RefSeq annotation files from UCSC servers to be used with metaseqR. This functionality is used when the package RMySQL is not available for some reason, e.g. Windows machines. It created an SQLite database where the same queries can be used.

# Usage

get.ucsc.dbl(org, type, refdb="ucsc")

## Arguments

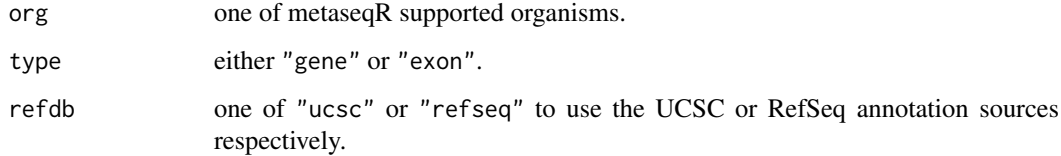

## Value

An SQLite database.

## Author(s)

Panagiotis Moulos

# Examples

db.file <- get.ucsc.dbl("hg18","gene","ucsc")

get.ucsc.organism *Return a proper formatted organism alias*

## Description

Returns the proper UCSC Genome Browser database organism alias based on what is given to metaseqR. Internal use.

## Usage

```
get.ucsc.organism(org)
```
#### Arguments

org one of the [metaseqr](#page-89-0) supported organism.

#### Value

A proper organism alias.

#### Author(s)

Panagiotis Moulos

## Examples

org <- get.ucsc.organism("danrer7")

<span id="page-60-0"></span>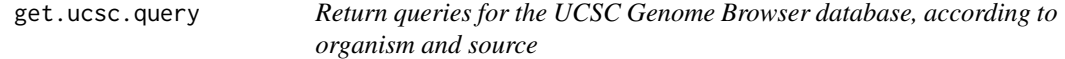

## Description

Returns an SQL query to be used with a connection to the UCSC Genome Browser database and fetch metaseqR supported organism annotations. This query is constructed based on the data source and data type to be returned.

# Usage

get.ucsc.query(org, type, refdb="ucsc")

# Arguments

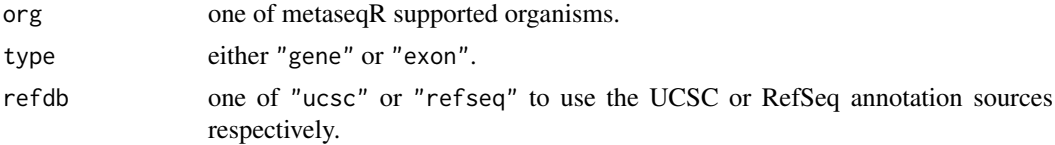

## Value

A valid SQL query.

## Author(s)

Panagiotis Moulos

## Examples

```
db.query <- get.ucsc.query("hg18","gene","ucsc")
```
get.ucsc.tabledef *Get SQLite UCSC table defintions, according to organism and source*

## Description

Creates a list of UCSC Genome Browser database tables and their SQLite definitions with the purpose of creating a temporary SQLite database to be used used with metaseqR. This functionality is used when the package RMySQL is not available for some reason, e.g. Windows machines.

#### Usage

```
get.ucsc.tabledef(org, type, refdb="ucsc", what="queries")
```
## Arguments

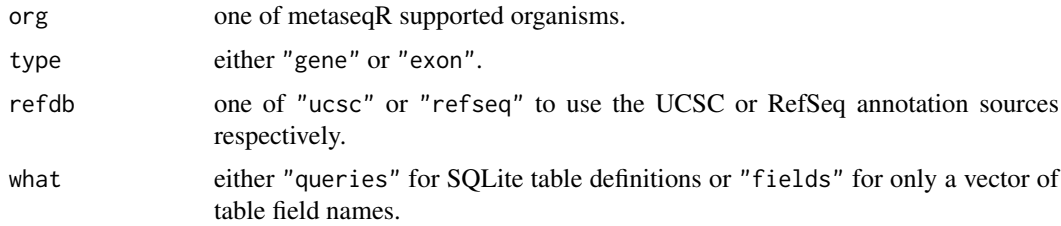

## Value

A list with SQLite table definitions.

# Author(s)

Panagiotis Moulos

#### Examples

db.tabledefs <- get.ucsc.tabledef("hg18","gene","ucsc")

get.ucsc.tbl.tpl *Create SQLite UCSC table template defintions*

### Description

Returns an SQLIte table template defintion, according to UCSC Genome Browser database table schemas. This functionality is used when the package RMySQL is not available for some reason, e.g. Windows machines. Internal use only.

## Usage

get.ucsc.tbl.tpl(tab, what="queries")

#### Arguments

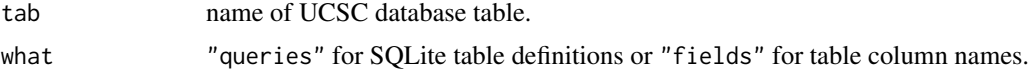

## Value

An SQLite table definition.

#### Author(s)

Panagiotis Moulos

#### Examples

db.table.tmpl <- get.ucsc.tbl.tpl("knownCanonical")

get.valid.chrs *Annotation downloader helper*

## Description

Returns a vector of chromosomes to maintain after annotation download. Internal use.

# Usage

get.valid.chrs(org)

### Arguments

org the organism for which to return the chromosomes.

## Value

A character vector of chromosomes.

## Author(s)

Panagiotis Moulos

## Examples

hg18.chr <- get.valid.chrs("hg18")

### get.weights *Get precalculated statistical test weights*

# Description

This function returns pre-calculated weights for human, chimpanzee, mouse, fruitfly and arabidopsis based on the performance of simulated datasets estimated from real data from the ReCount database (<http://bowtie-bio.sourceforge.net/recount/>). Currently pre-calculated weights are available only when all six statistical tests are used and for normalization with EDASeq. For other combinations, use the [estimate.aufc.weights](#page-38-0) function.

### Usage

```
get.weights(org = c("human", "chimpanzee", "mouse",
    "fruitfly", "arabidopsis"))
```
#### Arguments

org "human", "chimpanzee", "mouse", "fruitfly" or "arabidopsis".

### Value

A named vector of convex weights.

## Author(s)

Panagiotis Moulos

#### Examples

wh <- get.weights("human")

graphics.close *Close plotting device*

# Description

Wrapper function to close a plotting device. Internal use only.

# Usage

```
graphics.close(o)
```
# Arguments

o the plotting device, see main metaseqr function

## Author(s)

Panagiotis Moulos

# Examples

graphics.close("pdf")

graphics.open *Open plotting device*

### Description

Wrapper function to open a plotting device. Internal use only.

## Usage

```
graphics.open(o, f, ...)
```
## Arguments

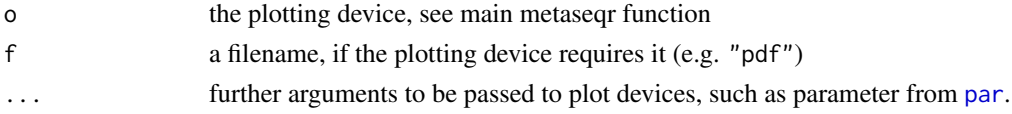

# Author(s)

Panagiotis Moulos

# Examples

graphics.open("pdf","test.pdf",width=12,height=12)

## Description

This data set contains RNA-Seq exon read counts for 3 chromosomes. The data are from an experiment studying the effect of a long non-coding RNA related to the ASCL2 gene in WNT signaling and intestinal cancer. It has two conditions (CON, DOX) and four samples (CON\_BR1, CON\_BR2, DOX\_BR1, DOX\_BR2). It also contains a predefined sample.list and libsize.list named sample.list.hg18 and libsize.list.hg18.

## Format

a data.frame with exon read counts and some embedded annotation, one row per exon.

#### Author(s)

Panagiotis Moulos

### Source

GEO (http://www.ncbi.nlm.nih.gov/geo/)

libsize.list.hg19 *Human RNA-Seq data with three conditions, three samples*

## Description

The library size list for hg19.exon.counts. See the data set description.

#### Format

a named list with library sizes.

#### Author(s)

Panagiotis Moulos

#### Source

GEO (http://www.ncbi.nlm.nih.gov/geo/)

libsize.list.mm9 *Mouse RNA-Seq data with two conditions, four samples*

## Description

The library size list for mm9.gene.counts. See the data set description.

## Format

a named list with library sizes.

#### Author(s)

Panagiotis Moulos

#### Source

ENCODE (http://genome.ucsc.edu/encode/)

load.bs.genome *Loads (or downloads) the required BSGenome package*

#### Description

Retrieves the required BSgenome package when the annotation source is "ucsc" or "refseq". These packages are required in order to estimate the GC-content of the retrieved genes from UCSC or RefSeq.

# Usage

load.bs.genome(org)

## Arguments

org one of [metaseqr](#page-89-0) supported organisms.

# Value

A proper BSgenome package name.

### Author(s)

Panagiotis Moulos

#### Examples

bs.obj <- load.bs.genome("mm9")

## Description

Logarithmic transformation for display purposes. Internal use only.

#### Usage

 $log2disp(mat, base = 2)$ 

## Arguments

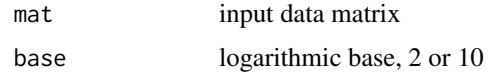

## Author(s)

Panagiotis Moulos

make.avg.expression *Calculates fold changes*

## Description

Returns a matrix of average expressions (A in MA plot) based on the requested contrast, the list of all samples and the data matrix which is produced by the metaseqr workflow. For details on the contrast, sample.list and log.offset parameters, see the main usage page of metaseqr. This function is intended mostly for internal use but can also be used independently.

## Usage

```
make.avg.expression(contrast, sample.list, data.matrix,
    log.offset = 1)
```
# Arguments

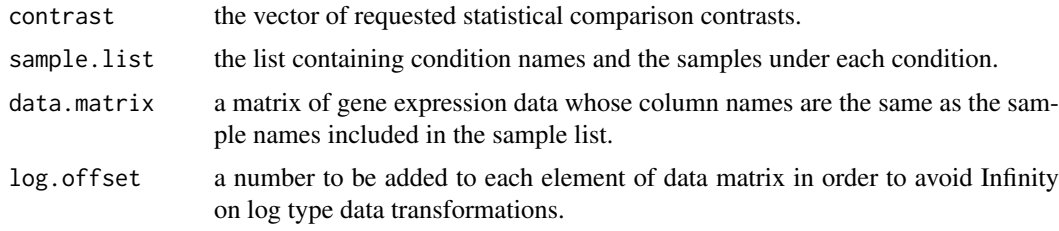

# Value

A matrix of fold change ratios, treatment to control, as these are parsed from contrast.

make.contrast.list 69

#### Author(s)

Panagiotis Moulos

### Examples

```
data.matrix <- round(1000*matrix(runif(400),100,4))
rownames(data.matrix) <- paste("gene_",1:100,sep="")
colnames(data.matrix) <- c("C1","C2","T1","T2")
a <- make.avg.expression("Control_vs_Treatment",list(Control=c("C1","C2"),
    Treatment=c("T1","T2")),data.matrix)
```
make.contrast.list *Create contrast lists from contrast vectors*

## **Description**

Returns a list, properly structured to be used within the stat.\* functions of the metaseqr package. See the main documentation for the structure of this list and the example below. This function is mostly for internal use, as the stat.\* functions can be supplied directly with the contrasts vector which is one of the main [metaseqr](#page-89-0) arguments.

#### Usage

make.contrast.list(contrast, sample.list)

#### Arguments

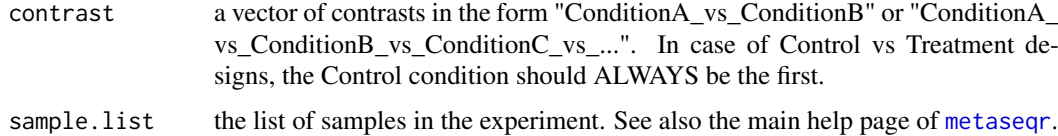

## Value

A named list whose names are the contrasts and its members are named vectors, where the names are the sample names and the actual vector members are the condition names. See the example.

# Author(s)

Panagiotis Moulos

### Examples

```
sample.list <- list(Control=c("C1","C2"),TreatmentA=c("TA1","TA2"),TreatmentB=c("TB1","TB2"))
contrast <- c("Control_vs_TreatmentA","Control_vs_TreatmentA_vs_TreatmentB")
cl <- make.contrast.list(contrast,sample.list)
```
make.export.list *Intitialize output list*

## Description

Initializes metaseqr R output. Internal use only.

#### Usage

make.export.list(con)

#### Arguments

con The contrasts.

#### Value

An empty named list.

#### Author(s)

Panagiotis Moulos

make.fold.change *Calculates fold changes*

## Description

Returns a matrix of fold changes based on the requested contrast, the list of all samples and the data matrix which is produced by the metaseqr workflow. For details on the contrast, sample.list and log.offset parameters, see the main usage page of metaseqr. This function is intended mostly for internal use but can also be used independently.

#### Usage

```
make.fold.change(contrast, sample.list, data.matrix,
    log.offset = 1)
```
#### Arguments

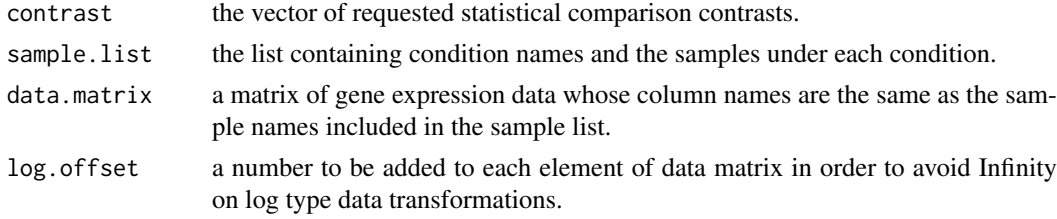

# Value

A matrix of fold change ratios, treatment to control, as these are parsed from contrast.

#### make.grid 71

## Author(s)

Panagiotis Moulos

## Examples

```
data.matrix <- round(1000*matrix(runif(400),100,4))
rownames(data.matrix) <- paste("gene_",1:100,sep="")
colnames(data.matrix) <- c("C1","C2","T1","T2")
fc <- make.fold.change("Control_vs_Treatment",list(Control=c("C1","C2"),
   Treatment=c("T1","T2")),data.matrix)
```
## make.grid *Optimize rectangular grid plots*

## Description

Returns a vector for an optimized m x m plot grid to be used with e.g. par(mfrow). m x m is as close as possible to the input n. Of course, there will be empty grid positions if  $n < m x$  m.

#### Usage

```
make.grid(n)
```
#### Arguments

n An integer, denoting the total number of plots to be created.

#### Value

A 2-element vector with the dimensions of the grid.

# Author(s)

Panagiotis Moulos

### Examples

 $g1 \leftarrow$  make.grid(16) # Returns  $c(4,4)$  $g2 \leftarrow$  make.grid(11) # Returns  $c(4,3)$ 

make.highcharts.points

*Interactive volcano plot helper*

## Description

Creates a list which contains the data series of a scatterplot, to be used for serialization with highcharts JavaScript plotting. framework. Internal use only.

# Usage

```
make.highcharts.points(x, y, a)
```
## Arguments

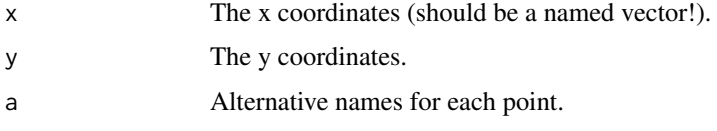

# Value

A list that is later serialized to JSON.

#### Author(s)

Panagiotis Moulos

make.html.body *HTML report helper*

## Description

Returns a character vector with an html formatted table. Essentially, it collapses the input rows to a single character and puts a <tbody></tbody> tag set around. It is meant to be applied to the output of [make.html.rows](#page-73-0). Internal use.

## Usage

```
make.html.body(mat)
```
### Arguments

mat the character vector produced by [make.html.rows](#page-73-0).

# Value

A character vector with the body of mat formatted in html.
#### make.html.cells 73

#### Author(s)

Panagiotis Moulos

## Examples

```
data.matrix <- round(1000*matrix(runif(400),100,4))
rownames(data.matrix) <- paste("gene_",1:100,sep="")
colnames(data.matrix) <- c("C1","C2","T1","T2")
the.cells <- make.html.cells(data.matrix)
the.header <- make.html.header(the.cells[1,])
the.rows <- make.html.rows(the.cells)
the.body <- make.html.body(the.rows)
```
<span id="page-72-0"></span>make.html.cells *HTML report helper*

### Description

Returns a character matrix with html formatted table cells. Essentially, it converts the input data to text and places them in a  $\langle \text{td}\rangle \langle \text{td}\rangle$  tag set. Internal use.

## Usage

```
make.html.cells(mat, type = "numeric", digits = 3)
```
### Arguments

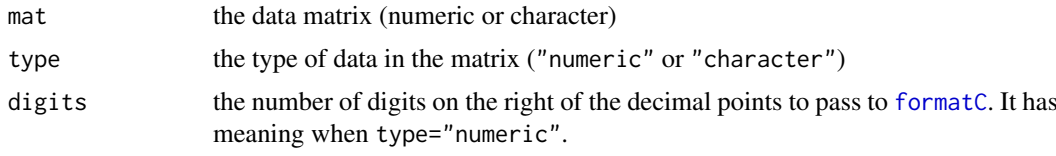

## Value

A character matrix with html formatted cells.

#### Author(s)

Panagiotis Moulos

```
data.matrix <- round(1000*matrix(runif(400),100,4))
rownames(data.matrix) <- paste("gene_",1:100,sep="")
colnames(data.matrix) <- c("C1","C2","T1","T2")
the.cells <- make.html.cells(data.matrix)
```
<span id="page-73-1"></span>make.html.header *HTML report helper*

#### Description

Returns a character vector with an html formatted table head row. Essentially, it collapses the input row to a single character and puts a <th></th> tag set around. It is meant to be applied to the output of [make.html.cells](#page-72-0). Internal use.

### Usage

make.html.header(h)

#### Arguments

h the colnames of a matrix or data frame, usually as output of [make.html.cells](#page-72-0) function.

## Value

A character vector with html formatted header of a matrix.

### Author(s)

Panagiotis Moulos

## Examples

```
data.matrix <- round(1000*matrix(runif(400),100,4))
rownames(data.matrix) <- paste("gene_",1:100,sep="")
colnames(data.matrix) <- c("C1","C2","T1","T2")
the.cells <- make.html.cells(data.matrix)
the.header <- make.html.header(the.cells[1,])
```
<span id="page-73-0"></span>make.html.rows *HTML report helper*

## Description

Returns a character vector with html formatted rows. Essentially, it collapses every row of a matrix to a single character and puts a <tr> </tr> to tag set around. It is meant to be applied to the output of [make.html.cells](#page-72-0). Internal use.

## Usage

```
make.html.rows(mat)
```
#### make.html.table 75

## Arguments

mat the data matrix, usually the output of [make.html.cells](#page-72-0) function.

#### Value

A character vector with html formatted rows of a matrix.

## Author(s)

Panagiotis Moulos

## Examples

```
data.matrix <- round(1000*matrix(runif(400),100,4))
rownames(data.matrix) <- paste("gene_",1:100,sep="")
colnames(data.matrix) <- c("C1", "C2", "T1", "T2")
the.cells <- make.html.cells(data.matrix)
the.rows <- make.html.rows(the.cells)
```
make.html.table *HTML report helper*

# Description

Returns a character vector with a fully html formatted table. Essentially, it binds the outputs of [make.html.cells](#page-72-0), [make.html.rows](#page-73-0), [make.html.header](#page-73-1) and [make.html.body](#page-71-0) to the final table and optionally assigns an id attribute. The above functions are meant to format a data table so as it can be rendered by external tools such as DataTables.js during a report creation. It is meant for internal use.

#### Usage

make.html.table( $b$ ,  $h = NULL$ ,  $id = NULL$ )

## Arguments

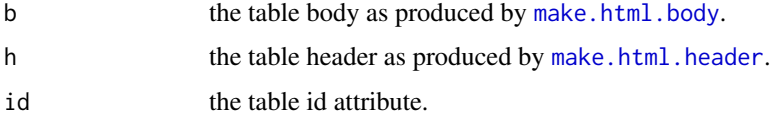

### Value

A fully formatted html table.

## Author(s)

Panagiotis Moulos

#### Examples

```
data.matrix <- round(1000*matrix(runif(400),100,4))
rownames(data.matrix) <- paste("gene_",1:100,sep="")
colnames(data.matrix) <- c("C1","C2","T1","T2")
the.cells <- make.html.cells(data.matrix)
the.header <- make.html.header(the.cells[1,])
the.rows <- make.html.rows(the.cells)
the.body <- make.html.body(the.rows)
the.table <- make.html.table(the.body,the.header,id="my_table")
```
make.matrix *Results output build helper*

### Description

Returns a list of matrices based on the export scales that have been chosen from the main function and a subset of samples based on the sample names provided in the sample.list argument of the main [metaseqr](#page-89-0) function. Internal use.

### Usage

```
make.matrix(samples, data.list, export.scale = "natural")
```
#### Arguments

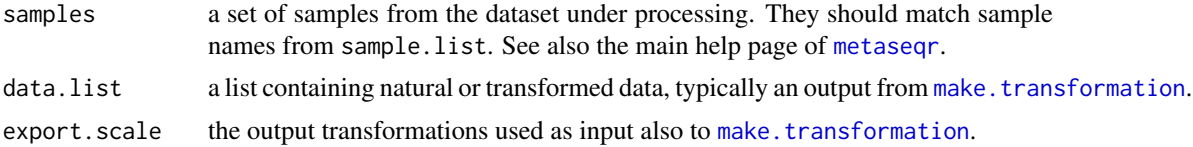

### Value

A named list whose names are the elements in export.scale. Each list member is the respective sample subest data matrix.

#### Author(s)

Panagiotis Moulos

```
data.matrix <- round(1000*matrix(runif(400),100,4))
rownames(data.matrix) <- paste("gene_",1:100,sep="")
colnames(data.matrix) <- c("C1","C2","T1","T2")
tr <- make.transformation(data.matrix,c("log2","vst"))
mm <- make.matrix(c("C1","T1"),tr,"log2")
head(tr$vst)
```
make.path.struct *Project path constructor helper*

#### Description

Helper for make.project.path. Internal use only.

#### Usage

```
make.path.struct(main.path)
```
#### Arguments

main.path The desired project path.

### Value

A named list whose names are the conditions of the experiments and its members are the samples belonging to each condition.

## Author(s)

Panagiotis Moulos

make.permutation *Create counts matrix permutations*

## Description

This function creates a permuted read counts matrix based on the contrast argument (to define new virtual contrasts of the same number) and on the sample.list to derive the number of samples for each virtual condition.It is a helper for the [meta.perm](#page-85-0) function.

### Usage

```
make.permutation(counts, sample.list, contrast,
    rep1 = FALSE)
```
## Arguments

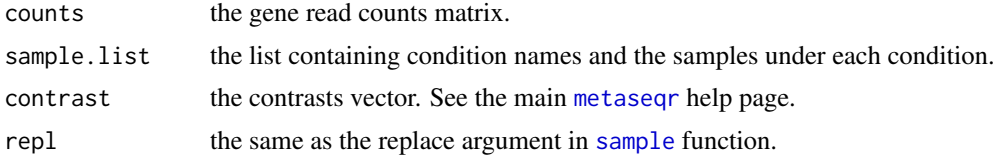

## Value

A list with three members: the matrix of permuted per sample read counts, the virtual sample list and the virtual contrast to be used with the stat. \* functions.

## Author(s)

Panagiotis Moulos

## Examples

```
data("mm9.gene.data",package="metaseqR")
per <- make.permutation(mm9.gene.counts,sample.list.mm9,
    "e14.5_vs_adult_8_weeks")
```
make.project.path *Project path constructor*

# Description

Create the main metaseqr project path. Internal use only.

## Usage

```
make.project.path(path, f = NULL)
```
## Arguments

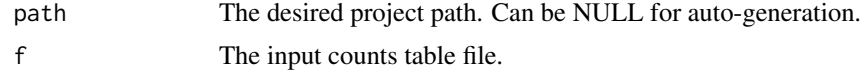

# Value

A list with project path elements.

### Author(s)

Panagiotis Moulos

make.report.messages *Initializer of report messages*

## Description

Initializes metaseqR report tmeplate messages output. Internal use only.

## Usage

```
make.report.messages(lang)
```
## Arguments

lang The language of the report. For now, only english ("en") is supported.

make.sample.list 79

## Value

An named list with messages for each input option.

# Author(s)

Panagiotis Moulos

<span id="page-78-0"></span>make.sample.list *Creates sample list from file*

# Description

Create the main sample list from an external file.

#### Usage

```
make.sample.list(input, type=c("simple","targets"))
```
#### Arguments

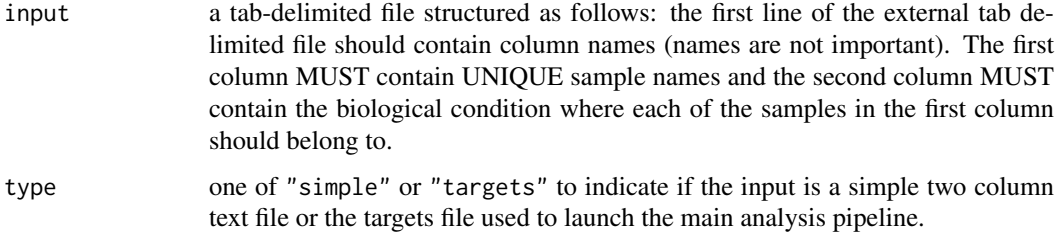

#### Value

A named list whose names are the conditions of the experiments and its members are the samples belonging to each condition.

### Author(s)

Panagiotis Moulos

```
targets <- data.frame(sample=c("C1","C2","T1","T2"),
   condition=c("Control","Control","Treatment","Treatment"))
write.table(targets,file="targets.txt",sep="\t",row.names=FALSE,
    quote="")
sample.list <- make.sample.list("targets.txt")
```
#### Description

This function creates simulated RNA-Seq gene expression datasets using the method presented in (Soneson and Delorenzi, BMC Bioinformatics, 2013). For the time being, it creates only simulated datasets with two conditions.

#### Usage

```
make.sim.data.sd(N, param, samples = c(5, 5),
    ndeg = rep(round(0.1*N), 2), fc.basis = 1.5,libsize.range = c(0.7, 1.4), libsize.mag = 1e+7,
    model.org = NULL, sim.length.bias = FALSE,
    seed = NULL)
```
## Arguments

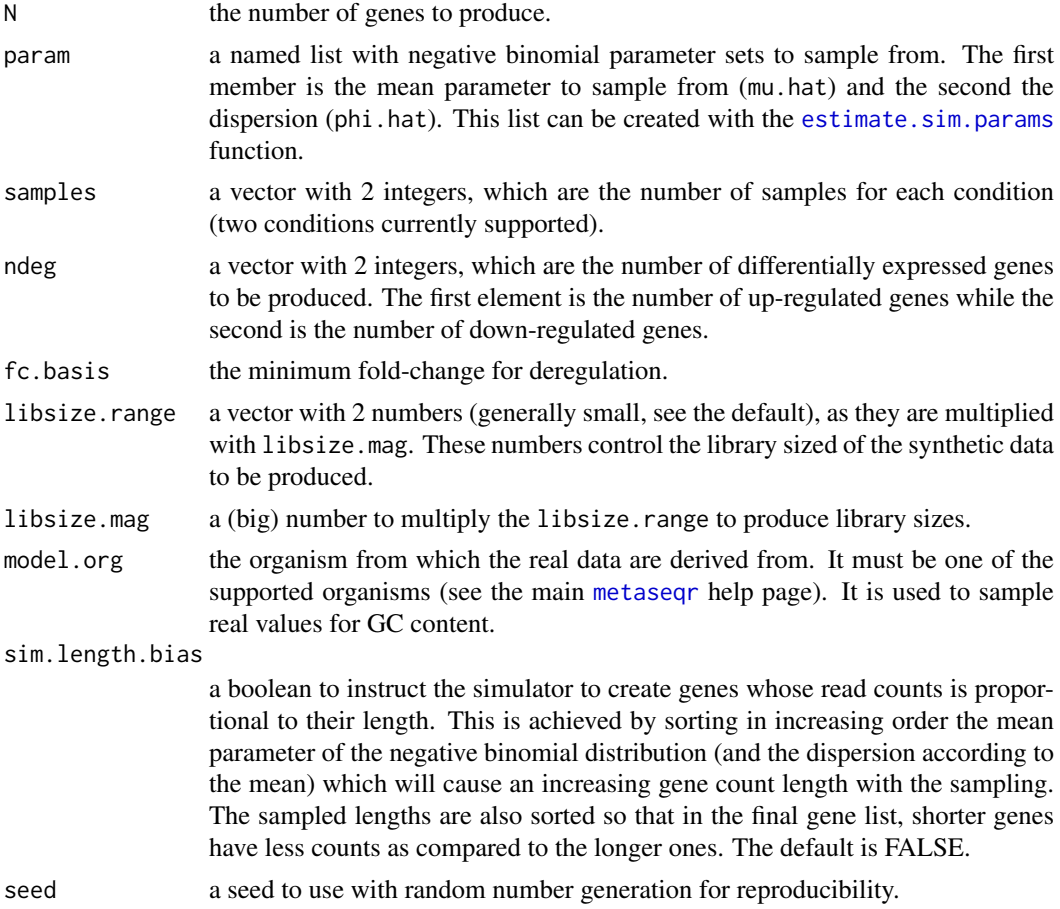

## Value

A named list with two members. The first member (simdata) contains the synthetic dataset

make.sim.data.tcc 81

#### Author(s)

Panagiotis Moulos

#### Examples

```
# File "bottomly_read_counts.txt" from the ReCount database
download.file(paste("http://bowtie-bio.sourceforge.net/recount/",
    "countTables/bottomly_count_table.txt",sep=""),
    destfile="~/bottomly_count_table.txt")
N < - 10000par.list <- estimate.sim.params("~/bottomly_read_counts.txt")
sim <- make.sim.data.sd(N,par.list)
synth.data <- sim$simdata
true.deg <- which(sim$truedeg!=0)
```
make.sim.data.tcc *Create simulated counts using TCC package*

#### Description

This function creates simulated RNA-Seq gene expression datasets using the simulateReadCounts function from the Bioconductor package TCC and it adds simulated annoation elements. For further information please consult the TCC package documentation.

## Usage

```
make.sim.data.tcc(...)
```
### Arguments

... parameters to the simulateReadCounts function.

## Value

A list with the following members: simdata holding the simulated dataset complying with metaseqr requirements, and simparam holding the simulation parameters (see TCC documentation). Note that the produced data are based in an Arabidopsis dataset.

## Author(s)

Panagiotis Moulos

```
dd <- make.sim.data.tcc(Ngene=10000,PDEG=0.2,
        DEG.assign=c(0.9,0.1),
        DEG.foldchange=c(5,5),replicates=c(3,3))
head(dd$simdata)
```
#### Description

Returns a matrix of statistics calculated for a set of given samples. Internal use.

### Usage

```
make.stat(samples, data.list, stat, export.scale)
```
#### Arguments

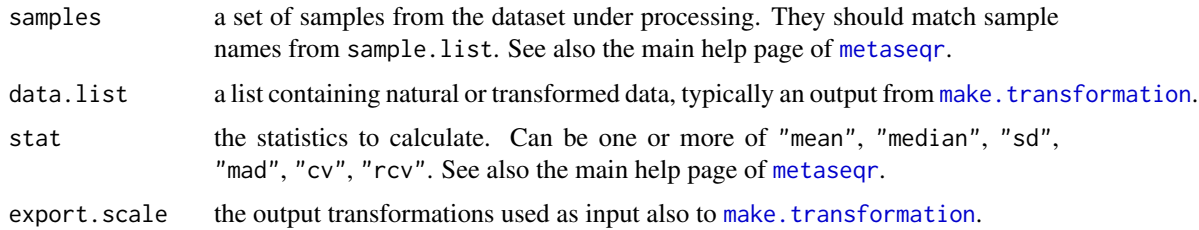

#### Value

A matrix of statistics calculated based on the input sample names. The different data transformnations are appended columnwise.

## Author(s)

Panagiotis Moulos

### Examples

```
data.matrix <- round(1000*matrix(runif(400),100,4))
rownames(data.matrix) <- paste("gene_",1:100,sep="")
colnames(data.matrix) <- c("C1","C2","T1","T2")
tr <- make.transformation(data.matrix,c("log2","vst"))
st <- make.stat(c("C1","C2"),tr,c("mean","sd"),c("log2","vst"))
```
<span id="page-81-0"></span>make.transformation *Calculates several transformation of counts*

## Description

Returns a list of transformed (normalized) counts, based on the input count matrix data.matrix. The data transformations are passed from the export.scale parameter and the output list is named accordingly. This function is intended mostly for internal use but can also be used independently.

#### Usage

```
make.transformation(data.matrix, export.scale,
    scf = NULL, log.offset = 1)
```
# Arguments

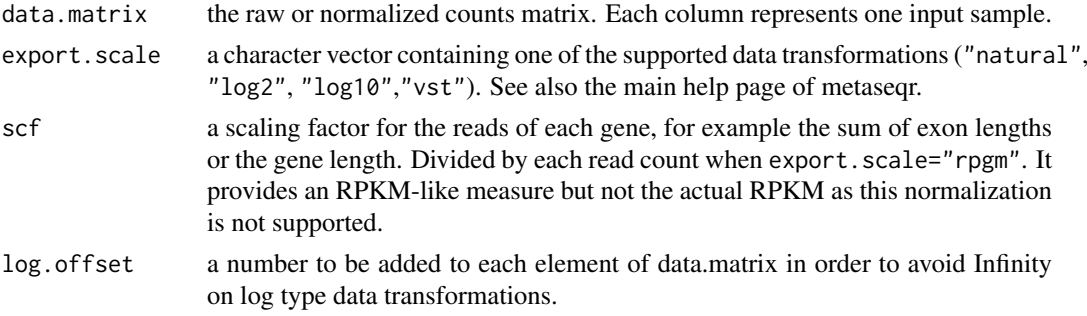

#### Value

A named list whose names are the elements in export.scale. Each list member is the respective transformed data matrix.

#### Author(s)

Panagiotis Moulos

#### Examples

```
data.matrix <- round(1000*matrix(runif(400),100,4))
rownames(data.matrix) <- paste("gene_",1:100,sep="")
colnames(data.matrix) <- c("C1","C2","T1","T2")
tr <- make.transformation(data.matrix,c("log2","vst"))
head(tr$vst)
```
make.venn.areas *Helper for Venn diagrams*

#### Description

This function creates a list with names the arguments of the Venn diagram construction functions of the R package VennDiagram and list members the internal encoding (uppercase letters A to E and combinations among then) used to encode the pairwise comparisons to create the intersections needed for the Venn diagrams. Internal use mostly.

### Usage

```
make.venn.areas(n)
```
#### Arguments

n the number of the sets used for the Venn diagram.

#### Value

A named list, see descritpion.

## Author(s)

Panagiotis Moulos

## Examples

```
sets <- c("apple","pear","banana")
pairs <- make.venn.pairs(sets)
areas <- make.venn.areas(length(sets))
```
make.venn.colorscheme *Helper for Venn diagrams*

## Description

This function returns a list of colorschemes accroding to the number of sets. Internal use.

### Usage

make.venn.colorscheme(n)

## Arguments

n the number of the sets used for the Venn diagram.

## Value

A list with colors for fill and font.

## Author(s)

Panagiotis Moulos

```
sets <- c("apple","pear","banana")
cs <- make.venn.colorscheme(length(sets))
```
make.venn.counts *Helper for Venn diagrams*

#### Description

This function creates a list with names the arguments of the Venn diagram construction functions of the R package VennDiagram and list members are initially NULL. They are filled by the [diagplot.venn](#page-34-0) function. Internal use mostly.

#### Usage

```
make.venn.counts(n)
```
## Arguments

n the number of the sets used for the Venn diagram.

## Value

A named list, see descritpion.

### Author(s)

Panagiotis Moulos

## Examples

```
sets <- c("apple","pear","banana")
counts <- make.venn.counts(length(sets))
```
make.venn.pairs *Helper for Venn diagrams*

## Description

This function creates a list of pairwise comparisons to be performed in order to create an up to 5-way Venn diagram using the R package VennDiagram. Internal use mostly.

#### Usage

```
make.venn.pairs(algs)
```
## Arguments

algs a vector with the names of the sets (up to length 5, if larger, it will be truncated with a warning).

#### Value

A list with as many pairs as the comparisons to be made for the construction of the Venn diagram. The pairs are encoded with the uppercase letters A through E, each one corresponding to order of the input sets.

#### Author(s)

Panagiotis Moulos

### Examples

```
sets <- c("apple","pear","banana")
pairs <- make.venn.pairs(sets)
```
<span id="page-85-0"></span>meta.perm *Permutation tests for meta-analysis*

#### Description

This function performs permutation tests in order to derive a meta p-value by combining several of the statistical algorithms of metaseqr. This is probably the most accurate way of combining multiple statistical algorithms for RNA-Seq data, as this issue is different from the classic interpretation of the term "meta-analysis" which implies the application of the same statistical test on different datasets treating the same subject/experiment. For other methods, see also the main [metaseqr](#page-89-0) help page. You should keep in mind that the permutation procedure can take a long time, even when executed in parallel.

### Usage

```
meta.perm(contrast, counts, sample.list, statistics,
    stat.args, libsize.list, nperm = 10000,
    weight = rep(1/ncol(counts), ncol(counts)),select = c("min", "max", "weight"), replace = "auto",reprod=TRUE, multic = FALSE)
```
## Arguments

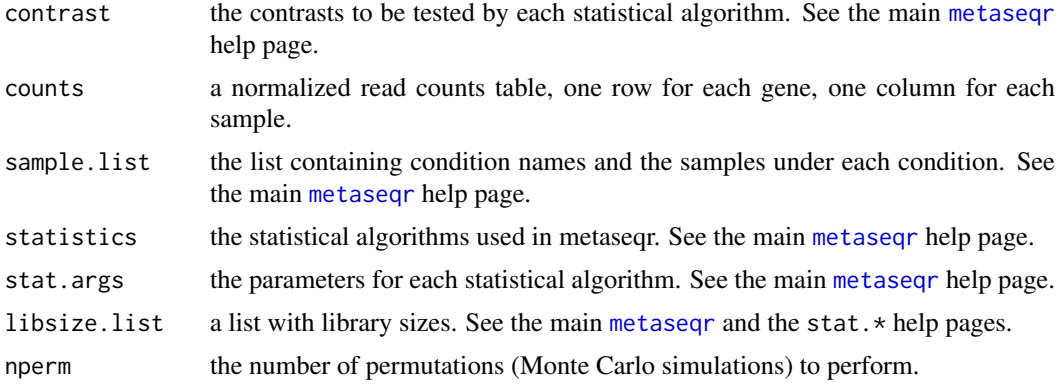

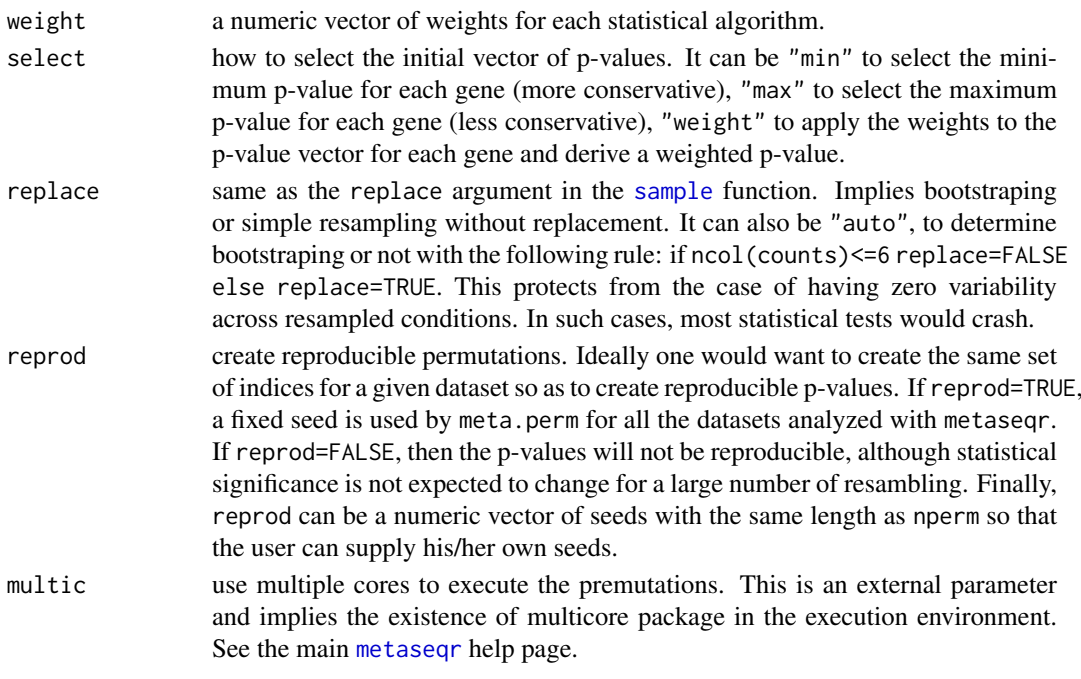

# Value

A vector of meta p-values

#### Author(s)

Panagiotis Moulos

## Examples

# Not yet available

meta.test *Meta-analysis using several RNA-Seq statistics*

## Description

This function calculates the combined p-values when multiple statistical algorithms are applied to the input dataset. It is a helper and it requires very specific arguments so it should not be used individually

## Usage

```
meta.test(cp.list,
    meta.p = c("simes", "bonferroni", "fisher", "dperm.min",
    "dperm.max", "dperm.weight", "fperm", "whitlock",
    "minp", "maxp", "weight", "pandora", "none"), counts,
    sample.list, statistics, stat.args, libsize.list,
    nperm = 10000, weight = rep(1/length(statistics),
    length(statistics)), reprod=TRUE, multic = FALSE)
```
# Arguments

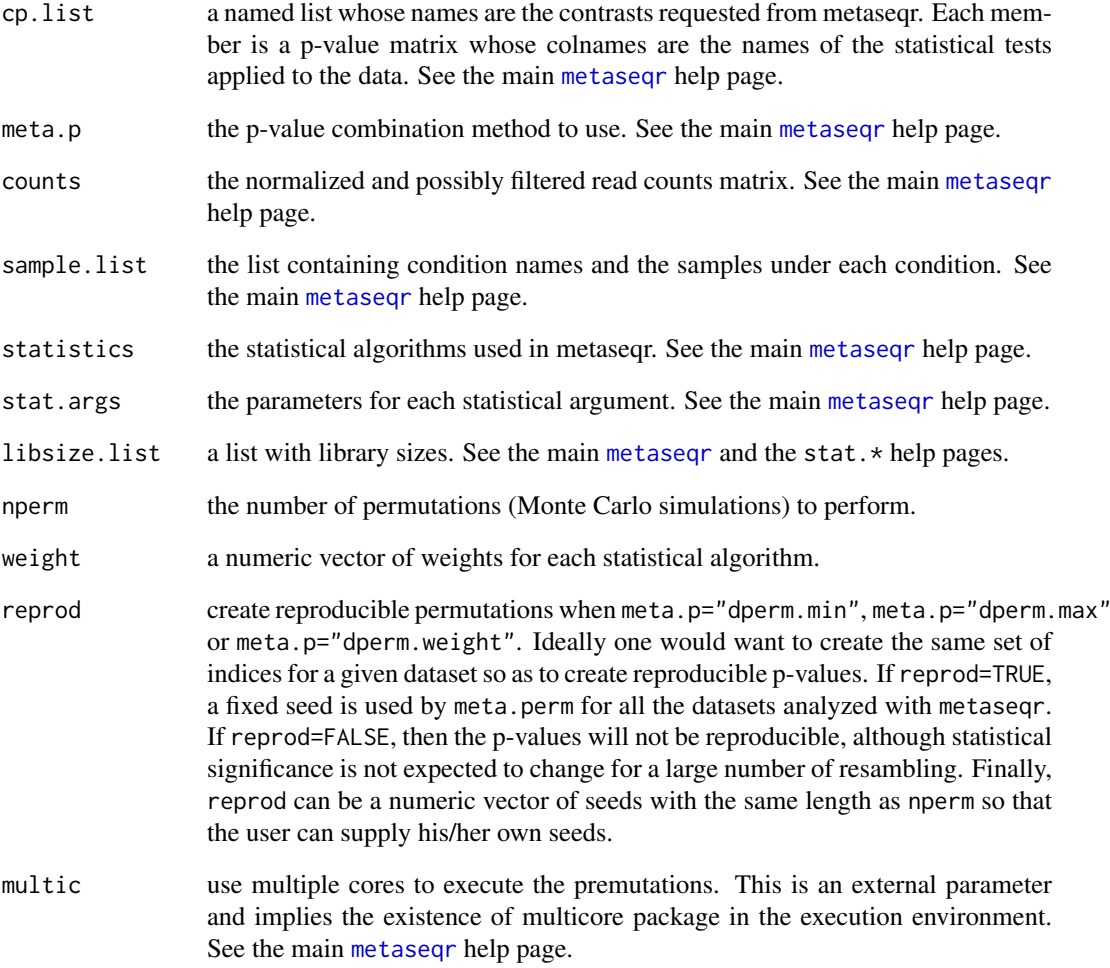

# Value

A named list with combined p-values. The names are the contrasts and the list members are combined p-value vectors, one for each contrast.

# Author(s)

Panagiotis Moulos

# Examples

# Not yet available

# Description

This function performs the statistical test for each permutation. Internal use only.

# Usage

```
meta.worker(x,co,sl,cnt,s,r,sa,ll,
   el,w)
```
# Arguments

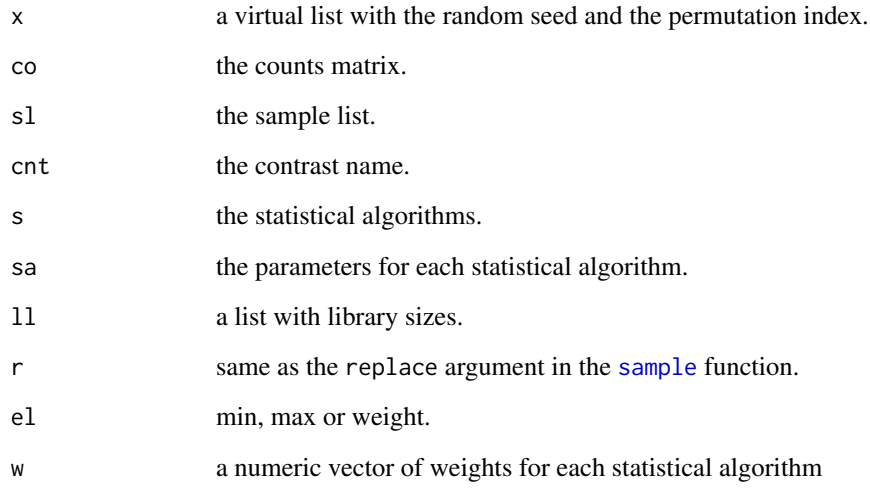

### Value

A matrix of p-values.

# Author(s)

Panagiotis Moulos

# Examples

# Not yet available

<span id="page-89-0"></span>

#### Description

This function is the main metaseqr workhorse and implements the main metaseqr workflow which performs data read, filtering, normalization and statistical selection, creates diagnostic plots and exports the results and a report if requested. The metaseqr function is responsible for assembling all the steps of the metaseqr pipeline which i) reads the input gene or exon read count table ii) performs prelimininary filtering of data by removing chrM and other non-essential information for a typical differential gene expression analysis as well as a preliminary expression filtering based on the exon counts, if an exon read count file is provided. iii) performs data normalization with one of currently widely used algorithms, including EDASeq (Risso et al., 2011), DESeq (Anders and Huber, 2010), edgeR (Robinson et al., 2010), NOISeq (Tarazona et al., 2012) or no normalization iv) performs a second stage of filtering based on the normalized gene expression according to several gene filters v) performs statistical testing with one or more of currently widely used algorithms, including DESeq (Anders and Huber, 2010), edgeR (Robinson et al., 2010), NOISeq (Tarazona et al., 2012), limma (Smyth et al., 2005) for RNA-Seq data, baySeq (Hardcastle et al., 2012) vi) in the case of multiple statistical testing algorithms, performs meta-analysis using one of five available methods (see the meta.p argument) vii) exports the resulting differentially expressed gene list in text tab-delimited format viii) creates a set of diagnostic plots either available in the aforementioned packages or metaseqr specific ones and ix) creates a comprehensive HTML report which summarizes the run information, the results and the diagnostic plots. Certain diagnostic plots (e.g. the volcano plot) can be interactive with the use of the external Highcharts (http://www.highcharts.com) JavaScript library for interactive graphs. Although the inputs to the metaseqr workflow are many, in practice, setting only very few of them and accepting the defaults as the rest can result in quite comprehensible results for mainstream organisms like mouse, human, fly and rat.

#### Usage

```
metaseqr(counts, sample.list, exclude.list = NULL,
        file.type = c("auto", "sam", "bam", "bed"),
        path = NULL, contrast = NULL, libsize.list = NULL,
        id.col = 4, gc.col = NA, name.col = NA, bt.col = NA,
        annotation = c("download", "embedded"), gene.file = NULL,
        org = c("hg18", "hg19", "hg38", "mm9", "mm10", "rn5", "rn6",
            "dm3", "dm6", "danrer7", "pantro4", "susscr3", "tair10",
            "equcab2","custom"),
        refdb = c("ensembl", "ucsc", "refseq"),
        trans.level = c("gene", "transcript", "exon"),
        count.type = c("gene", "exon","utr"),
        utr.flank = 500,exon.filters = list(min.active.exons = list(exons.per.gene = 5,
                min.exons = 2, frac = 1/5)),
        gene.filters = list(length = list(length = 500),
                avg.reads = list(average.per.bp = 100, quantile = 0.25),
                expression = list(median = TRUE, mean = FALSE, quantile = NA,
                    known = NA, custom = NA),
                biotype = get.defaults("biotype.filter", org[1]),
                presence = list(frac = 0.25, min.count = 10,per.condition = FALSE)),
```

```
when.apply.filter = c("postnorm", "prenorm"),normalization = c("deseq", "edaseq", "edger", "noiseq", "nbpseq",
        "each", "none"),
norm.args = NULL,
statistics = c("deseq", "edger", "noiseq", "bayseq", "limma",
        "nbpseq"),
stat.args = NULL,
adjust.method = sort(c(p.addjust.methods, "qvalue")),
meta.p = if (length(statistics) > 1) c("simes", "bonferroni", "fisher","dperm.min", "dperm.max", "dperm.weight", "fperm", "whitlock",
        "minp", "maxp", "weight", "pandora", "none") else "none",
weight = rep(1/length(statistics), length(statistics)),
nperm = 10000, reprod = TRUE, pcut = NA, log.offset = 1,
preset = NULL,
qc.plots = c("mds", "biodetection", "countsbio", "saturation",
        "readnoise", "filtered", "correl", "pairwise", "boxplot",
        "gcbias", "lengthbias", "meandiff", "meanvar", "rnacomp",
        "deheatmap", "volcano", "biodist"),
fig.format = c("png", "jpg", "tiff", "bmp", "pdf", "ps"),
out.list = FALSE, export.where = NA,
export.what = c("annotation", "p.value", "adj.p.value",
        "meta.p.value", "adj.meta.p.value", "fold.change",
        "stats", "counts","flags"),
export.scale = c("natural", "log2", "log10", "vst", "rpgm"),
export.values = c("raw", "normalized"),
export.stats = c("mean", "median", "sd", "mad", "cv",
        "rcv",
export.counts.table = FALSE,
restrict.cores = 0.6, report = TRUE, report.top = 0.1,
report.time = "default", save.gene.model = TRUE,verbose = TRUE, run.log = TRUE, progress.fun = NULL, ...)
```
#### Arguments

counts a text tab-delimited file containing gene or exon counts in one of the following formats: i) the first column contains unique gene or exon identifiers and the rest of the columns contain the read counts for each sample. Thus the first cell of each row is a gene or exon accession and the rest are integers representing the counts for that accession. In that case, the annotation parameter should strictly be "download" or an external file in proper format. ii) The first n columns should contain gene or exon annotation elements like chromosomal locations, gene accessions, exon accessions, GC content etc. In that case, the annotation parameter can also be "embedded". The ideal embedded annotation contains 8 columns, chromosome, gene or exon start, gene or exon end, gene or exon accession, GC-content (fraction or percentage), strand, HUGO gene symbol and gene biotype (e.g. "protein\_coding" or "ncRNA"). When the annotation parameter is "embedded", certain of these features are mandatory (co-ordinates and accessions). If they are not present, the pipeline will not run. If additional elements are not present (e.g. GC content or biotypes), certain features of metaseqr will not be available. For example, EDASeq normalization will not be performed based on a GC content covariate but based on gene length which is not what the authors of EDASeq suggest. If biotypes are not present, a lot of diagnostic plots will not be available. If the HUGO gene symbols are missing,

the final annotation will contain only gene accessions and thus be less comprehensible. Generally, it's best to set the annotation parameter to "download" to ensure the most comprehensible results. Counts can be a data frame satisfying the above conditions. It is a data frame by default when read2count is used. counts can also be an .RData file (output of [save](#page-0-0) function which contains static input elements (list containing the gene model (exon counts for each gene constructed by the [construct.gene.model](#page-18-0) function, gene and exon annotation to avoid re-downloading and/or gene counts depending on count.type). This kind of input facilitates the re-analysis of the same experiment, using different filtering, normalization and statistical algorithms. Finally, counts can be a list representing the gene model (exon counts for each gene) constructed by the [construct.gene.model](#page-18-0) function (provided for backwards compatibility). This .RData file can be generated by setting save.gene.model=TRUE when performing data analysis for the first time.

- sample.list a list containing condition names and the samples under each condition. It should have the format sample.list <- list(ConditionA=c("Sample\_A1", "Sample\_A2","Sample\_A3"), ConditionB=c("Sample\_B1","Sample\_B2"), ConditionC=c("Sample\_C1","Sample\_C2")). The names of the samples in list members MUST match the column names containing the read counts in the counts file. If they do not match, the pipeline will either crash or at best, ignore several of your samples. Alternative, sample.list can be a small tab-delimited file structured as follows: the first line of the external tab delimited file should contain column names (names are not important). The first column MUST contain UNIQUE sample names and the second column MUST contain the biological condition where each of the samples in the first column should belong to. In this case, the function make. sample. list is used. If the counts argument is missing, the sample.list argument MUST be a targets text tab-delimited file which contains the sample names, the BAM/BED file names and the biological conditions/groups for each sample/file. The file should be text tab-delimited and structured as follows: the first line of the external tab delimited file should contain column names (names are not important). The first column MUST contain UNIQUE sample names. The second column MUST contain the raw BAM/BED files WITH their full path. Alternatively, the path argument should be provided (see below). The third column MUST contain the biological condition where each of the samples in the first column should belong to.
- exclude.list a list of samples to exclude, in the same (list) format as sample.list above.
- path an optional path where all the BED/BAM files are placed, to be prepended to the BAM/BED file names in the targets file. If not given and if the files in the second column of the targets file do not contain a path to a directory, the current directory is assumed to be the BAM/BED file container.
- file.type the type of raw input files. It can be "auto" for auto-guessing, "bed" for BED files, "sam" for SAM files or "bam" for BAM files.
- contrast a character vector of contrasts to be tested in the statistical testing step(s) of the metaseqr pipeline. Each element of contrast should STRICTLY have the format "ConditionA\_vs\_ConditionB\_vs\_...". A valid example based on the sample.list above is contrast <-c("ConditionA\_vs\_ConditionB", "ConditionA\_vs\_ConditionC", "ConditionA\_vs\_ConditionB\_vs\_ConditionC"). The first element of pairwise contrasts (e.g. "ConditionA" above) MUST be the control condition or any reference that ConditionB is checked against. metaseqr uses this convention to properly calculate fold changes. If it's NULL, a contrast between the first two members of the sample.list will be auto-generated.

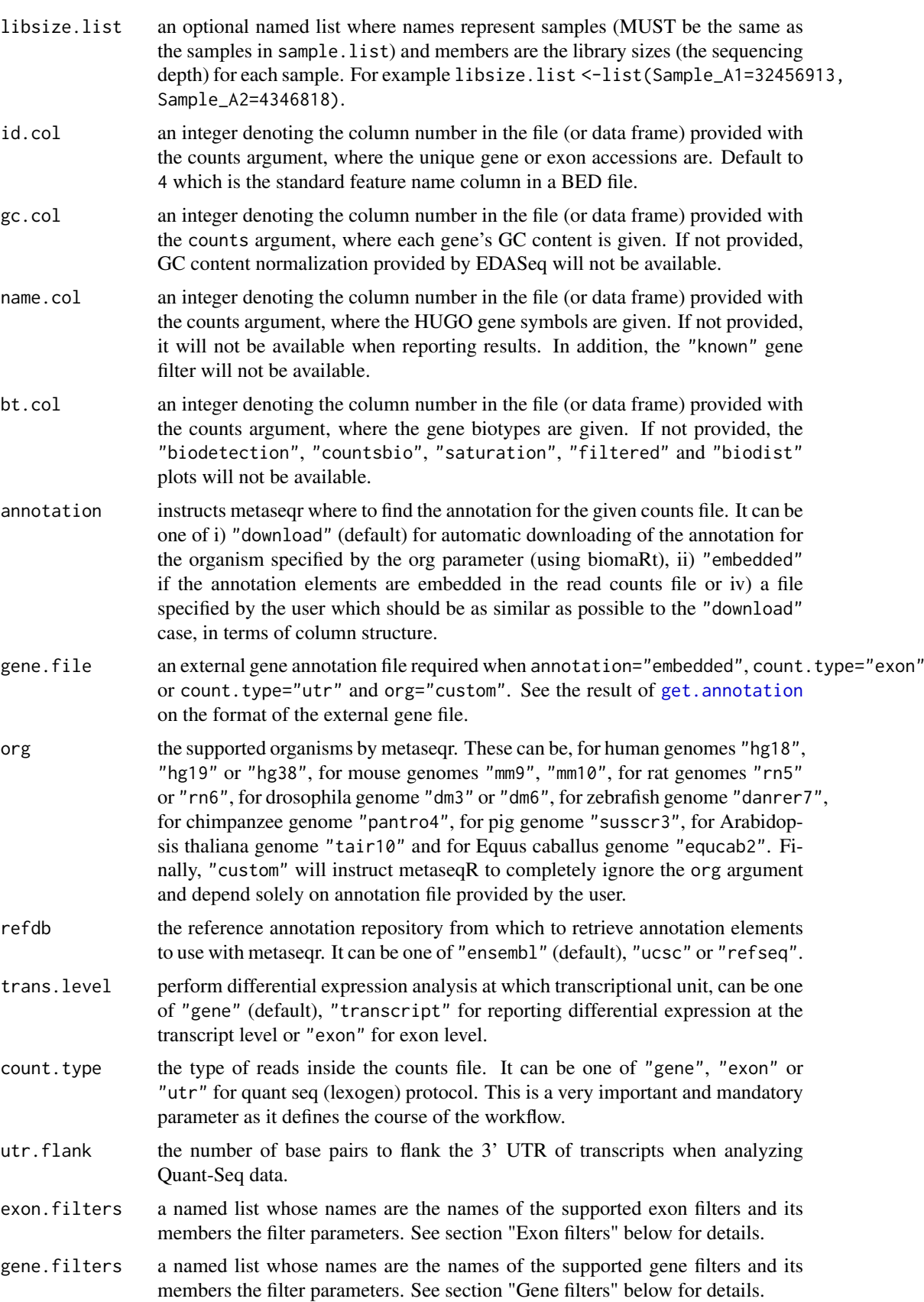

when.apply.filter

a character string determining when to apply the exon and/or gene filters, relative to normalization. It can be "prenorm" to apply apply the filters and exclude genes from further processing before normalization, or "postnorm" to apply the filters after normalization (default). In the case of when. apply.  $filter="prenorm"$ , a first normalization round is applied to a copy of the gene counts matrix in order to derive the proper normalized values that will constitute the several expressionbased filtering cutoffs.

- normalization the normalization algorithm to be applied on the count data. It can be one of "edaseq" for EDASeq normalization, "deseq" for the normalization algorithm (individual options specified by the norm.args argument) in the DESq package (default), "edger" for the normalization algorithms present in the edgeR package (specified by the norm.args argument), "noiseq" for the normalization algorithms present in the NOISeq package (specified by the norm.args argument), "nbpseq" for the normalization algorithms present in the NBPSeq package (specified by the norm.args argument) or "none" to not normalize the data (highly unrecommended). It can also be "each" where in this case, the normalization applied will be specific to each statistical test used (i.e. the normalization method bundled with each package and used in its examples and documentation). The last choice is for future use!
- norm.args a named list whose names are the names of the normalization algorithm parameters and its members parameter values. See section "Normalization parameters" below for details. Leave NULL for the defaults of normalization. If normalization="each", it must be a named list of lists, where each sub-list contains normalization parameters specific to each statistical test to be used. The last choice is for future use!
- statistics one or more statistical analyses to be performed by the metaseqr pipeline.It can be one or more of "deseq" (default) to conduct statistical test(s) implemented in the DESeq package, "edger" to conduct statistical test(s) implemented in the edgeR package, "limma" to conduct the RNA-Seq version of statistical test(s) implemented in the limma package, "noiseq" to conduct statistical test(s) implemented in the NOISeq package, "bayseq" to conduct statistical test(s) implemented in the baySeq package and "nbpseq" to conduct statistical test(s) implemented in the NBPSeq package. In any case individual algorithm parameters are controlled by the contents of the stat.args list.
- stat.args a named list whose names are the names of the statistical algorithms used in the pipeline. Each member is another named list whose names are the algorithm parameters and its members are the parameter values. See section "Statistics parameters" below for details. Leave NULL for the defaults of statistics.
- adjust.method the multiple testing p-value adjustment method. It can be one of [p.adjust.methods](#page-0-0) or "qvalue" from the qvalue Bioconductor package. Defaults to "BH" for Benjamini-Hochberg correction.
- meta.p the meta-analysis method to combine p-values from multiple statistical tests. It can be one of "simes" (default), "bonferroni", "minp", "maxp", "weight", "pandora", "dperm.min", "dperm.max", "dperm.weight", "fisher", "fperm", "whitlock" or "none". For the "fisher" and "fperm" methods, see the documentation of the R package MADAM. For the "whitlock" method, see the documentation of the survcomp Bioconductor package. With the "maxp" option, the final p-value is the maximum p-value out of those returned by each statistical test. This is equivalent to an "intersection" of the results derived from each algorithm so as to have a final list with the common genes returned by all statistical

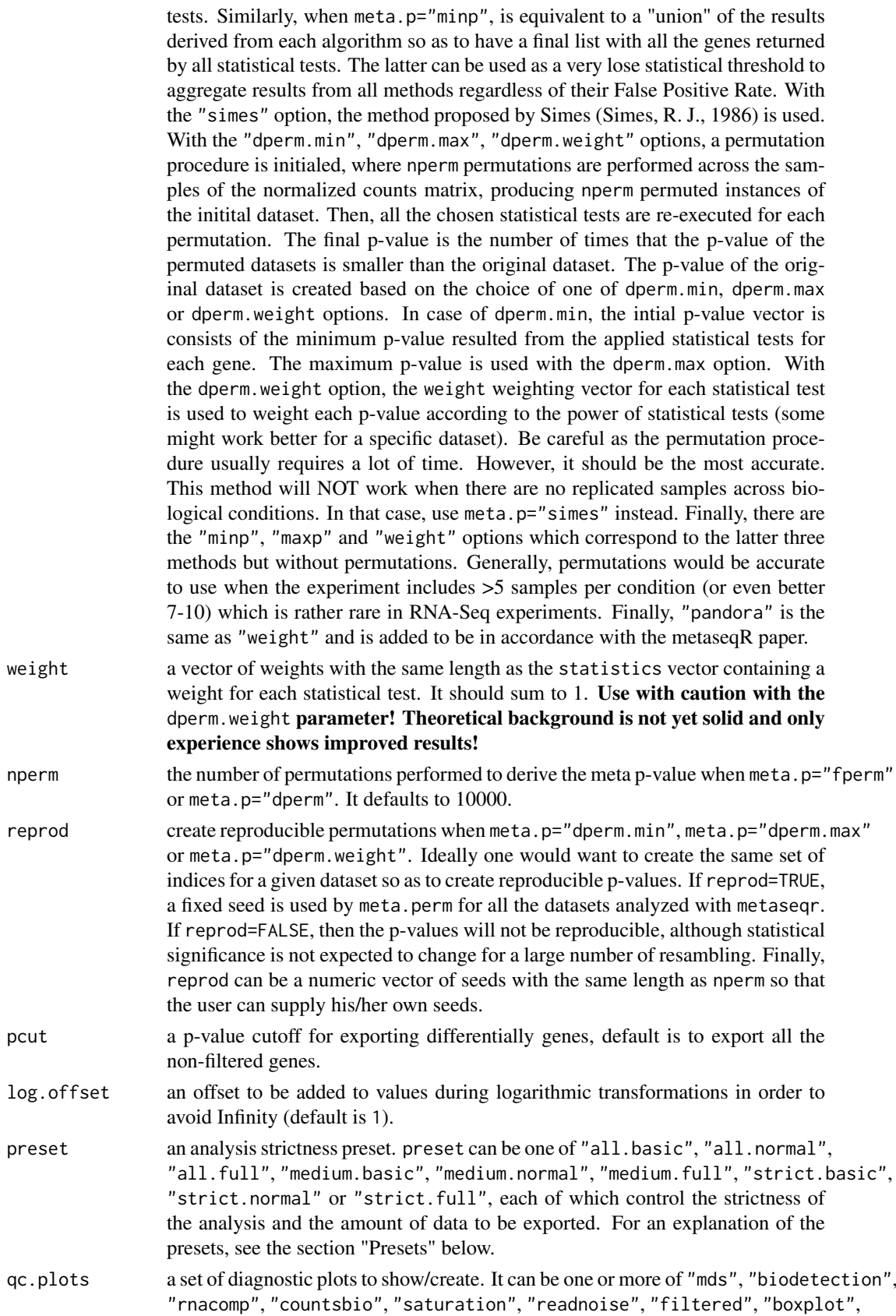

"gcbias", "lengthbias", "meandiff", "meanvar", "deheatmap", "volcano", "biodist", "venn". The "mds" stands for Mutlti-Dimensional Scaling and it creates a PCA-like plot but using the MDS dimensionality reduction instead. It has been succesfully used for NGS data (e.g. see the package htSeqTools) and it shows how well samples from the same condition cluster together. For "biodetection", "countsbio", "saturation", "rnacomp", "readnoise", "biodist" see the vignette of NOISeq package. The "saturation" case has been rewritten in order to display more samples in a more simple way. See the help page of [diagplot.noiseq.saturation](#page-31-0). In addition, the "readnoise" plots represent an older version or the RNA composition plot included in older versions of NOISeq. For "gcbias", "lengthbias", "meandiff", "meanvar" see the vignette of EDASeq package. "lenghtbias" is similar to "gcbias" but using the gene length instead of the GC content as covariate. The "boxplot" option draws boxplots of log2 transformed gene counts. The "filtered" option draws a 4-panel figure with the filtered genes per chromosome and per biotype, as absolute numbers and as fractions of the genome. See also the help page of [diagplot.filtered](#page-25-0). The "deheatmap" option performs hierarchical clustering and draws a heatmap of differentially expressed genes. In the context of diagnostic plots, it's useful to see if samples from the same groups cluster together after statistical testing. The "volcano" option draws a volcano plot for each contrast and if a report is requested, an interactive volcano plot is presented in the HTML report. The "venn" option will draw an up to 5-way Venn diagram depicting the common and specific to each statistical algorithm genes and for each contrast, when meta-analysis is performed. The "correl" option creates two correlation graphs: the first one is a correlation heatmap (a correlation matrix which depicts all the pairwise correlations between each pair of samples in the counts matrix is drawn as a clustered heatmap) and the second one is a correlogram plot, which summarizes the correlation matrix in the form of ellipses (for an explanation please see the vignette/documentation of the R package corrplot. Set qc.plots=NULL if you don't want any diagnostic plots created.

- fig.format the format of the output diagnostic plots. It can be one or more of "png", "jpg", "tiff", "bmp", "pdf", "ps". The native format "x11" (for direct display) is not provided as an option as it may not render the proper display of some diagnostic plots in some devices.
- out.list a logical controlling whether to export a list with the results in the running environment.

export.where an output directory for the project results (report, lists, diagnostic plots etc.)

export.what the content of the final lists. It can be one or more of "annotation", to bind the annoation elements for each gene, "p.value", to bind the p-values of each method, "adj.p.value", to bind the multiple testing adjusted p-values, "meta.p.value", to bind the combined p-value from the meta-analysis, "adj.meta.p.value", to bind the corrected combined p-value from the meta-analysis, "fold.change", to bind the fold changes of each requested contrast, "stats", to bind several statistics calclulated on raw and normalized counts (see the export.stats argument), "counts", to bind the raw and normalized counts for each sample.

export.scale export values from one or more transformations applied to the data. It can be one or more of "natural", "log2", "log10", "vst" (Variance Stabilizing Transormation, see the documentation of DESeq package) and "rpgm" which is ratio of mapped reads per gene model (either the gene length or the sum of exon lengths, depending on count.type argument). Note that this is not RPKM as

#### metaseqr 57 amerikans of the state of the state of the state of the state of the state of the state of the state of the state of the state of the state of the state of the state of the state of the state of the state of th

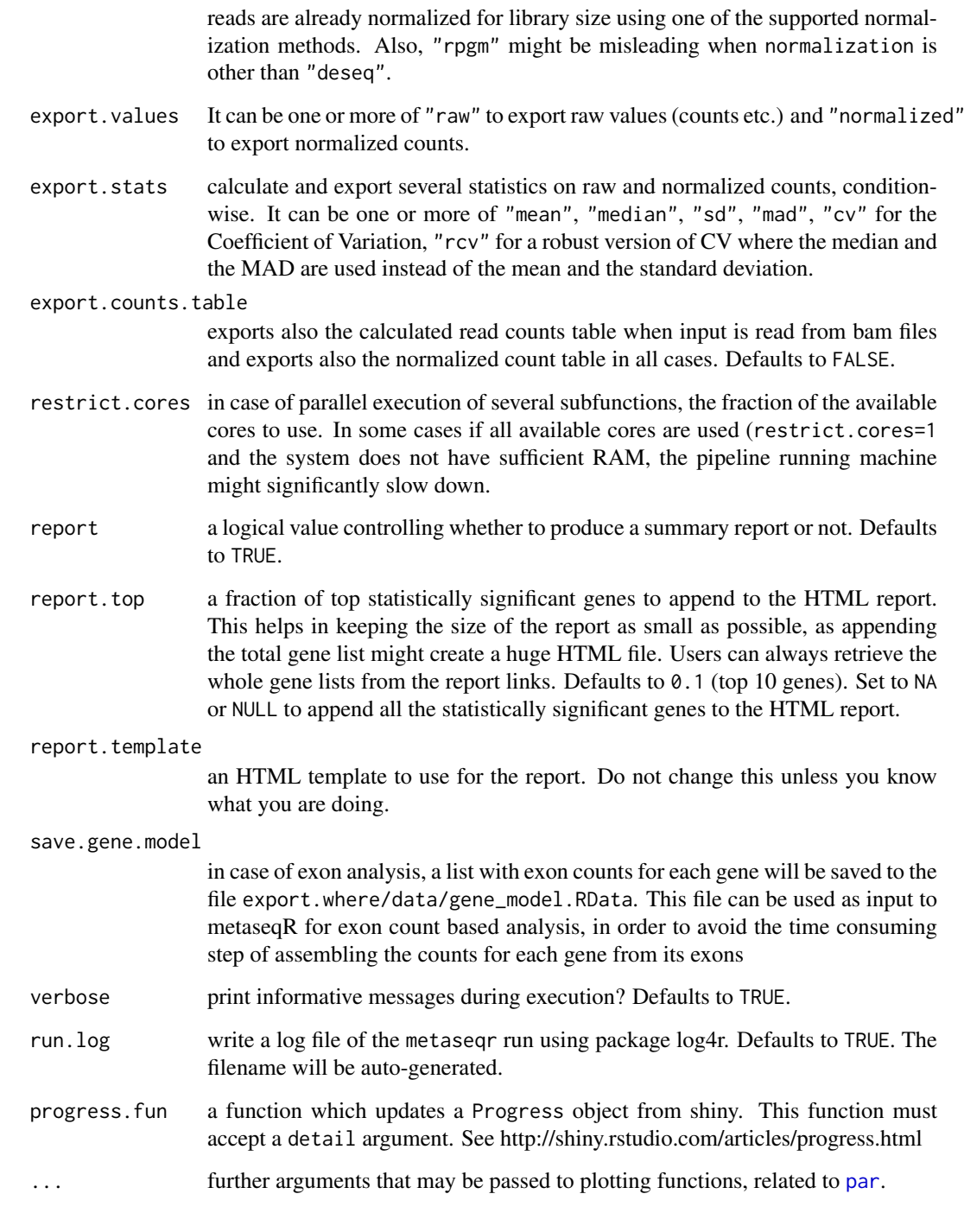

## Value

If out.list is TRUE, a named list whose length is the same as the number of requested contrasts. Each list member is named according to the corresponding contrast and contains a data frame of differentially expressed genes for that contrast. The contents of the data frame are defined by the export.what,export.scale,export.stats,export.values parameters. If report is TRUE, the output list contains two main elements. The first is described above (the analysis results) and the second contains the same results but in HTML formatted tables.

#### Exon filters

The exon filters are a set of filters which are applied after the gene models are assembled from the read counts of individual exons and before the gene expression is summarized from the exons belonging to each gene. These filters can be applied when the input read counts file contains exon reads. It is not applicable when the input file already contains gene counts. Such filters can be for example "accept genes where all the exons contain more than x reads" or "accept genes where there is read presence in at least m/n exons, n being the total exons of the gene". Such filters are NOT meant for detecting differential splicing as also the whole metaseqr pipeline, thus they should not be used in that context. The exon.filters argument is a named list of filters, where the names are the filter names and the members are the filter parameters (named lists with parameter name, parameter value). See the usage of the metaseqr function for an example of how these lists are structured. The supported exon filters in the current version are: i) min.active.exons which implements a filter for demanding m out of n exons of a gene to have a certain read presence with parameters exons.per.gene, min.exons and frac. The filter is described as follows: if a gene has up to exons.per.gene exons, then read presence is required in at least min.exons of them, else read presence is required in a frac fraction of the total exons. With the default values, the filter instructs that if a gene has up to 5 exons, read presence is required in at least 2, else in at least 20 exons, in order to be accepted. More filters will be implemented in future versions and users are encouraged to propose exon filter ideas to the author by mail. See metaseqr usage for the defaults. Set exon. filters=NULL to not apply any exon filtering.

## Gene filters

The gene filters are a set of filters applied to gene expression as this is manifested through the read presence on each gene and are preferably applied after normalization. These filters can be applied both when the input file or data frame contains exon read counts and gene read counts. Such filter can be for example "accept all genes above a certain count threshold" or "accept all genes with expression above the median of the normalized counts distribution" or "accept all with length above a certain threshold in kb" or "exclude the 'pseudogene' biotype from further analysis". The supported gene filters in the current version, which have the same structure as the exon filters (named list of lists with filter names, parameter names and parameter arguments) are: i) length which implements a length filter where genes are accepted for further analysis if they are above length (its parameter) kb. ii) avg.reads which implements a filter where a gene is accepted for further analysis if it has more average reads than the quantile of the average count distribution per average.per.bp base pairs. In summary, the reads of each gene are averaged per average.per.bp based on each gene's length (in case of exons, input the "gene's length" is the sum of the lengths of exons) and the quantile quantile of the average counts distribution is calculated for each sample. Genes passing the filter should have an average read count larger than the maximum of the vector of the quantiles calculated above. iii) expression which implements a filter based on the overall expression of a gene. The parameters of this filter are: median, where genes below the median of the overall count distribution are not accepted for further analysis (this filter has been used to distinguish between "expressed" and "not expressed" genes in several cases, e.g. (Mokry et al., NAR, 2011) with a logical as value, mean which is the same as median but using the mean, quantile which is the same as the previous two but using a specific quantile of the total counts distribution, known, where in this case, a set of known not-expressed genes in the system under investigation are used to estimate an expression cutoff. This can be quite useful, as the genes are filtered based on a "true biological" cutoff instead of a statistical cutoff. The value of this filter is a character vector of HUGO gene symbols (MUST be contained in the annotation, thus it's better to use annotation="download") whose counts are used to build a "null" expression distribution. The 90th quantile of this distribution is then the expression cutoff. This filter can be combined with any other filter. Be careful with gene names as they are case sensitive and must match exactly ("Pten" is different from "PTEN"!). iv) biotype where in this case, genes with a certain biotype (MUST be contained in the annota-

#### metaseqr 99

tion, thus it's better to use annotation="download") are excluded from the analysis. This filter is a named list of logical, where names are the biotypes in each genome and values are TRUE or FALSE. If the biotype should be excluded, the value should be TRUE else FALSE. See the result of get.defaults("biotype.filter","hg19") for an example. Finally, in future versions there will be support for user-defined filters in the form of a function. v) presence where in this case, a gene is further considered for statistical testing if frac  $(x100)$  for a percentage value) have more than min.count reads across all samples (per.condition=FALSE) or across the samples of each condition (per.condition=TRUE).

#### Normalization parameters

The normalization parameters are passed again as a named list where the names of the members are the normalization parameter names and the values are the normalization parameter values. You should check the documentation of the packages EDASeq, DESeq, edgeR, NOISeq and NBPSeq for the parameter names and parameter values. There are a few exceptions in parameter names: in case of normalization="edaseq" the only parameter names are within.which and between.which, controlling the withing lane/sample and between lanes/samples normalization algorithm. In the case of normalization="nbpseq", there is one additional parameter called main.method which can take the calues "nbpseq" or "nbsmyth". These values correspond to the two different workflows available in the NBPSeq package. Please, consult the NBPSeq package documentation for further details. For the rest of the algorithms, the parameter names are the same as the names used in the respective packages. For examples, please use the [get.defaults](#page-51-0) function.

#### Statistics parameters

The statistics parameters as passed to statistical algorithms in metaseqr, exactly with the same way as the normalization parametes above. In this case, there is one more layer in list nesting. Thus, stat.args is a named list whose names are the names the algorithms used (see the statistics parameter). Each member is another named list,with parameters to be used for each statistical algorithm. Again, the names of the member lists are parameter names and the values of the member lists are parameter values. You should check the documentations of DESeq, edgeR, NOISeq, baySeq, limma and NBPSeq for these parameters. There are a few exceptions in parameter names: In case of statistics="edger", apart from the rest of the edgeR statistical testing arguments, there is the argument main.method which can be either "classic" or "glm", again defining whether the binomial test or GLMs will be used for statistical testing. For examples, please use the [get.defaults](#page-51-0) function. When statistics="nbpseq", apart from the rest arguments of the NBPSeq functions estimate.disp and estimate.dispersion, there is the argument main.method which can be "nbpseq" or "nbsmyth". This argument determines the parameters to be used by the estimate.dispersion function or by the estimate.disp function to estimate RNA-Seq count dispersions. The difference between the two is that they constitute different starting points for the two workflows in the package NBPSeq. The first worklfow (with main.method="nbpseq" and the estimate.dispersion function is NBPSeq package specific, while the second (with main.method="nbsmyth" and the estimate.disp function is similar to the workflow of the edgeR package. For additional information regarding the statistical testing in NBPSeq, please consult the documentation of the NBPSeq package. Additinally, please note that there is currently a problem with the NBPSeq package and the workflow that is specific to the NBPSeq package. The problem has to do with function exporting as there are certain functions which are not recognized from the package internally. For this reason and until it is fixed, only the Smyth workflow will be available with the NBPSeq package (thus stat.args\$main.method="nbpseq" will not be available)!

### Presets

The analysis presets are a set of keywords (only one can be used) that predefine some of the parameters of the metaseqr pipeline. For the time being they are quite simple and they control i) the strictness of filtering and statistical thresholding with three basic levels ("all", "medium", "strict") and ii) the data columns that are exported, again in three basic ways ("basic", "normal", "full") controlling the amount of data to be exported. These keywords can be combined with a dot in the middle (e.g. "all.basic" to define an analysis preset. When using analysis presets, the following argumentsof metaseqr are overriden: exon.filters, gene.filters, pcut, export.what, export.scale, export.values, exon.stats. If you want to explicitly control the above arguments, the preset argument should be set to NULL (default). Following is a synopsis of the different presets and the values of the arguments they moderate:

- "all.basic": use all genes (do not filter) and export all genes and basic annotation and statistics elements. In this case, the above described arguments become:
	- exon.filters=NULL
	- gene.filters=NULL
	- pcut=1
	- export.what=c("annotation","p.value","adj.p.value","meta.p.value", "adj.meta.p.value","fold.change")
	- export.scale=c("natural","log2")
	- export.values=c("normalized")
	- export.stats=c("mean")
- "all.normal": use all genes (do not filter) and export all genes and normal annotation and statistics elements. In this case, the above described arguments become:
	- exon.filters=NULL
	- gene.filters=NULL
	- pcut=1
	- export.what=c("annotation","p.value","adj.p.value","meta.p.value", "adj.meta.p.value","fold.change","stats","counts")
	- export.scale=c("natural","log2")
	- export.values=c("normalized")
	- export.stats=c("mean","sd","cv")

In this case, the above described arguments become:

- exon.filters=NULL
- gene.filters=NULL
- pcut=1
- export.what=c("annotation","p.value","adj.p.value","meta.p.value", "adj.meta.p.value","fold.change","stats","counts")
- export.scale=c("natural","log2","log10","vst")
- export.values=c("raw","normalized")
- export.stats=c("mean","median","sd","mad","cv","rcv")
- "medium.basic": apply a medium set of filters and and export statistically significant genes and basic annotation and statistics elements. In this case, the above described arguments become:
	- exon.filters=list(min.active.exons=list(exons.per.gene=5,min.exons=2,frac=1/5))
	- gene.filters=list(length=list(length=500), avg.reads=list(average.per.bp=100,quantile=0.25), expression=list(median=TRUE,mean=FALSE,quantile=NA,known=NA,custom=NA), biotype=get.defaults("biotype.filter",org[1]))
	- $-$  pcut=0.05
	- export.what=c("annotation","p.value","adj.p.value","meta.p.value", "adj.meta.p.value","fold.change")

#### metaseqr 101

- export.scale=c("natural","log2")
- export.values=c("normalized")
- export.stats=c("mean")
- "medium.normal": apply a medium set of filters and and export statistically significant genes and normal annotation and statistics elements. In this case, the above described arguments become:
	- exon.filters=list(min.active.exons=list(exons.per.gene=5,min.exons=2,frac=1/5))
	- gene.filters=list(length=list(length=500), avg.reads=list(average.per.bp=100,quantile=0.25), expression=list(median=TRUE,mean=FALSE,quantile=NA,known=NA,custom=NA), biotype=get.defaults("biotype.filter",org[1]))
	- $-$  pcut=0.05
	- export.what=c("annotation","p.value","adj.p.value","meta.p.value", "adj.meta.p.value","fold.change","stats","counts")
	- export.scale=c("natural","log2")
	- export.values=c("normalized")
	- export.stats=c("mean","sd","cv")

and statistics elements. In this case, the above described arguments become:

- exon.filters=list(min.active.exons=list(exons.per.gene=5,min.exons=2,frac=1/5))
- gene.filters=list(length=list(length=500), avg.reads=list(average.per.bp=100,quantile=0.25), expression=list(median=TRUE,mean=FALSE,quantile=NA,known=NA,custom=NA), biotype=get.defaults("biotype.filter",org[1]))
- $-$  pcut=0.05
- export.what=c("annotation","p.value","adj.p.value","meta.p.value", "adj.meta.p.value","fold.change","stats","counts")
- export.scale=c("natural","log2","log10","vst")
- export.values=c("raw","normalized")
- export.stats=c("mean","median","sd","mad","cv","rcv")
- "strict.basic": apply a strict set of filters and and export statistically significant genes and basic annotation and statistics elements. In this case, the above described arguments become:
	- exon.filters=list(min.active.exons=list(exons.per.gene=4,min.exons=2,frac=1/4))
	- gene.filters=list(length=list(length=750), avg.reads=list(average.per.bp=100,quantile=0.5), expression=list(median=TRUE,mean=FALSE,quantile=NA,known=NA,custom=NA), biotype=get.defaults("biotype.filter",org[1]))
	- $-$  pcut=0.01
	- export.what=c("annotation","p.value","adj.p.value","meta.p.value", "adj.meta.p.value","fold.change")
	- export.scale=c("natural","log2")
	- export.values=c("normalized")
	- export.stats=c("mean")
- "strict.normal": apply a strict set of filters and and export statistically significant genes and normal annotation and statistics elements. In this case, the above described arguments become:
	- exon.filters=list(min.active.exons=list(exons.per.gene=4,min.exons=2,frac=1/4))
	- gene.filters=list(length=list(length=750), avg.reads=list(average.per.bp=100,quantile=0.5), expression=list(median=TRUE,mean=FALSE,quantile=NA,known=NA,custom=NA), biotype=get.defaults("biotype.filter",org[1]))
	- $-$  pcut=0.01
	- export.what=c("annotation","p.value","adj.p.value","meta.p.value", "adj.meta.p.value","fold.change","stats","counts")
	- export.scale=c("natural","log2")

102 metaseqr

```
– export.values=c("normalized")
```
– export.stats=c("mean","sd","cv")

and statistics elements. In this case, the above described arguments become:

- exon.filters=list(min.active.exons=list(exons.per.gene=4,min.exons=2,frac=1/4))
- gene.filters=list(length=list(length=750), avg.reads=list(average.per.bp=100,quantile=0.5), expression=list(median=TRUE,mean=FALSE,quantile=NA,known=NA,custom=NA), biotype=get.defaults("biotype.filter",org[1]))
- $-$  pcut=0.01
- export.what=c("annotation","p.value","adj.p.value","meta.p.value", "adj.meta.p.value","fold.change","stats","counts")
- export.scale=c("natural","log2","log10","vst")
- export.values=c("raw","normalized")
- export.stats=c("mean","median","sd","mad","cv","rcv")

#### Note

Please note that currently only gene and exon annotation from Ensembl (http://www.ensembl.org), UCSC and RefSeq are supported. Thus, the unique gene or exon ids in the counts files should correspond to valid Ensembl, UCSC or RefSeq gene or exon accessions for the organism of interest. If you are not sure about the source of your counts file or do not know how to produce it, it's better to start from the original BAM/BED files (metaseqr will use the [read2count](#page-111-0) function to create a counts file). Keep in mind that in the case of BED files, the performance will be significantly lower and the overall running time significanlty higher as the R functions which are used to read BED files to proper structures (GenomicRanges) and calculate the counts are quite slow. An alternative way is maybe the easyRNASeq package (Delhomme et al, 2012). The [read2count](#page-111-0) function does not use this package but rather makes use of standard Bioconductor functions to handle NGS data. If you wish to work outside R, you can work with other popular read counters such as the HTSeq read counter (http://www-huber.embl.de/users/anders/HTSeq/doc/overview.html). Please also note that in the current version, the members of the gene. filters and exon. filters lists are not checked for validity so be careful to supply with correct names otherwise the pipeline will crash or at the best case scenario, will ignore the filters. Also note that when you are supplying metaseqr wtih an exon counts table, gene annotation is always downloaded so please be sure to have a working internet connection. In addition to the above, if you have a multiple core system, be very careful on how you are using the restrict.cores argument and generally how many cores you are using with scripts purely written in R. The analysis with exon read data can very easily cause memory problems, so unless you have more than 64Gb of RAM available, consider setting restrict.cores to something like 0.2 when working with exon data. Finally, if you do not wish to download the same annotation again and again when performing multiple analyses, it is best to use the get. annotation function to download and store the resulting data frames in local files and then use these files with the annotation option.

Please note that the **meta-analysis** feature provided by metasedr does not satisfy the strict definition of "meta-analysis", which is the combination of multiple similar datasets under the same statistical methodology. Instead it is the use of mulitple statistical tests applied to the same data. For the Simes method, please consult also "Simes, R. J. (1986). "An improved Bonferroni procedure for multiple tests of significance". Biometrika 73 (3): 751–754."

#### Author(s)

Panagiotis Moulos

#### metaseqr and the state of the state of the state of the state of the state of the state of the state of the state of the state of the state of the state of the state of the state of the state of the state of the state of t

```
# An example pipeline with exon counts
data("hg19.exon.data",package="metaseqR")
metaseqr(
counts=hg19.exon.counts,
 sample.list=list(normal="normal",paracancerous="paracancerous",cancerous="cancerous"),
 contrast=c("normal_vs_paracancerous","normal_vs_cancerous",
        "normal_vs_paracancerous_vs_cancerous"),
 libsize.list=libsize.list.hg19,
 id.col=4,
 annotation="download",
 org="hg19",
 count.type="exon",
 normalization="edaseq",
 statistics="deseq",
 pcut=0.05,
 qc.plots=c("mds", "biodetection", "countsbio", "saturation", "rnacomp",
        "boxplot", "gcbias", "lengthbias", "meandiff", "readnoise","meanvar",
        "readnoise", "deheatmap", "volcano", "biodist", "filtered"),
 fig.format=c("png","pdf"),
 export.what=c("annotation","p.value","adj.p.value","fold.change","stats",
        "counts"),
 export.scale=c("natural","log2","log10","vst"),
 export.values=c("raw","normalized"),
 export.stats=c("mean","median","sd","mad","cv","rcv"),
 restrict.cores=0.8,
 gene.filters=list(
     length=list(
         length=500
    ),
     avg.reads=list(
         average.per.bp=100,
         quantile=0.25
     ),
     expression=list(
         median=TRUE,
         mean=FALSE
     \lambda.
     biotype=get.defaults("biotype.filter","hg18")
\lambda\lambda# An example pipeline with gene counts
data("mm9.gene.data",package="metaseqR")
result <- metaseqr(
 counts=mm9.gene.counts,
 sample.list=list(e14.5=c("e14.5_1","e14.5_2"), adult_8_weeks=c("a8w_1","a8w_2")),
 contrast=c("e14.5_vs_adult_8_weeks"),
 libsize.list=libsize.list.mm9,
 annotation="download",
 org="mm9",
 count.type="gene",
 normalization="edger",
 statistics=c("deseq","edger","noiseq"),
 meta.p="fisher",
```

```
pcut=0.05,
 fig.format=c("png","pdf"),
 export.what=c("annotation","p.value","meta.p.value","adj.meta.p.value",
        "fold.change"),
 export.scale=c("natural","log2"),
 export.values="normalized",
 export.stats=c("mean","sd","cv"),
 export.where=getwd(),
 restrict.cores=0.8,
 gene.filters=list(
     length=list(
         length=500
     ),
     avg.reads=list(
            average.per.bp=100,
            quantile=0.25
     ),
     expression=list(
            median=TRUE,
            mean=FALSE,
            quantile=NA,
            known=NA,
            custom=NA
     ),
     biotype=get.defaults("biotype.filter","mm9")
 ),
out.list=TRUE
)
head(result$data[["e14.5_vs_adult_8_weeks"]])
```
mlfo *MLE dispersion estimate*

## Description

MLE function used to estimate negative binomial dispersions from real RNA-Seq data, as in (Soneson and Delorenzi, BMC Bioinformatics, 2013) and (Robles et al., BMC Genomics, 2012). Internal use.

#### Usage

```
mlfo(phi, y)
```
## Arguments

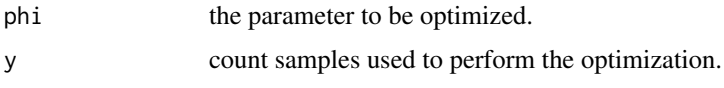

## Value

The objective function value.

mm9.gene.counts 105

#### Author(s)

Panagiotis Moulos

## Examples

# Not yet available

mm9.gene.counts *mouse RNA-Seq data with two conditions, four samples*

## Description

This data set contains RNA-Seq gene read counts for 3 chromosomes. The data were downloaded from the ENCODE public repository and are derived from the study of Mortazavi et al., 2008 (Mortazavi A, Williams BA, McCue K, Schaeffer L, Wold B. Mapping and quantifying mammalian transcriptomes by RNA-Seq. Nat Methods. 2008 Jul;5(7):621-8). In their experiment, the authors studied among others genes expression at two developmental stages of mouse liver cells. It has two conditions-developmental stages (e14.5, adult\_8\_weeks) and four samples (e14.5\_1, e14.5\_2, a8w\_1, a8w\_2). It also contains a predefined sample.list and libsize.list named sample.list.mm9 and libsize.list.mm9.

#### Format

a data.frame with gene read counts and some embedded annotation, one row per gene.

## Author(s)

Panagiotis Moulos

### Source

ENCODE (http://genome.ucsc.edu/encode/)

nat2log *General value transformation*

## Description

Logarithmic transformation. Internal use only.

## Usage

 $nat2log(x, base = 2, off = 1)$ 

#### Arguments

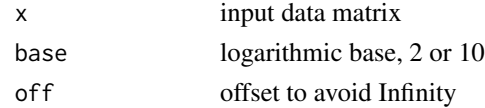

## Author(s)

Panagiotis Moulos

normalize.deseq *Normalization based on the DESeq package*

### Description

This function is a wrapper over DESeq normalization. It accepts a matrix of gene counts (e.g. produced by importing an externally generated table of counts to the main metaseqr pipeline).

## Usage

```
normalize.deseq(gene.counts, sample.list,
    norm.args = NULL, output = c("matrix", "native")
```
### Arguments

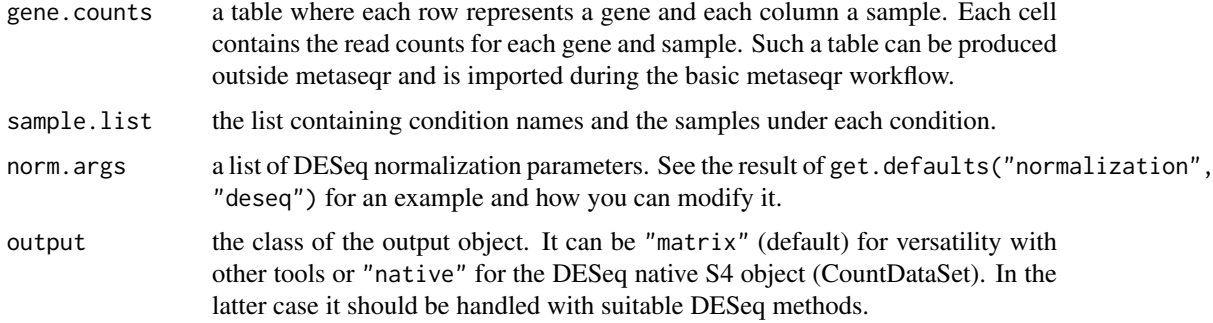

# Value

A matrix or a CountDataSet with normalized counts.

## Author(s)

Panagiotis Moulos

```
require(DESeq)
data.matrix <- counts(makeExampleCountDataSet())
sample.list <- list(A=c("A1","A2"),B=c("B1","B2","B3"))
diagplot.boxplot(data.matrix,sample.list)
norm.data.matrix <- normalize.deseq(data.matrix,sample.list)
diagplot.boxplot(norm.data.matrix,sample.list)
```
normalize.edaseq *Normalization based on the EDASeq package*

### Description

This function is a wrapper over EDASeq normalization. It accepts a matrix of gene counts (e.g. produced by importing an externally generated table of counts to the main metaseqr pipeline).

### Usage

```
normalize.edaseq(gene.counts, sample.list,
   norm.args = NULL, gene.data = NULL,
   output = c("matrix", "native"))
```
## Arguments

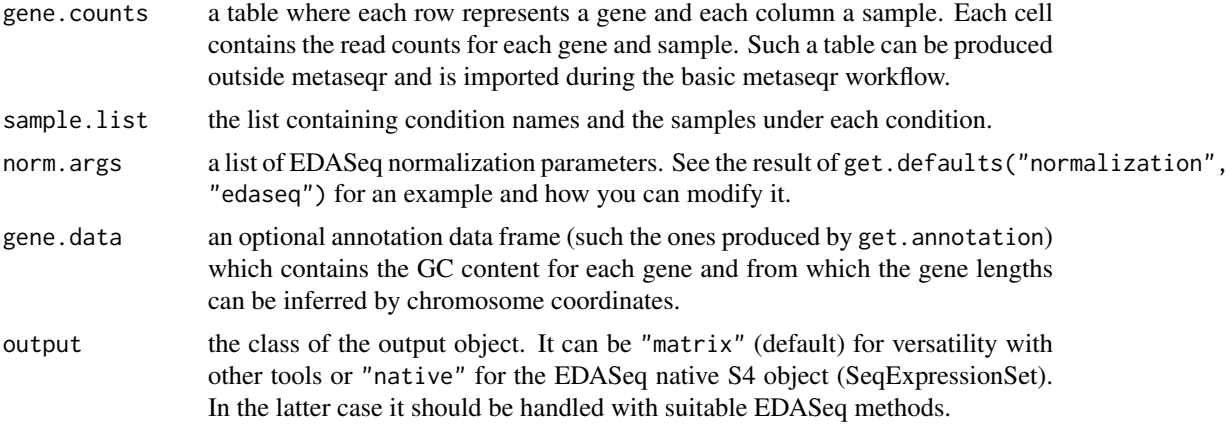

#### Value

A matrix or a SeqExpressionSet with normalized counts.

## Author(s)

Panagiotis Moulos

```
require(DESeq)
data.matrix <- counts(makeExampleCountDataSet())
sample.list <- list(A=c("A1","A2"),B=c("B1","B2","B3"))
diagplot.boxplot(data.matrix,sample.list)
lengths <- round(1000*runif(nrow(data.matrix)))
starts <- round(1000*runif(nrow(data.matrix)))
ends <- starts + lengths
gc=runif(nrow(data.matrix))
gene.data <- data.frame(
    chromosome=c(rep("chr1",nrow(data.matrix)/2),
```

```
rep("chr2",nrow(data.matrix)/2)),
    start=starts,end=ends,gene_id=rownames(data.matrix),gc_content=gc
\lambdanorm.data.matrix <- normalize.edaseq(data.matrix,sample.list,
    gene.data=gene.data)
diagplot.boxplot(norm.data.matrix,sample.list)
```
normalize.edger *Normalization based on the edgeR package*

## Description

This function is a wrapper over edgeR normalization. It accepts a matrix of gene counts (e.g. produced by importing an externally generated table of counts to the main metaseqr pipeline).

## Usage

```
normalize.edger(gene.counts, sample.list,
    norm.args = NULL, output = c("matrix", "native")
```
# Arguments

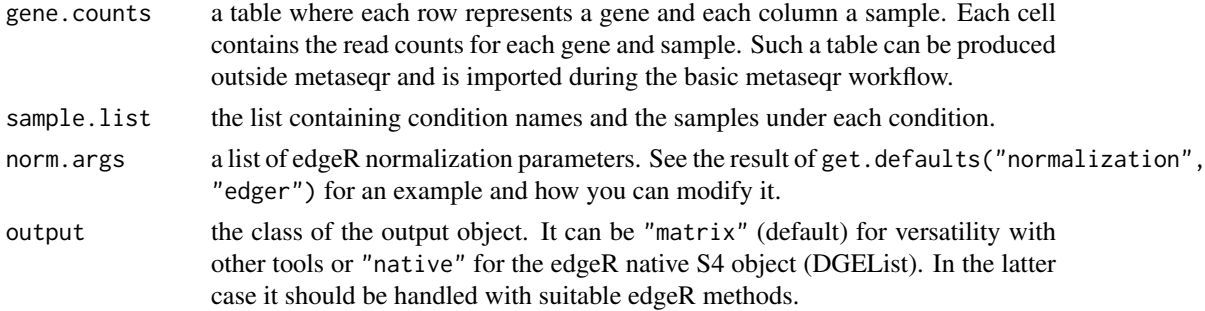

## Value

A matrix or a DGEList with normalized counts.

#### Author(s)

Panagiotis Moulos

```
require(DESeq)
data.matrix <- counts(makeExampleCountDataSet())
sample.list <- list(A=c("A1","A2"),B=c("B1","B2","B3"))
diagplot.boxplot(data.matrix,sample.list)
norm.data.matrix <- normalize.edger(data.matrix,sample.list)
diagplot.boxplot(norm.data.matrix,sample.list)
```
<span id="page-108-0"></span>normalize.nbpseq *Normalization based on the NBPSeq package*

#### Description

This function is a wrapper over DESeq normalization. It accepts a matrix of gene counts (e.g. produced by importing an externally generated table of counts to the main metaseqr pipeline).

# Usage

```
normalize.nbpseq(gene.counts, sample.list,
   norm.args = NULL, libsize.list = NULL,
   output = c("matrix", "native"))
```
#### Arguments

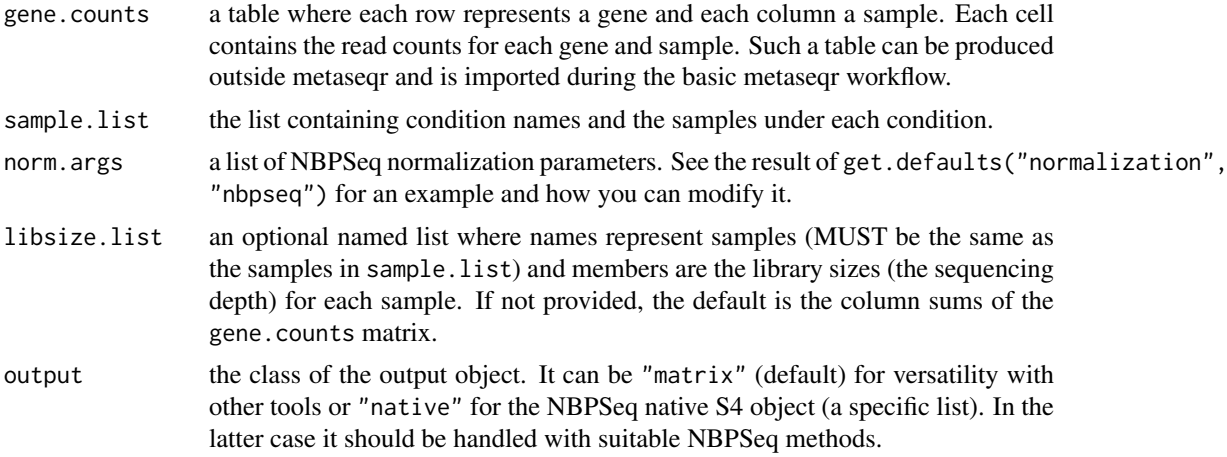

# Value

A matrix with normalized counts or a list with the normalized counts and other NBPSeq specific parameters.

#### Author(s)

Panagiotis Moulos

## Examples

```
require(DESeq)
data.matrix <- counts(makeExampleCountDataSet())
sample.list <- list(A=c("A1","A2"),B=c("B1","B2","B3"))
diagplot.boxplot(data.matrix,sample.list)
norm.data.matrix <- normalize.nbpseq(data.matrix,sample.list)
```

```
diagplot.boxplot(norm.data.matrix,sample.list)
```
<span id="page-109-0"></span>

#### Description

This function is a wrapper over NOISeq normalization. It accepts a matrix of gene counts (e.g. produced by importing an externally generated table of counts to the main metaseqr pipeline).

# Usage

```
normalize.noiseq(gene.counts, sample.list,
   norm.args = NULL, gene.data = NULL, log.offset = 1,
   output = c("matrix", "native"))
```
# Arguments

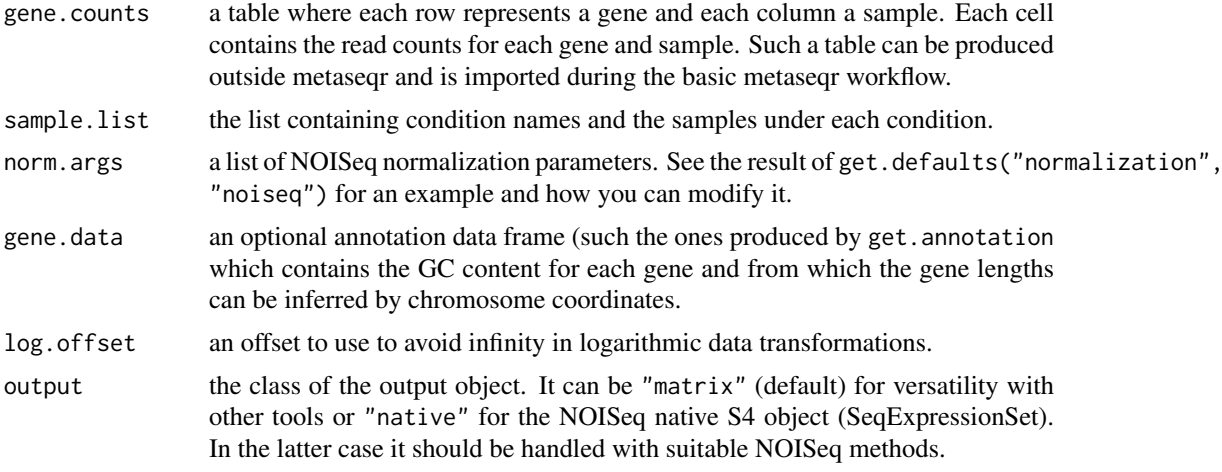

#### Value

A matrix with normalized counts.

#### Author(s)

Panagiotis Moulos

#### Examples

```
require(DESeq)
data.matrix <- counts(makeExampleCountDataSet())
sample.list <- list(A=c("A1","A2"),B=c("B1","B2","B3"))
diagplot.boxplot(data.matrix,sample.list)
lengths <- round(1000*runif(nrow(data.matrix)))
starts <- round(1000*runif(nrow(data.matrix)))
ends <- starts + lengths
gc=runif(nrow(data.matrix))
gene.data <- data.frame(
```
#### <span id="page-110-1"></span>read.targets 111

```
chromosome=c(rep("chr1",nrow(data.matrix)/2),
        rep("chr2",nrow(data.matrix)/2)),
    start=starts,end=ends,gene_id=rownames(data.matrix),gc_content=gc
)
norm.data.matrix <- normalize.noiseq(data.matrix,sample.list,gene.data)
diagplot.boxplot(norm.data.matrix,sample.list)
```
<span id="page-110-0"></span>

read.targets *Creates sample list and BAM/BED file list from file*

#### Description

Create the main sample list and determine the BAM/BED files for each sample from an external file.

#### Usage

read.targets(input, path = NULL)

#### Arguments

input a tab-delimited file structured as follows: the first line of the external tab delimited file should contain column names (names are not important). The first column MUST contain UNIQUE sample names. The second column MUST contain the raw BAM/BED files WITH their full path. Alternatively, the path argument should be provided (see below). The third column MUST contain the biological condition where each of the samples in the first column should belong to. There is an optional fourth column which should contain the keywords "single" for single-end reads, "paired" for paired-end reads or "mixed" for BAM files that contain both single- and paired-end reads (e.g. after a mapping procedure with two round of alignment). If this column is not provided, singleend reads will be assumed. There is an optional fifth column which stranded read assignment. It should contain the keywords "forward" for a forward  $(5'-3)$ ") strand library construction protocol, "reverse" for a reverse  $(3' \rightarrow 5')$  strand library construction protocol, or "no" for unstranded/unknown protocol. If this column is not provided, unstranded reads will be assumed.

path an optional path where all the BED/BAM files are placed, to be prepended to the BAM/BED file names in the targets file.

#### Value

A named list with four members. The first member is a named list whose names are the conditions of the experiments and its members are the samples belonging to each condition. The second member is like the first, but this time the members are named vectors whose names are the sample names and the vector elements are full path to BAM/BED files. The third member is like the second, but instead of filenames it contains information about single- or paired-end reads (if available). The fourth member is like the second, but instead of filenames it contains information about the strandedness of the reads (if available). The fifth member is the guessed type of the input files (SAM/BAM or BED). It will be used if not given in the main [read2count](#page-111-0) function.

## Author(s)

Panagiotis Moulos

## Examples

```
targets <- data.frame(sample=c("C1","C2","T1","T2"),
   filename=c("C1_raw.bam","C2_raw.bam","T1_raw.bam","T2_raw.bam"),
    condition=c("Control","Control","Treatment","Treatment"))
path <- "/home/chakotay/bam"
write.table(targets,file="~/targets.txt",sep="\t",row.names=FALSE,
   quote=FALSE)
the.list <- read.targets("~/targets.txt",path=path)
sample.list <- the.list$samples
bamfile.list <- the.list$files
```
<span id="page-111-0"></span>read2count *SAM/BAM/BED file reader helper for the metaseqr pipeline*

# Description

This function is a helper for the metaseqr pipeline, for reading SAM/BAM or BED files when a read counts file is not available.

#### Usage

```
read2count(targets, annotation, file.type = targets$type,
    trans.level = "gene", utr.flank = 500,
   has.all.fields = FALSE, multic = FALSE)
```
# Arguments

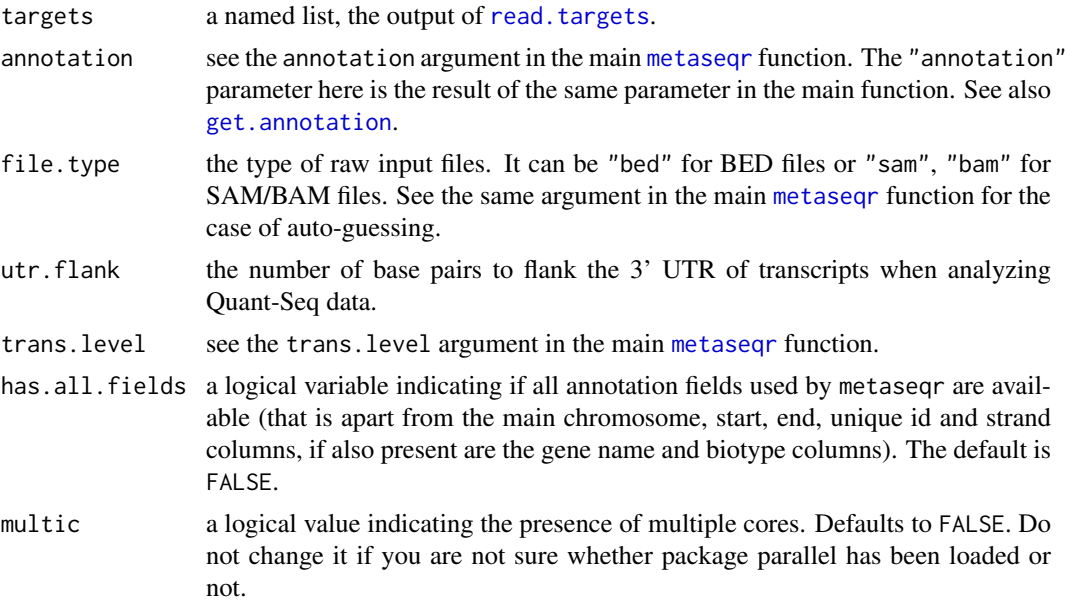

<span id="page-111-1"></span>

#### <span id="page-112-0"></span>reduce.exons 113

# Value

A data frame with counts for each sample, ready to be passed to the main [metaseqr](#page-89-0) pipeline.

#### Author(s)

Panagiotis Moulos

# Examples

```
## Not run:
my.targets <- read.targets("my_mm9_study_bam_files.txt")
gene.data <- get.annotation("mm9","gene")
r2c <- read2count(targets=my.targets,
    file.type=my.targets$type,annotation=gene.data)
gene.counts <- r2c$counts
libsize.list <- r2s$libsize
```
## End(Not run)

reduce.exons *Merges exons to create a unique set of exons for each gene*

#### Description

This function uses the "reduce" function of IRanges to construct virtual unique exons for each gene, so as to avoid inflating the read counts for each gene because of multiple possible transcripts. If the user wants transcripts instead of genes, they should be supplied to the original annotation table.

## Usage

```
reduce.exons(gr, multic = FALSE)
```
# Arguments

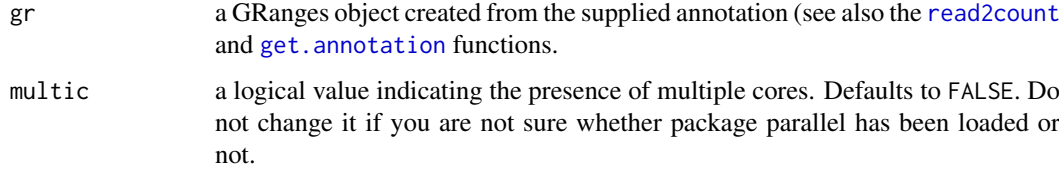

## Value

A GRanges object with virtual merged exons for each gene/transcript.

# Author(s)

Panagiotis Moulos

# Examples

```
require(GenomicRanges)
multic <- check.parallel(0.8)
ann <- get.annotation("mm9","exon")
gr <- makeGRangesFromDataFrame(
    df=ann,
    keep.extra.columns=TRUE,
    seqnames.field="chromosome"
)
re <- reduce.exons(gr,multic=multic)
```
reduce.gene.data *Reduce the gene annotation in case of not all chromosomes present in counts*

# Description

This function reduces the gene annotation in case of exon reads and when the data to be analyzed do not contain all the standard chromosomes of the genome under investigation. This can greatly reduce processing time in these cases.

## Usage

reduce.gene.data(exon.data, gene.data)

## Arguments

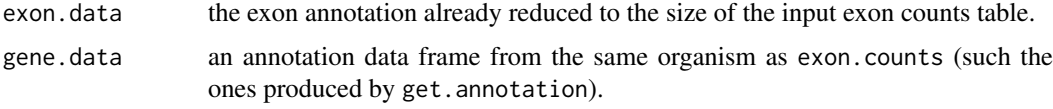

# Value

The gene. data annotation, reduced to have the same chromosomes as in exon. data, or the original gene.data if exon.data do contain the standard chromosomes.

#### Author(s)

Panagiotis Moulos

# Examples

```
data("hg19.exon.data",package="metaseqR")
gene.data <- get.annotation("hg19","gene","ensembl")
reduced.gene.data <- reduce.gene.data(hg19.exon.counts,
    gene.data)
```
<span id="page-113-0"></span>

<span id="page-114-0"></span>sample.list.hg19 *Human RNA-Seq data with three conditions, three samples*

# Description

The sample list for hg19.exon.counts. See the data set description.

#### Format

a named list with condition and sample names.

# Author(s)

Panagiotis Moulos

# Source

GEO (http://www.ncbi.nlm.nih.gov/geo/)

sample.list.mm9 *Mouse RNA-Seq data with two conditions, four samples*

# Description

The sample list for mm9.gene.counts. See the data set description.

## Format

a named list with condition and sample names.

## Author(s)

Panagiotis Moulos

#### Source

ENCODE (http://genome.ucsc.edu/encode/)

<span id="page-115-0"></span>

# Description

Set argument(s) to a list of arguments, e.g. normalization arguments.

#### Usage

set.arg(arg.list, arg.name, arg.value = NULL)

# Arguments

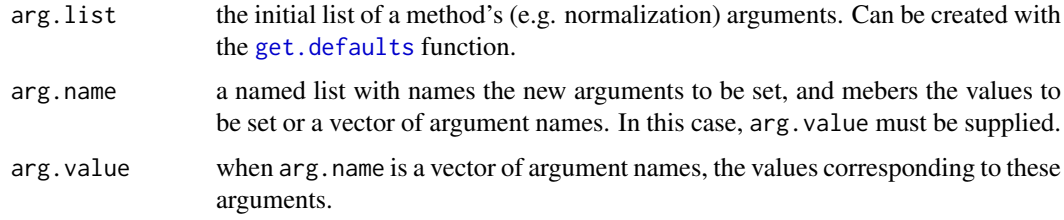

# Value

the arg.list with the changed arg.value for arg.name.

#### Author(s)

Panagiotis Moulos

# Examples

```
norm.list <- get.defaults("normalization","egder")
set.arg(norm.list,list(main.method="glm",logratioTrim=0.4))
```
stat.bayseq *Statistical testing with baySeq*

# Description

This function is a wrapper over baySeq statistical testing. It accepts a matrix of normalized gene counts or an S4 object specific to each normalization algorithm supported by metaseqR.

```
stat.bayseq(object, sample.list, contrast.list = NULL,
    stat.args = NULL, libsize.list = NULL)
```
#### <span id="page-116-0"></span>stat.deseq 117

## Arguments

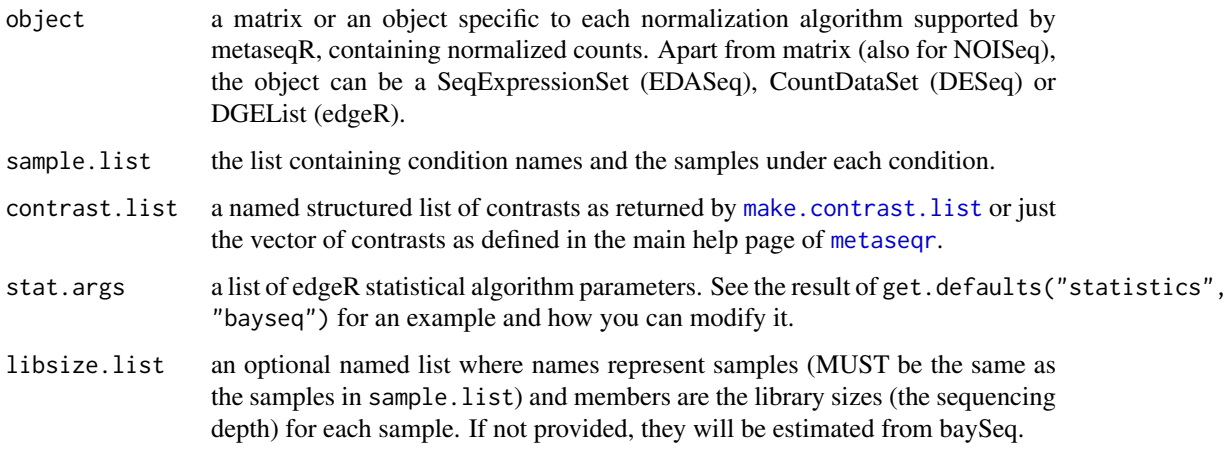

#### Value

A named list of the value 1-likelihood that a gene is differentially expressed, whose names are the names of the contrasts.

#### Author(s)

Panagiotis Moulos

#### Examples

```
require(DESeq)
data.matrix <- counts(makeExampleCountDataSet())
sample.list <- list(A=c("A1","A2"),B=c("B1","B2","B3"))
contrast <- "A_vs_B"
norm.data.matrix <- normalize.edaseq(data.matrix,sample.list,gene.data)
p <- stat.bayseq(norm.data.matrix,sample.list,contrast)
```
stat.deseq *Statistical testing with DESeq*

## Description

This function is a wrapper over DESeq statistical testing. It accepts a matrix of normalized gene counts or an S4 object specific to each normalization algorithm supported by metaseqR.

```
stat.deseq(object, sample.list, contrast.list = NULL,
    stat.args = NULL)
```
# <span id="page-117-0"></span>Arguments

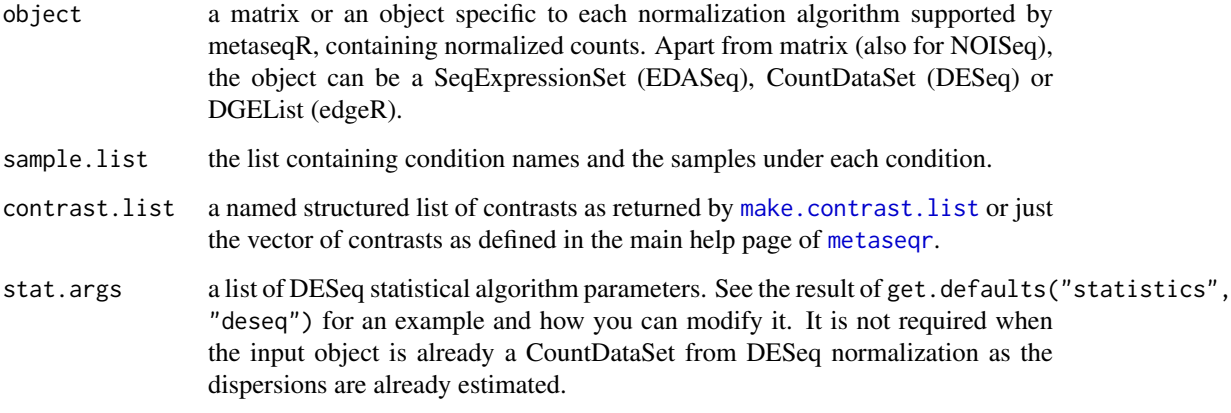

#### Value

A named list of p-values, whose names are the names of the contrasts.

# Author(s)

Panagiotis Moulos

# Examples

```
require(DESeq)
data.matrix <- counts(makeExampleCountDataSet())
sample.list <- list(A=c("A1","A2"),B=c("B1","B2","B3"))
contrast <- "A_vs_B"
norm.data.matrix <- normalize.deseq(data.matrix,sample.list)
p <- stat.deseq(norm.data.matrix,sample.list,contrast)
```

```
stat.edger Statistical testing with edgeR
```
# Description

This function is a wrapper over edgeR statistical testing. It accepts a matrix of normalized gene counts or an S4 object specific to each normalization algorithm supported by metaseqR.

```
stat.edger(object, sample.list, contrast.list = NULL,
    stat.args = NULL)
```
#### <span id="page-118-0"></span>stat.limma 119

#### Arguments

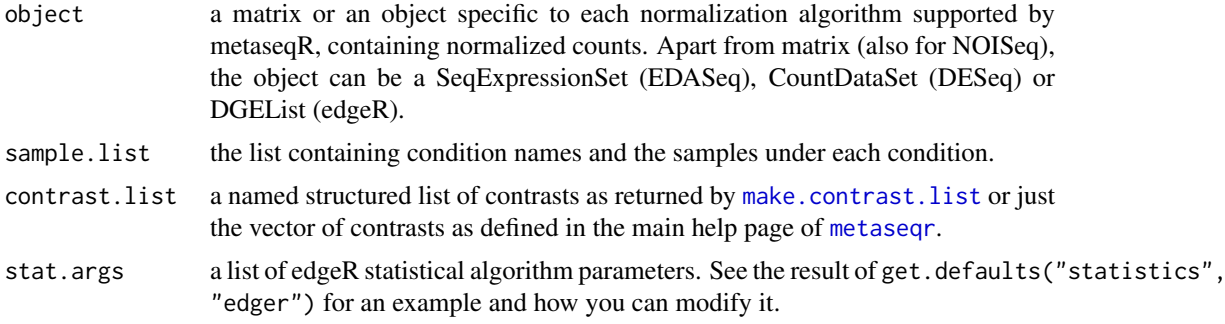

# Value

A named list of p-values, whose names are the names of the contrasts.

# Author(s)

Panagiotis Moulos

#### Examples

```
require(DESeq)
data.matrix <- counts(makeExampleCountDataSet())
sample.list <- list(A=c("A1","A2"),B=c("B1","B2","B3"))
contrast <- "A_vs_B"
norm.data.matrix <- normalize.edger(data.matrix,sample.list)
p <- stat.edger(norm.data.matrix,sample.list,contrast)
```
stat.limma *Statistical testing with limma*

#### Description

This function is a wrapper over limma statistical testing. It accepts a matrix of normalized gene counts or an S4 object specific to each normalization algorithm supported by metaseqR.

#### Usage

```
stat.limma(object, sample.list, contrast.list = NULL,
    stat.args = NULL)
```
# Arguments

- object a matrix or an object specific to each normalization algorithm supported by metaseqR, containing normalized counts. Apart from matrix (also for NOISeq), the object can be a SeqExpressionSet (EDASeq), CountDataSet (DESeq) or DGEList (edgeR).
- sample.list the list containing condition names and the samples under each condition.

<span id="page-119-0"></span>120 stat.nbpseq

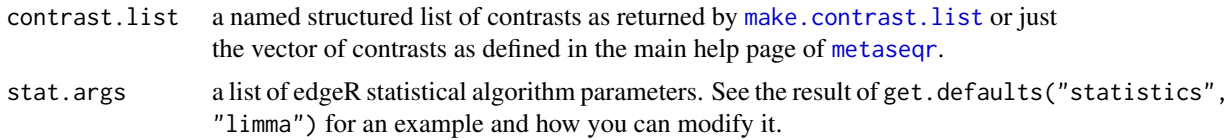

# Value

A named list of p-values, whose names are the names of the contrasts.

# Author(s)

Panagiotis Moulos

# Examples

```
require(DESeq)
data.matrix <- counts(makeExampleCountDataSet())
sample.list <- list(A=c("A1","A2"),B=c("B1","B2","B3"))
contrast <- "A_vs_B"
norm.data.matrix <- normalize.edger(data.matrix,sample.list)
p <- stat.limma(norm.data.matrix,sample.list,contrast)
```
stat.nbpseq *Statistical testing with NBPSeq*

# Description

This function is a wrapper over NBPSeq statistical testing. It accepts a matrix of normalized gene counts or an S4 object specific to each normalization algorithm supported by metaseqR.

# Usage

```
stat.nbpseq(object, sample.list, contrast.list = NULL,
    stat.args = NULL, libsize.list = NULL)
```
#### Arguments

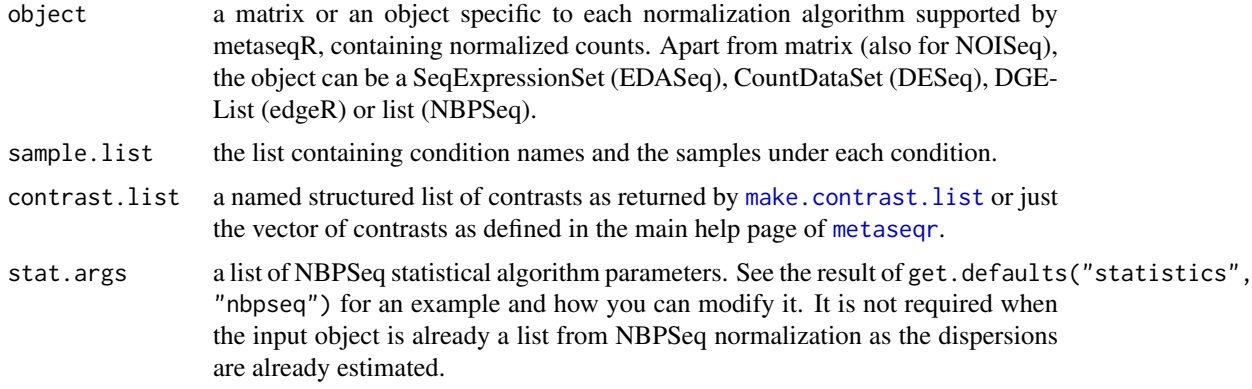

#### <span id="page-120-0"></span>stat.noiseq 121

```
libsize.list an optional named list where names represent samples (MUST be the same as
                 the samples in sample.list) and members are the library sizes (the sequencing
                 depth) for each sample. If not provided, the default is the column sums of the
                 gene.counts matrix.
```
# Value

A named list of p-values, whose names are the names of the contrasts.

#### Note

There is currently a problem with the NBPSeq package and the workflow that is specific to the NBPSeq package. The problem has to do with function exporting as there are certain functions which are not recognized from the package internally. For this reason and until it is fixed, only the Smyth workflow will be available with the NBPSeq package.

#### Author(s)

Panagiotis Moulos

#### Examples

```
require(DESeq)
data.matrix <- counts(makeExampleCountDataSet())
sample.list <- list(A=c("A1","A2"),B=c("B1","B2","B3"))
contrast <- "A_vs_B"
norm.data.matrix <- normalize.nbpseq(data.matrix,sample.list)
p <- stat.nbpseq(norm.data.matrix,sample.list,contrast)
```
stat.noiseq *Statistical testing with NOISeq*

#### Description

This function is a wrapper over NOISeq statistical testing. It accepts a matrix of normalized gene counts or an S4 object specific to each normalization algorithm supported by metaseqR.

#### Usage

stat.noiseq(object, sample.list, contrast.list = NULL, stat.args = NULL, gene.data = NULL,  $log.offset = 1)$ 

#### Arguments

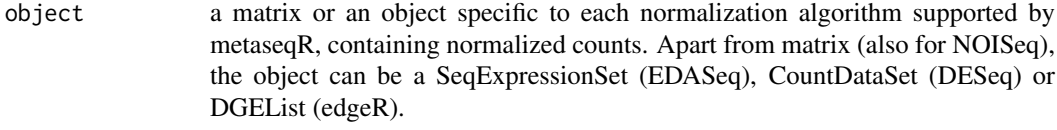

sample. list the list containing condition names and the samples under each condition.

<span id="page-121-0"></span>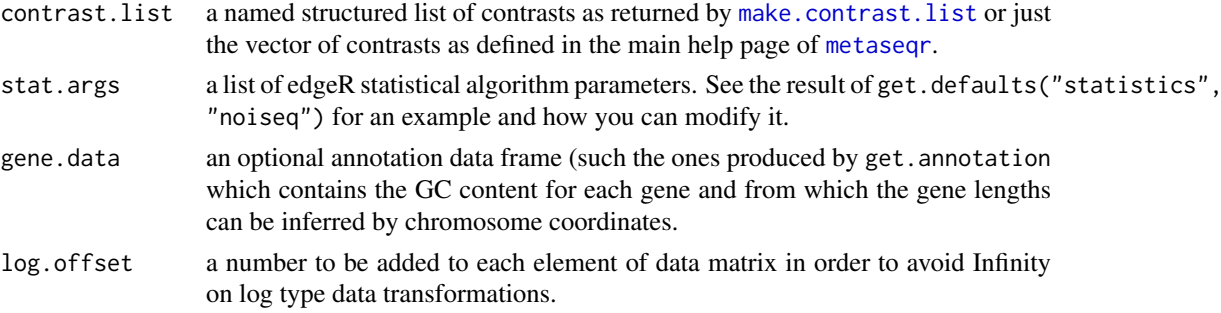

#### Value

A named list of NOISeq q-values, whose names are the names of the contrasts.

#### Author(s)

Panagiotis Moulos

#### Examples

```
require(DESeq)
data.matrix <- counts(makeExampleCountDataSet())
sample.list <- list(A=c("A1","A2"),B=c("B1","B2","B3"))
contrast <- "A_vs_B"
lengths <- round(1000*runif(nrow(data.matrix)))
starts <- round(1000*runif(nrow(data.matrix)))
ends <- starts + lengths
gc=runif(nrow(data.matrix))
gene.data <- data.frame(
    chromosome=c(rep("chr1",nrow(data.matrix)/2),
        rep("chr2",nrow(data.matrix)/2)),
    start=starts,end=ends,gene_id=rownames(data.matrix),gc_content=gc
\lambdanorm.data.matrix <- normalize.noiseq(data.matrix,sample.list,gene.data)
p <- stat.noiseq(norm.data.matrix,sample.list,contrast,
    gene.data=gene.data)
```
validate.alg.args *Validate normalization and statistical algorithm arguments*

#### Description

This function checks and validates the arguments passed by the user to the normalization and statistics algorithms supported by metaseqR. As these are given into lists and passed to the algorithms, the list members must be checked for NULL, valid names etc. This function performs these checks and ignores any invalid arguments.

```
validate.alg.args(normalization, statistics,
   norm.args, stat.args)
```
#### <span id="page-122-0"></span>validate.list.args 123

#### Arguments

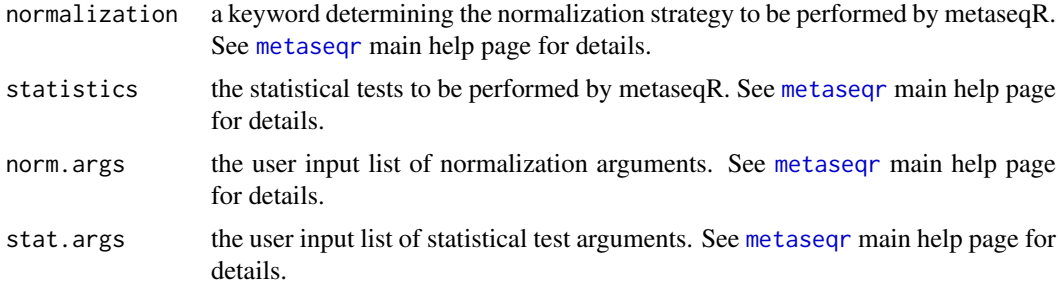

# Value

A list with two members (norm.args, stat.args) with valid arguments to be used as user input for the algorithms supported by metaseqR.

# Author(s)

Panagiotis Moulos

#### Examples

```
normalization <- "edaseq"
statistics <- "edger"
norm.args <- get.defaults("normalization","edaseq")
stat.args <- get.defaults("statistics","deseq")
# Will return as is
val <- validate.alg.args(normalization, statistics, norm.args, stat.args)
val$norm.args
val$stat.args
# but...
stat.args <- c(stat.args,my.irrelevant.arg=999)
val \le validate.alg.args(normalization, statistics, norm.args, stat.args)
# irrelevant argument will be removed
val$norm.args
val$stat.args
```
validate.list.args *Validate list parameters for several metaseqR functions*

#### Description

This function validates the arguments passed by the user to the normalization, statistics and filtering algorithms supported by metaseqR. As these are given into lists and passed to the algorithms, the list member names must be valid algorithm arguments for the pipeline not to crash. This function performs these checks and ignores any invalid arguments.

```
validate.list.args(what, method = NULL, arg.list)
```
# <span id="page-123-0"></span>Arguments

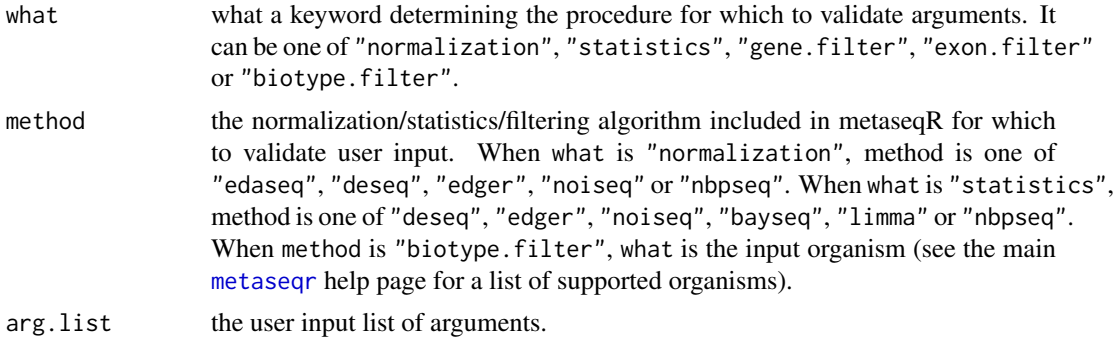

# Value

A list with valid arguments to be used as user input in the algorithms supported by metaseqR.

#### Author(s)

Panagiotis Moulos

# Examples

```
norm.args.edger <- list(method="TMM",refColumn=NULL,
    logratioTrim=0.3,sumTrim=0.05,doWeighting=TRUE,
    Bcutoff=-1e10,p=0.75)
# Bcutoff does not exist, will throw a warning and ignore it.
norm.args.edger <- validate.list.args("normalization",
    "edger",norm.args.edger)
```
wapply *List apply helper*

# Description

A wrapper around normal and parallel apply ([mclapply](#page-0-0) or multicore package) to avoid excessive coding for control of single or parallel code execution. Internal use.

#### Usage

 $w$ apply(m, ...)

# Arguments

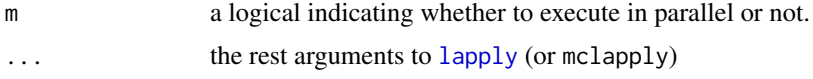

# Author(s)

Panagiotis Moulos

#### <span id="page-124-0"></span>wp.adjust 125

# Examples

```
multic <- check.parallel(0.8)
# Test meaningful only in machines where parallel computation
# supported
if (multic) {
    system.time(r<-wapply(TRUE,1:10,function(x) runif(1e+6)))
    system.time(r<-wapply(FALSE,1:10,function(x) runif(1e+6)))
}
```
wp.adjust *Multiple testing correction helper*

# Description

A wrapper around the [p.adjust](#page-0-0) function to include also the qvalue adjustment procedure from the qvalue package. Internal use.

# Usage

wp.adjust(p, m)

# Arguments

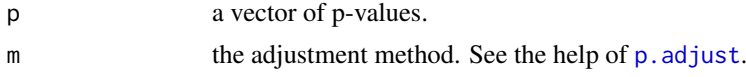

# Author(s)

Panagiotis Moulos

# Index

∗ datasets hg19.exon.counts, [66](#page-65-0) libsize.list.hg19, [66](#page-65-0) libsize.list.mm9, [67](#page-66-0) mm9.gene.counts, [105](#page-104-0) sample.list.hg19, [115](#page-114-0) sample.list.mm9, [115](#page-114-0) ∗ package metaseqR-package, [4](#page-3-0) as.class.vector, [5](#page-4-0) build.export, [6](#page-5-0) calc.f1score, [7](#page-6-0) calc.otr, [8](#page-7-0) cddat, [9,](#page-8-0) *[10](#page-9-0)* cdplot, [9](#page-8-0) check.contrast.format, [10](#page-9-0) check.file.args, [11](#page-10-0) check.graphics.file, [11](#page-10-0) check.graphics.type, [12](#page-11-0) check.libsize, [12](#page-11-0) check.main.args, [13](#page-12-0) check.num.args, [13](#page-12-0) check.packages, [14](#page-13-0) check.parallel, [15](#page-14-0) check.text.args, [15](#page-14-0) combine.bonferroni, [16](#page-15-0) combine.maxp, [16](#page-15-0) combine.minp, [17](#page-16-0) combine.simes, [18](#page-17-0) combine.weight, [18](#page-17-0) construct.gene.model, [19,](#page-18-0) *[41](#page-40-0)*, *[92](#page-91-0)* construct.utr.model, [20](#page-19-0) cor, *[28](#page-27-0)* diagplot.avg.ftd, [21](#page-20-0) diagplot.boxplot, [22](#page-21-0) diagplot.cor, [23](#page-22-0) diagplot.de.heatmap, [24](#page-23-0) diagplot.edaseq, [25](#page-24-0) diagplot.filtered, [26,](#page-25-0) *[96](#page-95-0)*

diagplot.ftd, *[21](#page-20-0)*, [27](#page-26-0)

diagplot.mds, [28](#page-27-0) diagplot.metaseqr, *[25](#page-24-0)*, [29,](#page-28-0) *[31,](#page-30-0) [32](#page-31-0)* diagplot.noiseq, [31,](#page-30-0) *[32](#page-31-0)* diagplot.noiseq.saturation, *[31](#page-30-0)*, [32,](#page-31-0) *[96](#page-95-0)* diagplot.pairs, [33](#page-32-0) diagplot.roc, [34](#page-33-0) diagplot.venn, [35,](#page-34-0) *[85](#page-84-0)* diagplot.volcano, [36](#page-35-0) disp, [37](#page-36-0) downsample.counts, [38](#page-37-0) estimate.aufc.weights, [39,](#page-38-0) *[64](#page-63-0)* estimate.sim.params, *[39](#page-38-0)*, [40,](#page-39-0) *[80](#page-79-0)* filter.exons, [41](#page-40-0) filter.genes, [42](#page-41-0) filter.high, [43](#page-42-0) filter.low, [44](#page-43-0) fisher.method, [44,](#page-43-0) *[47,](#page-46-0) [48](#page-47-1)* fisher.method.perm, *[45](#page-44-0)*, [46](#page-45-0) fisher.sum, *[47](#page-46-0)*, [47](#page-46-0) formatC, *[73](#page-72-0)* get.annotation, *[6](#page-5-0)*, *[19,](#page-18-0) [20](#page-19-0)*, *[26](#page-25-0)*, *[29](#page-28-0)*, *[31](#page-30-0)*, *[41,](#page-40-0) [42](#page-41-0)*, [48,](#page-47-1) *[50](#page-49-0)*, *[93](#page-92-0)*, *[102](#page-101-0)*, *[112,](#page-111-1) [113](#page-112-0)* get.arg, [49](#page-48-0) get.biotypes, [50](#page-49-0) get.bs.organism, [51](#page-50-0) get.dataset, [51](#page-50-0) get.defaults, *[49](#page-48-0)*, [52,](#page-51-1) *[99](#page-98-0)*, *[116](#page-115-0)* get.ensembl.annotation, [53](#page-52-0) get.exon.attributes, [54](#page-53-0) get.gc.content, [54](#page-53-0) get.gene.attributes, [55](#page-54-0) get.host, [56](#page-55-0) get.preset.opts, [56](#page-55-0) get.strict.biofilter, [57](#page-56-0) get.transcript.utr.attributes, [58](#page-57-0) get.ucsc.annotation, *[54](#page-53-0)*, [58](#page-57-0) get.ucsc.credentials, [59](#page-58-0) get.ucsc.dbl, [60](#page-59-0) get.ucsc.organism, [61](#page-60-0) get.ucsc.query, *[54](#page-53-0)*, [61](#page-60-0) get.ucsc.tabledef, [62](#page-61-0)

#### INDEX 127

get.ucsc.tbl.tpl, [63](#page-62-0) get.valid.chrs, [63](#page-62-0) get.weights, [64](#page-63-0) graphics.close, [65](#page-64-0) graphics.open, [65](#page-64-0) hg19.exon.counts, [66](#page-65-0) lapply, *[124](#page-123-0)* libsize.list.hg19, [66](#page-65-0) libsize.list.mm9, [67](#page-66-0) load.bs.genome, [67](#page-66-0) log2disp, [68](#page-67-0) make.avg.expression, [68](#page-67-0) make.contrast.list, *[29](#page-28-0)*, [69,](#page-68-1) *[117–](#page-116-0)[120](#page-119-0)*, *[122](#page-121-0)* make.export.list, [70](#page-69-0) make.fold.change, [70](#page-69-0) make.grid, [71](#page-70-0) make.highcharts.points, [72](#page-71-0) make.html.body, [72,](#page-71-0) *[75](#page-74-0)* make.html.cells, [73,](#page-72-0) *[74,](#page-73-0) [75](#page-74-0)* make.html.header, [74,](#page-73-0) *[75](#page-74-0)* make.html.rows, *[72](#page-71-0)*, [74,](#page-73-0) *[75](#page-74-0)* make.html.table, [75](#page-74-0) make.matrix, [76](#page-75-0) make.path.struct, [77](#page-76-0) make.permutation, [77](#page-76-0) make.project.path, [78](#page-77-0) make.report.messages, [78](#page-77-0) make.sample.list, [79,](#page-78-0) *[92](#page-91-0)* make.sim.data.sd, *[7,](#page-6-0) [8](#page-7-0)*, *[27](#page-26-0)*, *[34](#page-33-0)*, *[39](#page-38-0)*, [80](#page-79-0) make.sim.data.tcc, [81](#page-80-0) make.stat, [82](#page-81-0) make.transformation, *[6](#page-5-0)*, *[76](#page-75-0)*, *[82](#page-81-0)*, [82](#page-81-0) make.venn.areas, [83](#page-82-0) make.venn.colorscheme, [84](#page-83-0) make.venn.counts, [85](#page-84-0) make.venn.pairs, [85](#page-84-0) match.arg, *[15](#page-14-0)* match.call, *[13](#page-12-0)* mclapply, *[124](#page-123-0)* meta.perm, *[77](#page-76-0)*, [86](#page-85-0) meta.test, [87](#page-86-0) meta.worker, [89](#page-88-0) metaseqR *(*metaseqR-package*)*, [4](#page-3-0) metaseqr, *[6](#page-5-0)*, *[13](#page-12-0)*, *[16](#page-15-0)*, *[18](#page-17-0)*, *[27](#page-26-0)*, *[29,](#page-28-0) [30](#page-29-0)*, *[34](#page-33-0)*, *[39](#page-38-0)*, *[41,](#page-40-0) [42](#page-41-0)*, *[48](#page-47-1)*, *[52,](#page-51-1) [53](#page-52-0)*, *[56](#page-55-0)*, *[58](#page-57-0)*, *[61](#page-60-0)*, *[67](#page-66-0)*, *[69](#page-68-1)*, *[76,](#page-75-0) [77](#page-76-0)*, *[80](#page-79-0)*, *[82](#page-81-0)*, *[86–](#page-85-0)[88](#page-87-0)*, [90,](#page-89-1) *[112,](#page-111-1) [113](#page-112-0)*, *[117](#page-116-0)[–120](#page-119-0)*, *[122–](#page-121-0)[124](#page-123-0)* metaseqR-package, [4](#page-3-0) mlfo, [104](#page-103-0) mm9.gene.counts, [105](#page-104-0)

```
nat2log, 105
normalize.deseq, 106
normalize.edaseq, 107
normalize.edger, 108
normalize.nbpseq, 109
normalize.noiseq, 110
optimize, 40
p.adjust, 125
p.adjust.methods, 94
par, 10, 21, 23–28, 30, 31, 33, 34, 36, 37, 65,
        97
read.targets, 111, 112
read2count, 102, 111, 112, 113
113
reduce.gene.data, 114
sample, 77, 87, 89
sample.list.hg19, 115
sample.list.mm9, 115
save, 92
set.arg, 116
stat.bayseq, 116
stat.deseq, 117
stat.edger, 118
stat.limma, 119
stat.nbpseq, 120
stat.noiseq, 121
validate.alg.args, 122
validate.list.args, 123
wapply, 124
wp.adjust, 125
```